<span id="page-0-0"></span>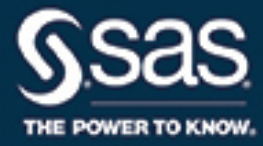

# **SAS/STAT**® **14.2 User's Guide The SURVEYMEANS Procedure**

This document is an individual chapter from *SAS/STAT*® *14.2 User's Guide*.

The correct bibliographic citation for this manual is as follows: SAS Institute Inc. 2016. *SAS/STAT*® *14.2 User's Guide*. Cary, NC: SAS Institute Inc.

#### SAS/STAT® 14.2 User's Guide

Copyright © 2016, SAS Institute Inc., Cary, NC, USA

All Rights Reserved. Produced in the United States of America.

For a hard-copy book: No part of this publication may be reproduced, stored in a retrieval system, or transmitted, in any form or by any means, electronic, mechanical, photocopying, or otherwise, without the prior written permission of the publisher, SAS Institute Inc.

For a web download or e-book: Your use of this publication shall be governed by the terms established by the vendor at the time you acquire this publication.

The scanning, uploading, and distribution of this book via the Internet or any other means without the permission of the publisher is illegal and punishable by law. Please purchase only authorized electronic editions and do not participate in or encourage electronic piracy of copyrighted materials. Your support of others' rights is appreciated.

U.S. Government License Rights; Restricted Rights: The Software and its documentation is commercial computer software developed at private expense and is provided with RESTRICTED RIGHTS to the United States Government. Use, duplication, or disclosure of the Software by the United States Government is subject to the license terms of this Agreement pursuant to, as applicable, FAR 12.212, DFAR 227.7202-1(a), DFAR 227.7202-3(a), and DFAR 227.7202-4, and, to the extent required under U.S. federal law, the minimum restricted rights as set out in FAR 52.227-19 (DEC 2007). If FAR 52.227-19 is applicable, this provision serves as notice under clause (c) thereof and no other notice is required to be affixed to the Software or documentation. The Government's rights in Software and documentation shall be only those set forth in this Agreement.

SAS Institute Inc., SAS Campus Drive, Cary, NC 27513-2414

#### November 2016

SAS® and all other SAS Institute Inc. product or service names are registered trademarks or trademarks of SAS Institute Inc. in the USA and other countries. ® indicates USA registration.

Other brand and product names are trademarks of their respective companies.

SAS software may be provided with certain third-party software, including but not limited to open-source software, which is licensed under its applicable third-party software license agreement. For license information about third-party software distributed with SAS software, refer to <http://support.sas.com/thirdpartylicenses>.

# Chapter 114 The SURVEYMEANS Procedure

## **Contents**

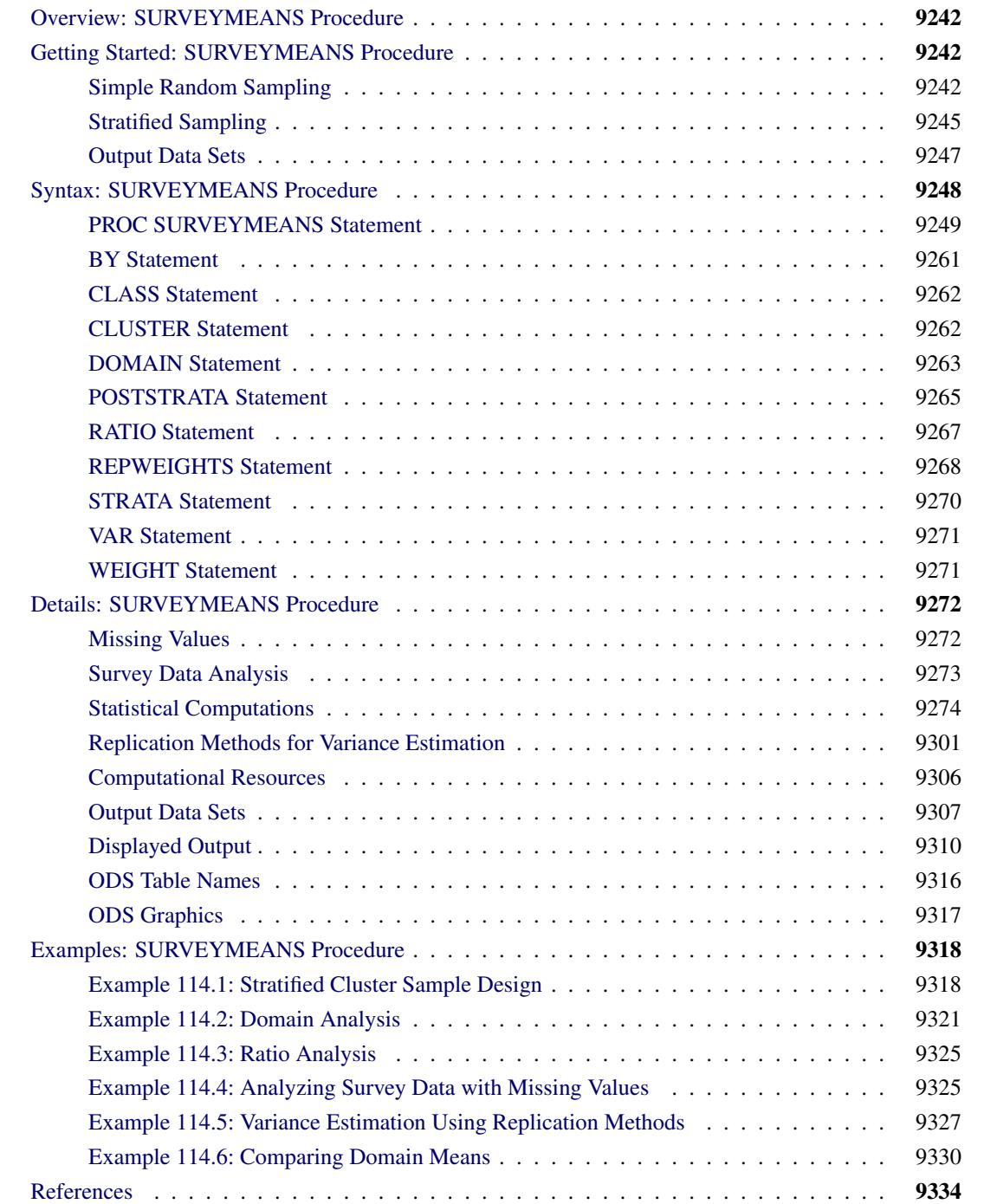

# <span id="page-3-0"></span>**Overview: SURVEYMEANS Procedure**

The SURVEYMEANS procedure estimates characteristics of a survey population by using statistics computed from a survey sample. It enables you to estimate statistics such as means, totals, proportions, quantiles, geometric means, and ratios. PROC SURVEYMEANS also provides domain analysis, which computes estimates for subpopulations or domains. PROC SURVEYMEANS also estimates variances and confidence limits and performs *t* tests for these statistics. PROC SURVEYMEANS uses either the Taylor series (linearization) method or replication (subsampling) methods to estimate sampling errors of estimators based on complex sample designs. The sample design can be a complex survey sample design with stratification, clustering, and unequal weighting. For more information, see [Fuller](#page-95-1) [\(2009\)](#page-95-1); [Lohr](#page-95-2) [\(2010\)](#page-95-2); [Särndal, Swensson,](#page-96-0) [and Wretman](#page-96-0) [\(1992\)](#page-96-0); [Wolter](#page-96-1) [\(2007\)](#page-96-1).

PROC SURVEYMEANS uses the Output Delivery System (ODS), a SAS subsystem that provides capabilities for displaying and controlling the output from SAS procedures. ODS enables you to convert any of the output from PROC SURVEYMEANS into a SAS data set. For more information, see the section ["ODS Table](#page-77-0) [Names"](#page-77-0) on page 9316.

PROC SURVEYMEANS uses ODS Graphics to create graphs as part of its output. For general information about ODS Graphics, see Chapter 21, ["Statistical Graphics Using ODS.](#page-0-0)" For specific information about the statistical graphics available with the SURVEYMEANS procedure, see the [PLOTS=](#page-12-0) option in the PROC SURVEYMEANS statement and the section ["ODS Graphics"](#page-78-0) on page 9317.

# <span id="page-3-1"></span>**Getting Started: SURVEYMEANS Procedure**

This section demonstrates how you can use the SURVEYMEANS procedure to produce descriptive statistics from sample survey data. For a complete description of PROC SURVEYMEANS, see the section ["Syntax:](#page-9-0) [SURVEYMEANS Procedure"](#page-9-0) on page 9248. The section ["Examples: SURVEYMEANS Procedure"](#page-79-0) on page 9318 provides more complicated examples to illustrate the applications of PROC SURVEYMEANS.

# <span id="page-3-2"></span>**Simple Random Sampling**

This example illustrates how you can use PROC SURVEYMEANS to estimate population means and proportions from sample survey data. The study population is a junior high school with a total of 4,000 students in grades 7, 8, and 9. Researchers want to know how much these students spend weekly for ice cream, on average, and what percentage of students spend at least \$10 weekly for ice cream.

To answer these questions, 40 students were selected from the entire student population by using simple random sampling (SRS). Selection by simple random sampling means that all students have an equal chance of being selected and no student can be selected more than once. Each student selected for the sample was asked how much he or she spends for ice cream per week, on average. The SAS data set IceCream saves the responses of the 40 students:

```
data IceCream;
  input Grade Spending @@;
  if (Spending < 10) then Group='less';
  else Group='more';
  datalines;
7 7 7 7 8 12 9 10 7 1 7 10 7 3 8 20 8 19 7 2
7 2 9 15 8 16 7 6 7 6 7 6 9 15 8 17 8 14 9 8
9 8 9 7 7 3 7 12 7 4 9 14 8 18 9 9 7 2 7 1
7 4 7 11 9 8 8 10 8 13 7 2 9 6 9 11 7 2 7 9
;
```
The variable Grade contains a student's grade. The variable Spending contains a student's response regarding how much he spends per week for ice cream, in dollars. The variable Group is created to indicate whether a student spends at least \$10 weekly for ice cream: Group='more' if a student spends at least \$10, or Group='less' if a student spends less than \$10.

You can use PROC SURVEYMEANS to produce estimates for the entire student population, based on this random sample of 40 students:

```
ods graphics on;
title1 'Analysis of Ice Cream Spending';
title2 'Simple Random Sample Design';
proc surveymeans data=IceCream total=4000;
   var Spending Group;
run;
```
The PROC SURVEYMEANS statement invokes the procedure. The TOTAL=4000 option specifies the total number of students in the study population, or school. PROC SURVEYMEANS uses this total to adjust variance estimates for the effects of sampling from a finite population. The VAR statement names the variables to analyze, Spending and Group.

<span id="page-4-0"></span>[Figure 114.1](#page-4-0) displays the results from this analysis. There are a total of 40 observations used in the analysis. The "Class Level Information" table lists the two levels of the variable Group. This variable is a character variable, and so PROC SURVEYMEANS provides a categorical analysis for it, estimating the relative frequency or proportion for each level. If you want a categorical analysis for a numeric variable, you can name that variable in the CLASS statement.

**Figure 114.1** Analysis of Ice Cream Spending

#### **Analysis of Ice Cream Spending Simple Random Sample Design**

**The SURVEYMEANSProcedure**

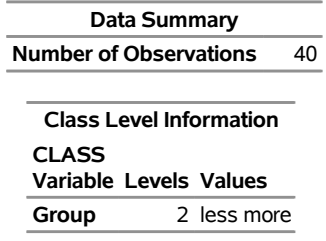

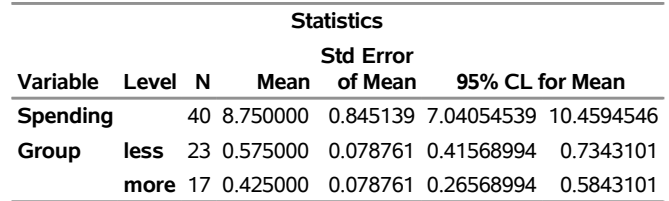

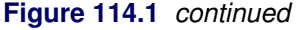

The "Statistics" table displays the estimates for each analysis variable. By default, PROC SURVEYMEANS displays the number of observations, the estimate of the mean, its standard error, and the 95% confidence limits for the mean. You can obtain other statistics by specifying the corresponding *statistic-keywords* in the PROC SURVEYMEANS statement.

The estimate of the average weekly ice cream expense is \$8.75 for students at this school. The standard error of this estimate if \$0.85, and the 95% confidence interval for weekly ice cream expense is from \$7.04 to \$10.46. The analysis variable Group is a character variable, and so PROC SURVEYMEANS analyzes it as categorical, estimating the relative frequency or proportion for each level or category. These estimates are displayed in the Mean column of the "Statistics" table. It is estimated that 57.5% of all students spend less than \$10 weekly on ice cream, while 42.5% of the students spend at least \$10 weekly. The standard error of each estimate is 7.9%.

When ODS Graphics is enabled, PROC SURVEYMEANS also displays plots that depict the distribution of the continuous variables. [Figure 114.2](#page-5-0) displays such a plot for the variable Spending.

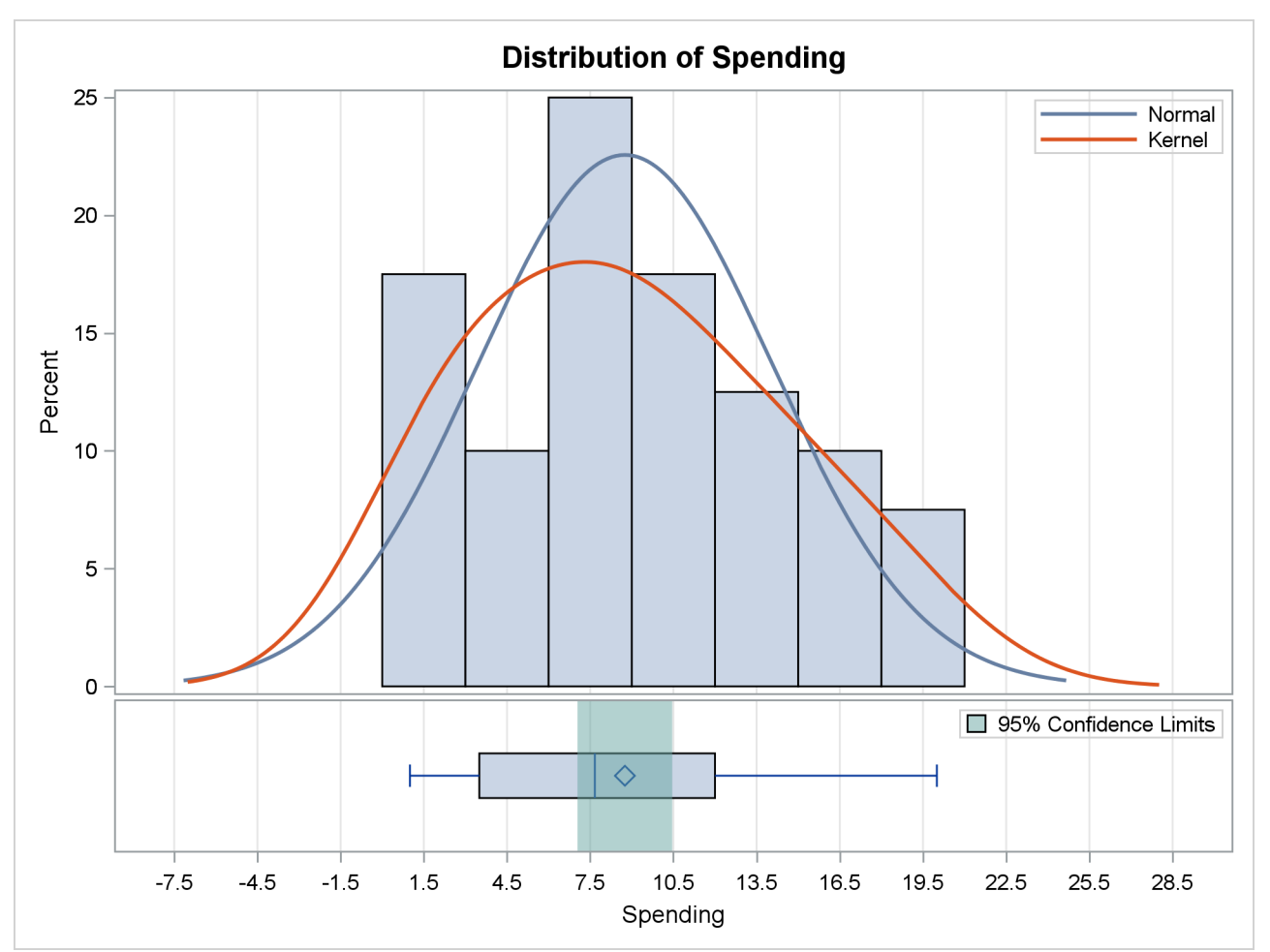

<span id="page-5-0"></span>**Figure 114.2** Distribution of Spending

# <span id="page-6-0"></span>**Stratified Sampling**

Suppose that the sample of students described in the previous section was actually selected by using stratified random sampling. In stratified sampling, the study population is divided into nonoverlapping strata, and samples are selected from each stratum independently.

The list of students in this junior high school was stratified by grade, yielding three strata: grades 7, 8, and 9. A simple random sample of students was selected from each grade. [Table 114.1](#page-6-1) shows the total number of students in each grade.

<span id="page-6-1"></span>

|       | <b>Grade</b> Number of Students |
|-------|---------------------------------|
|       | 1,824                           |
| 8     | 1,025                           |
| Q     | 1,151                           |
| Total | 4.000                           |

**Table 114.1** Number of Students by Grade

To analyze this stratified sample, you need to provide the population totals for each stratum to PROC SURVEYMEANS. The SAS data set StudentTotals contains the information from [Table 114.1:](#page-6-1)

```
data StudentTotals;
   input Grade _total_;
   datalines;
7 1824
8 1025
9 1151
;
```
The variable Grade is the stratum identification variable, and the variable \_TOTAL\_ contains the total number of students for each stratum. PROC SURVEYMEANS requires you to use the variable name \_TOTAL\_ for the stratum population totals.

PROC SURVEYMEANS uses the stratum population totals to adjust variance estimates for the effects of sampling from a finite population. If you do not provide population totals or sampling rates, then PROC SURVEYMEANS assumes that the proportion of the population in the sample is very small, and the computation does not involve a finite population correction.

In a stratified sample design, when the sampling rates in the strata are unequal, you need to use sampling weights to reflect this information in order to produce an unbiased mean estimator. In this example, the appropriate sampling weights are reciprocals of the probabilities of selection. You can use the following DATA step to create the sampling weights:

```
data IceCream;
   set IceCream;
   if Grade=7 then Prob=20/1824;
   if Grade=8 then Prob=9/1025;
   if Grade=9 then Prob=11/1151;
   Weight=1/Prob;
run;
```
When you use PROC SURVEYSELECT to select your sample, the procedure creates these sampling weights for you.

The following SAS statements perform the stratified analysis of the survey data:

```
title1 'Analysis of Ice Cream Spending';
title2 'Stratified Sample Design';
proc surveymeans data=IceCream total=StudentTotals;
   stratum Grade / list;
   var Spending Group;
   weight Weight;
run;
```
The PROC SURVEYMEANS statement invokes the procedure. The DATA= option names the SAS data set IceCream as the input data set to be analyzed. The TOTAL= option names the data set StudentTotals as the input data set that contains the stratum population totals. Comparing this to the analysis in the section ["Simple Random Sampling"](#page-3-2) on page 9242, notice that the TOTAL=StudentTotals option is used here instead of the TOTAL=4000 option. In this stratified sample design, the population totals are different for different strata, and so you need to provide them to PROC SURVEYMEANS in a SAS data set.

The STRATA statement identifies the stratification variable Grade. The LIST option in the STRATA statement requests that PROC SURVEYMEANS display stratum information. The WEIGHT statement tells PROC SURVEYMEANS that the variable Weight contains the sampling weights.

[Figure 114.3](#page-7-0) displays information about the input data set. There are three strata in the design and 40 observations in the sample. The categorical variable Group has two levels, 'less' and 'more.'

<span id="page-7-0"></span>[Figure 114.4](#page-7-1) displays information for each stratum. The table displays a stratum index and the values of the STRATA variable. The stratum index identifies each stratum by a sequentially assigned number. For each stratum, the table gives the population total (total number of students), the sampling rate, and the sample size. The stratum sampling rate is the ratio of the number of students in the sample to the number of students in the population for that stratum. The table also lists each analysis variable and the number of stratum observations for that variable. For categorical variables, the table lists each level and the number of sample observations in that level.

**Figure 114.3** Data Summary

#### **Analysis of Ice Cream Spending Stratified Sample Design**

#### **The SURVEYMEANSProcedure**

<span id="page-7-1"></span>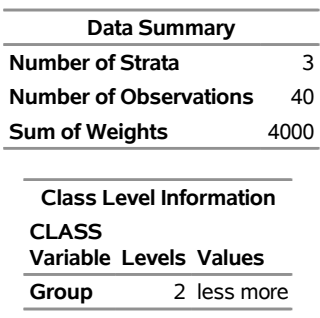

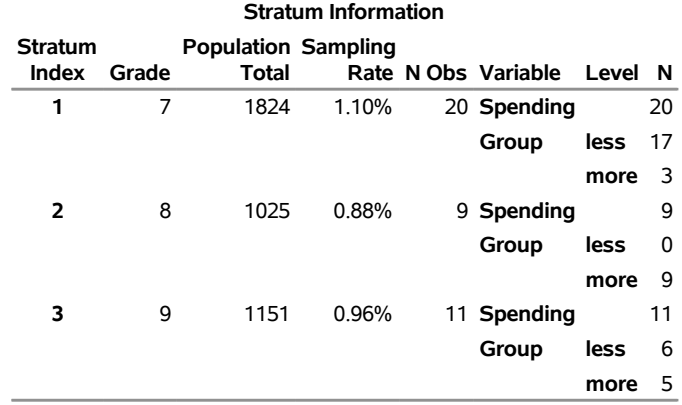

#### **Figure 114.4** Stratum Information

[Figure 114.5](#page-8-1) shows the following:

- The estimate of average weekly ice cream expense is \$9.14 for students in this school, with a standard error of \$0.53, and a 95% confidence interval from \$8.06 to \$10.22.
- <span id="page-8-1"></span>• An estimate of 54.5% of all students spend less than \$10 weekly on ice cream, and 45.5% spend more, with a standard error of 5.8%.

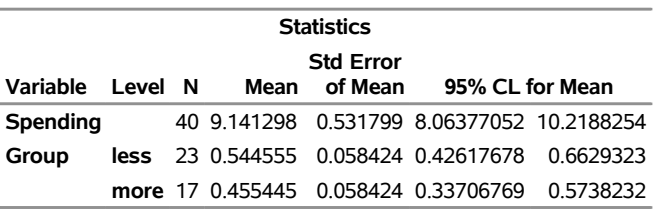

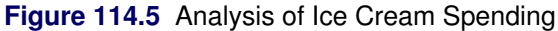

## <span id="page-8-0"></span>**Output Data Sets**

PROC SURVEYMEANS uses the Output Delivery System (ODS) to create output data sets. This is a departure from older SAS procedures that provide OUTPUT statements for similar functionality. For more information about ODS, see Chapter 20, ["Using the Output Delivery System.](#page-0-0)"

For example, to save the "Statistics" table shown in [Figure 114.5](#page-8-1) in the previous section in an output data set, you use the ODS OUTPUT statement as follows:

```
title1 'Analysis of Ice Cream Spending';
title2 'Stratified Sample Design';
proc surveymeans data=IceCream total=StudentTotals;
   stratum Grade / list;
   var Spending Group;
   weight Weight;
   ods output Statistics=MyStat;
run;
```
The statement

```
ods output Statistics=MyStat;
```
requests that the "Statistics" table that appears in [Figure 114.5](#page-8-1) be placed in a SAS data set MyStat.

The PRINT procedure displays observations of the data set MyStat:

```
proc print data=MyStat;
run;
```
<span id="page-9-1"></span>[Figure 114.6](#page-9-1) displays the data set MyStat. The section ["ODS Table Names"](#page-77-0) on page 9316 gives the complete list of tables produced by PROC SURVEYMEANS.

**Figure 114.6** Output Data Set MyStat

#### **Analysis of Ice Cream Spending Stratified Sample Design**

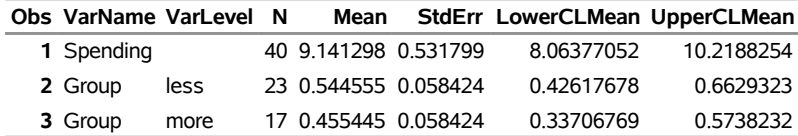

# <span id="page-9-0"></span>**Syntax: SURVEYMEANS Procedure**

The following statements are available in the SURVEYMEANS procedure:

```
PROC SURVEYMEANS < options > < statistic-keywords > ;
    BY variables ;
    CLASS variables ;
    CLUSTER variables ;
    DOMAIN variables < variablevariable variablevariablevariable . . . > < / option > ;
   POSTSTRATA variables / PSTOTAL= < option > ;
   POSTSTRATA variables / PSPCT= < option > ;
   RATIO < 'label' > variables / variables ;
   REPWEIGHTS variables < / options > ;
   STRATA variables < / option > ;
   VAR variables ;
   WEIGHT variable ;
```
The PROC SURVEYMEANS statement invokes the procedure. It optionally names the input data sets, specifies statistics for the procedure to compute, and specifies the variance estimation method. The PROC SURVEYMEANS statement is required.

The VAR statement identifies the variables to be analyzed. The CLASS statement identifies numeric variables that are to be analyzed as categorical variables. The STRATA statement lists the variables that form the strata in a stratified sample design. The CLUSTER statement specifies cluster identification variables in a clustered sample design. The DOMAIN statement lists the variables that define domains for subpopulation analysis. The RATIO statement requests ratio analysis for means or proportions of analysis variables. The WEIGHT statement names the sampling weight variable. The POSTSTRATA statement lists the variables that are used to form poststrata for poststratification. The REPWEIGHTS statement names replicate weight variables that are used by replication variance estimation methods. You can use a BY statement with PROC SURVEYMEANS to obtain separate analyses for groups that are defined by the BY variables.

All statements can appear multiple times except the PROC SURVEYMEANS statement, POSTSTRATA statement, and WEIGHT statement, each of which can appear only once.

The following sections describe the PROC SURVEYMEANS statement and then describe the other statements in alphabetical order.

# <span id="page-10-0"></span>**PROC SURVEYMEANS Statement**

#### **PROC SURVEYMEANS** < *options* > *statistic-keywords* **;**

The PROC SURVEYMEANS statement invokes the SURVEYMEANS procedure. In this statement, you identify the data set to be analyzed, specify the variance estimation method, and provide sample design information. The DATA= option names the input data set to be analyzed. The VARMETHOD= option specifies the variance estimation method, which is the Taylor series method by default. For Taylor series variance estimation, you can include a finite population correction factor in the analysis by providing either the sampling rate or population total with the RATE= or TOTAL= option. If your design is stratified, with different sampling rates or totals for different strata, then you can input these stratum rates or totals in a SAS data set that contains the stratification variables.

In the PROC SURVEYMEANS statement, you also can use *[statistic-keywords](#page-16-0)* to specify statistics, such as population mean and population total, for PROC SURVEYMEANS to compute. You can also request data set summary information and sample design information.

<span id="page-10-1"></span>[Table 114.2](#page-10-1) summarizes the *options* available in the PROC SURVEYMEANS statement.

| Option           | <b>Description</b>                                                             |
|------------------|--------------------------------------------------------------------------------|
| $ALPHA=$         | Sets the confidence level for confidence limits                                |
| $DATA=$          | Specifies the SAS data set to be analyzed                                      |
| <b>MISSING</b>   | Treats missing values as a valid category                                      |
| <b>NOMCAR</b>    | Computes variance estimates by analyzing the nonmissing values as a            |
|                  | domain                                                                         |
| <b>NONSYMCL</b>  | Requests nonsymmetric confidence limits for quantiles                          |
| <b>NOSPARSE</b>  | Suppresses the display of analysis variables with zero frequency               |
| $ORDER=$         | Specifies the order in which to report the values of the categorical variables |
| PERCENTILE=      | Specifies percentiles that you want the procedure to compute                   |
| $PLOTS=$         | Requests plots from ODS Graphics                                               |
| <b>QUANTILE=</b> | Specifies quantiles that you want the procedure to compute                     |
| $RATE=$          | Specifies the sampling rate                                                    |
| <b>STACKING</b>  | Produces the output data sets by using a stacking table structure              |
| $TOTAL =$        | Specifies the total number of primary sampling units                           |
| VARMETHOD=       | Specifies the variance estimation method                                       |

**Table 114.2** PROC SURVEYMEANS Statement Options

<span id="page-11-0"></span>You can specify the following *options* in the PROC SURVEYMEANS statement:

#### **ALPHA=**˛

sets the confidence level for confidence limits. The value of the ALPHA= option must be between 0 and 1, and the default value is 0.05. A confidence level of  $\alpha$  produces  $100(1 - \alpha)\%$  confidence limits. The default of ALPHA=0.05 produces 95% confidence limits.

#### <span id="page-11-1"></span>**DATA=***SAS-data-set*

specifies the SAS data set to be analyzed by PROC SURVEYMEANS. If you omit the DATA= option, the procedure uses the most recently created SAS data set.

#### <span id="page-11-2"></span>**MISSING**

treats missing values as a valid (nonmissing) category for all categorical variables, which include [CLASS,](#page-23-0) [STRATA,](#page-31-0) [CLUSTER,](#page-23-1) [DOMAIN,](#page-24-0) and [POSTSTRATA](#page-26-0) variables.

By default, if you do not specify the MISSING option, an observation is excluded from the analysis if it has a missing value. For more information, see the section ["Missing Values"](#page-33-1) on page 9272.

#### <span id="page-11-3"></span>**NOMCAR**

treats missing values in the variance computation as *not missing completely at random* (NOMCAR) for Taylor series variance estimation. When you specify this option, PROC SURVEYMEANS computes variance estimates by analyzing the nonmissing values as a domain (subpopulation), where the entire population includes both nonmissing and missing domains. For more information, see the section ["Missing Values"](#page-33-1) on page 9272.

By default, PROC SURVEYMEANS completely excludes an observation from analysis if that observation has a missing value, unless you specify the [MISSING](#page-11-2) option for categorical variables. Note that the NOMCAR option has no effect on a categorical variable when you specify the MISSING option, which treats missing values as a valid nonmissing level.

The NOMCAR option applies only to Taylor series variance estimation; it is ignored for replication methods.

#### <span id="page-11-4"></span>**NONSYMCL**

requests nonsymmetric confidence limits for quantiles when you request quantiles with [PERCENTILE=](#page-12-1) or [QUANTILE=](#page-14-0) option. This option applies only to the default [VARMETHOD=TAYLOR](#page-22-1) option. For more details, see the section ["Confidence Limits"](#page-49-0) on page 9288.

#### <span id="page-11-5"></span>**NOSPARSE**

suppresses the display of analysis variables with zero frequency. By default, the procedure displays all continuous variables and all levels of categorical variables.

#### <span id="page-11-6"></span>**ORDER=DATA | FORMATTED | INTERNAL**

specifies the order in which the values of the categorical variables are to be reported.

This option also determines the sort order for the levels of ClUSTER and DOMAIN variables and controls STRATA variable levels in the "Stratum Information" table.

The following shows how PROC SURVEYMEANS interprets values of the ORDER= option:

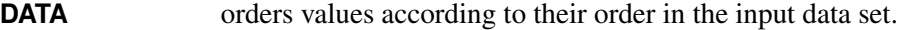

- **FORMATTED** orders values by their formatted values. This order is operating environment dependent. By default, the order is ascending.
- **INTERNAL** orders values by their unformatted values, which yields the same order that the SORT procedure does. This order is operating environment dependent.

By default, ORDER=INTERNAL. For ORDER=FORMATTED and ORDER=INTERNAL, the sort order is machine-dependent.

For more information about sort order, see the chapter on the SORT procedure in the *Base SAS Procedures Guide* and the discussion of BY-group processing in *SAS Language Reference: Concepts*.

#### <span id="page-12-1"></span>**PERCENTILE=(***values***)**

specifies percentiles you want the procedure to compute. You can separate values with blanks or commas. Each value must be between 0 and 100. You can also use the *[statistic-keywords](#page-16-0)* DECILES, MEDIAN, Q1, Q3, and QUARTILES to request common percentiles.

PROC SURVEYMEANS uses Woodruff's method [\(Dorfman and Valliant](#page-95-3) [1993;](#page-95-3) [Särndal, Swensson,](#page-96-0) [and Wretman](#page-96-0) [1992;](#page-96-0) [Francisco and Fuller](#page-95-4) [1991\)](#page-95-4) to estimate the variances of quantiles. For more details, see the section ["Quantiles"](#page-46-0) on page 9285.

<span id="page-12-0"></span>**PLOTS < (** *global-plot-options* **) > < =** *plot-request* **< (***plot-option***) > > PLOTS < (** *global-plot-options* **) > < = (** *plot-request* **< (***plot-option***) > < . . .** *plot-request* **< (***plot-option***) > > ) >**

controls the plots that are produced through ODS Graphics.

A *plot-request* identifies the plot, and a *plot-option* controls the appearance and content of the plot. You can specify *plot-options* in parentheses after a *plot-request*. A *global-plot-option* applies to all plots for which it is available. You can specify *global-plot-options* in parentheses after the PLOTS option.

When you specify only one *plot-request*, you can omit the parentheses around it. Here are a few examples of requesting plots:

```
plots=all
plots(unpack)=summary
plots=(summary(unpack) domain)
plots=boxplot
plots=(domain(packvar) histogram)
```
You can suppress default plots and request specific plots by specifying the [PLOTS\(ONLY\)=](#page-13-0) option; PLOTS(ONLY)=(*plot-requests*) produces only the plots that are specified as *plot-requests*.

ODS Graphics must be enabled before you can request plots. For example:

```
ods graphics on;
proc surveymeans plots=boxplot;
   variable income;
run;
```
For more information about enabling and disabling ODS Graphics, see the section ["Enabling and](#page-0-0) [Disabling ODS Graphics"](#page-0-0) on page 607 in Chapter 21, ["Statistical Graphics Using ODS.](#page-0-0)"

When ODS Graphics is enabled but you do not specify the PLOTS= option, PROC SURVEYMEANS produces summary plots, and it also produces domain plots when you specify a [DOMAIN](#page-24-0) statement. You can suppress all plots by specifying [PLOTS=NONE.](#page-14-1)

For a continuous analysis variable, PROC SURVEYMEANS provides a summary plot, which contains a box plot and a histogram plot. For a categorical variable, PROC SURVEYFREQ provides corresponding plots for it.

For general information about ODS Graphics, see Chapter 21, ["Statistical Graphics Using ODS.](#page-0-0)"

#### Global Plot Option

A *global-plot-option* applies to all plots for which the option is available. You can specify the following *global-plot-options*:

#### <span id="page-13-0"></span>**ONLY**

suppresses the default plots and requests only the plots that are specified as *plot-requests*.

#### **NBINS=***value*

specifies the number of bins in a histogram plot. If you do not specify this option, then by default the number of bins is determined by the method of [Terrell and Scott](#page-96-2) [\(1985\)](#page-96-2).

#### <span id="page-13-2"></span>**UNPACK**

requests that the procedure create a histogram with overlaid densities and a box plot along with a confidence interval band separately.

#### Plot Requests

You can specify the following *plot-requests*:

#### **ALL**

requests all appropriate plots.

#### <span id="page-13-1"></span>**BOXPLOT | BOX**

requests a box plot for continuous variables.

#### **DOMAIN < (** *plot-options* **) >**

requests box plots for domain statistics for each domain definition. By default, the procedure plots each domain in a single panel for all continuous analysis variables. This plot is produced by default if you specify a [DOMAIN](#page-24-0) statement. You can specify the following *plot-options*:

#### **EXCLUDE**

requests that the procedure create box plots for every domain level of a domain but exclude the box plot for the full sample. By default, the box plot includes the full sample box plot.

#### **PACKDOMAIN**

requests box plots for all domain definitions in one panel for each analysis variable.

#### **PACKVAR**

requests box plots for all analysis variables in one panel for each domain definition. This is the default when you do not specify the UNPACK option.

#### **UNPACK**

requests a box plot for each domain and for each analysis variable in a single panel.

#### <span id="page-14-2"></span>**HISTOGRAM < (** *plot-option* **) >**

#### **HIST < (** *plot-option* **) >**

requests a histogram with overlaid normal and kernel densities. You can specify the following *plot-option*:

#### **NBINS=***value*

specifies the number of bins in a histogram plot. If you do not specify this option, then by default the number of bins is determined by the method of [Terrell and Scott](#page-96-2) [\(1985\)](#page-96-2).

#### <span id="page-14-1"></span>**NONE**

suppresses all plots.

#### **SUMMARY < (** *plot-options* **) >**

requests that a [histogram](#page-14-2) and a [box](#page-13-1) plot be displayed together in a single panel, sharing the same X axis. This packed plot is produced by default. You can specify the following *plot-options*:

#### **NBINS=***value*

specifies the number of bins in a histogram plot. If you do not specify this option, then by default the number of bins is determined by the method of [Terrell and Scott](#page-96-2) [\(1985\)](#page-96-2).

#### **UNPACK**

requests that a histogram with overlaid densities be displayed in one panel and a box plot along with a confidence interval band be displayed separately. Note that specifying [PLOTS](#page-12-0)[\(ONLY\)](#page-13-0)=SUMMARY(UNPACK) is exactly the same as specifying [PLOTS\(](#page-12-0)[ONLY\)](#page-13-0)=[\(BOX](#page-13-1) [HISTOGRAM\)](#page-14-2).

PLOTS=SUMMARY overwrites the [PLOTS=BOX](#page-13-1) and the [PLOTS=HISTOGRAM](#page-14-2) *plot-requests*. That is, if you do not specify the [UNPACK](#page-13-2) option, PROC SURVEYMEANS does not display a histogram plot or a box plot by itself when PLOTS=SUMMARY is specified.

#### <span id="page-14-0"></span>**QUANTILE=(***values***)**

specifies quantiles you want the procedure to compute. You can separate values with blanks or commas. Each value must be between 0 and 1. You can also use the *[statistic-keywords](#page-16-0)* DECILES, MEDIAN, Q1, Q3, and QUARTILES to request common quantiles.

PROC SURVEYMEANS uses Woodruff's method [\(Dorfman and Valliant](#page-95-3) [1993;](#page-95-3) [Särndal, Swensson,](#page-96-0) [and Wretman](#page-96-0) [1992;](#page-96-0) [Francisco and Fuller](#page-95-4) [1991\)](#page-95-4) to estimate the variances of quantiles. For more details, see the section ["Quantiles"](#page-46-0) on page 9285.

#### <span id="page-15-0"></span>**RATE=***value* **|** *SAS-data-set*

#### **R=***value* **|** *SAS-data-set*

specifies the sampling rate, which PROC SURVEYMEANS uses to compute a finite population correction for Taylor series variance estimation. This option is ignored for replication variance estimation methods.

If your sample design has multiple stages, you should specify the *first-stage sampling rate*, which is the ratio of the number of primary sampling units (PSUs) in the sample to the total number of PSUs in the population.

You can specify the sampling rate in either of the following ways:

- *value* specifies a nonnegative number to use for a nonstratified design or for a stratified design that has the same sampling rate in each stratum.
- *SAS-data-set* specifies a *SAS-data-set* that contains the stratification variables and the sampling rates for a stratified design that has different sampling rates in the strata. You must provide the sampling rates in the data set variable named \_RATE\_. The sampling rates must be nonnegative numbers.

You can specify sampling rates as numbers between 0 and 1. Or you can specify sampling rates in percentage form as numbers between 1 and 100, which PROC SURVEYMEANS converts to proportions. The procedure treats the value 1 as 100% instead of 1%.

For more information, see the section ["Specification of Population Totals and Sampling Rates"](#page-34-1) on page 9273.

If you do not specify either the RATE= or the [TOTAL=](#page-16-1) option, the Taylor series variance estimation does not include a finite population correction. You cannot specify both the RATE= and [TOTAL=](#page-16-1) options.

#### <span id="page-15-1"></span>**STACKING**

requests that the procedure produce the output data sets by using a stacking table structure, which was the default before SAS 9. The new default is to produce a rectangular table structure in the output data sets.

A rectangular structure creates one observation for each analysis variable in the data set. A stacking structure creates only one observation in the output data set for all analysis variables.

The STACKING option affects the following tables:

- Domain
- Ratio
- Statistics
- StrataInfo

For more details, see the section ["Rectangular and Stacking Structures in an Output Data Set"](#page-70-0) on page 9309.

#### <span id="page-16-1"></span>**TOTAL=***value* **|** *SAS-data-set*

#### **N=***value* **|** *SAS-data-set*

specifies the total number of primary sampling units (PSUs) in the study population. PROC SURVEYMEANS uses this information to compute a finite population correction for Taylor series variance estimation. This option is ignored for replication variance estimation methods.

You can specify the total number of PSUs in either of the following ways:

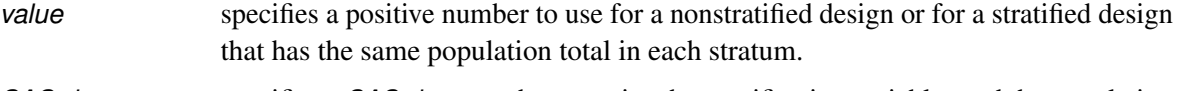

*SAS-data-set* specifies a *SAS-data-set* that contains the stratification variables and the population totals for a stratified design that has different population totals in the strata. You must provide the stratum totals in the data set variable named \_TOTAL\_. The stratum totals must be positive numbers.

For more information, see the section ["Specification of Population Totals and Sampling Rates"](#page-34-1) on page 9273.

If you do not specify either the TOTAL= or the [RATE=](#page-15-0) option, the Taylor series variance estimation does not include a finite population correction. You cannot specify both the TOTAL= and [RATE=](#page-15-0) options.

#### <span id="page-16-0"></span>*statistic-keywords*

specifies the statistics for the procedure to compute. If you do not specify any *statistic-keywords*, PROC SURVEYMEANS computes the NOBS, MEAN, STDERR, and CLM statistics by default.

The statistics produced depend on the type of the analysis variable. If you name a numeric variable in the CLASS statement, then the procedure analyzes that variable as a categorical variable. The procedure always analyzes character variables as categorical. For more information, see the section ["CLASS Statement"](#page-23-0) on page 9262.

PROC SURVEYMEANS computes MIN, MAX, and RANGE for numeric variables but not for categorical variables. For numeric variables, the keyword MEAN produces the mean, but for categorical variables it produces the proportion in each category or level. Also, for categorical variables, the keyword NOBS produces the number of observations for each variable level, and the keyword NMISS produces the number of missing observations for each level. If you request the keyword NCLUSTER for a categorical variable, PROC SURVEYMEANS displays for each level the number of clusters with observations in that level. PROC SURVEYMEANS computes SUMWGT in the same way for both categorical and numeric variables, as the sum of the weights over all nonmissing observations.

PROC SURVEYMEANS performs univariate analysis, analyzing each variable separately. Thus the number of nonmissing and missing observations might not be the same for all analysis variables. For more information, see the section ["Missing Values"](#page-33-1) on page 9272.

The following statistics are available for ratios (which you request with a [RATIO](#page-28-0) statement): N, NCLU, SUMWGT, RATIO, STDERR, DF, T, PROBT, and CLM, as shown in the following list. If no statistics are requested, the procedure computes the ratio and its standard error by default.

You can specify the following *statistic-keywords*:

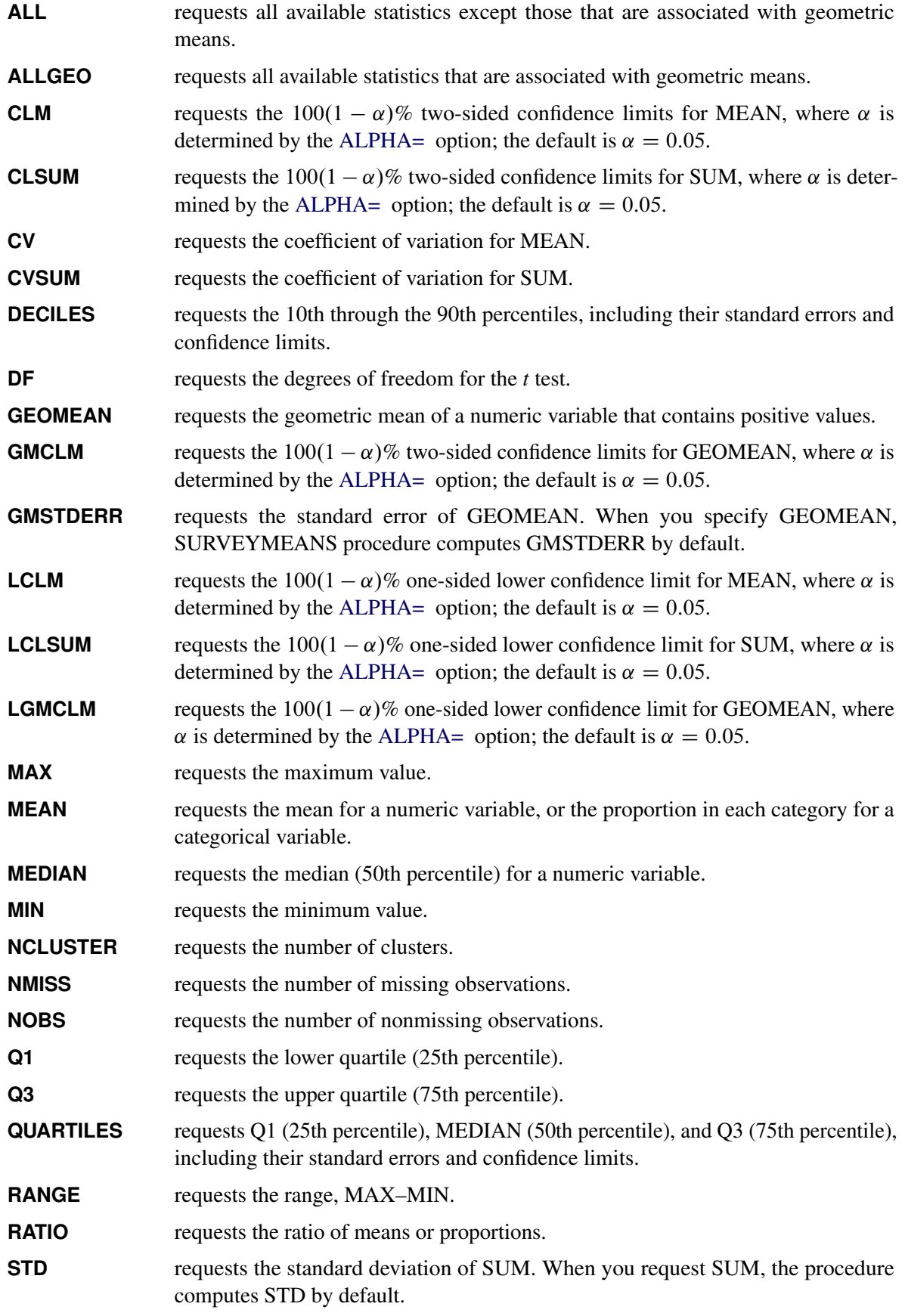

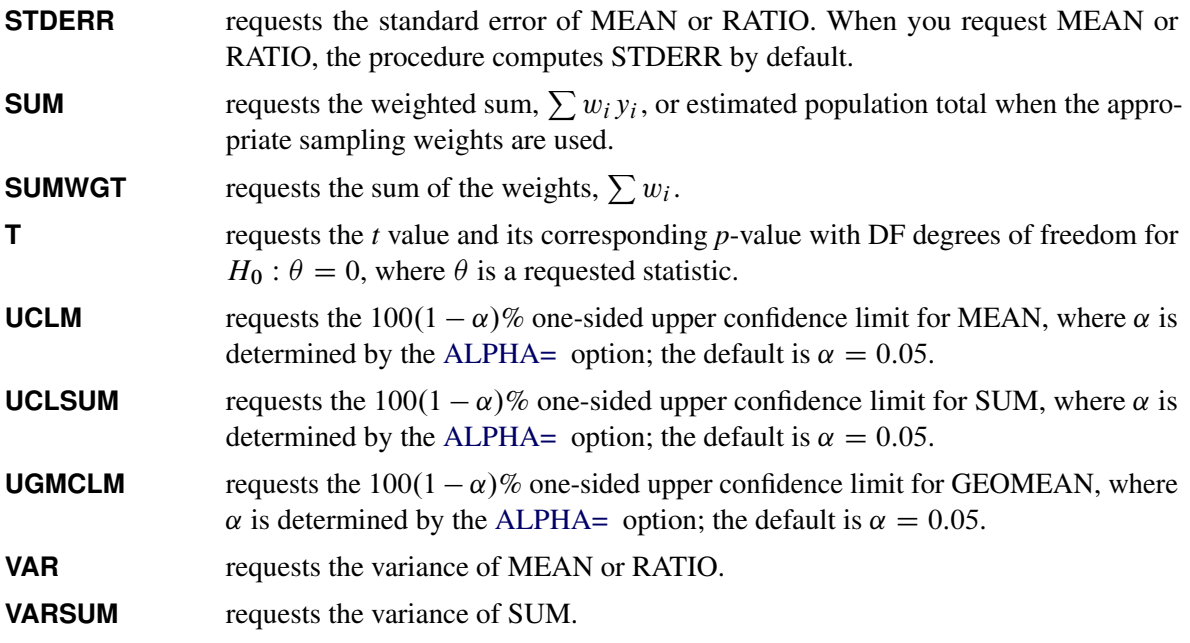

For details about how PROC SURVEYMEANS computes these statistics, see the section ["Statistical](#page-35-0) [Computations"](#page-35-0) on page 9274.

#### <span id="page-18-0"></span>**VARMETHOD=***method* **< (***method-options***) >**

specifies the variance estimation *method*. PROC SURVEYMEANS provides the Taylor series method and the following replication (resampling) methods: balanced repeated replication (BRR), jackknife, and bootstrap.

[Table 114.3](#page-18-1) summarizes the available *methods* and *method-options*.

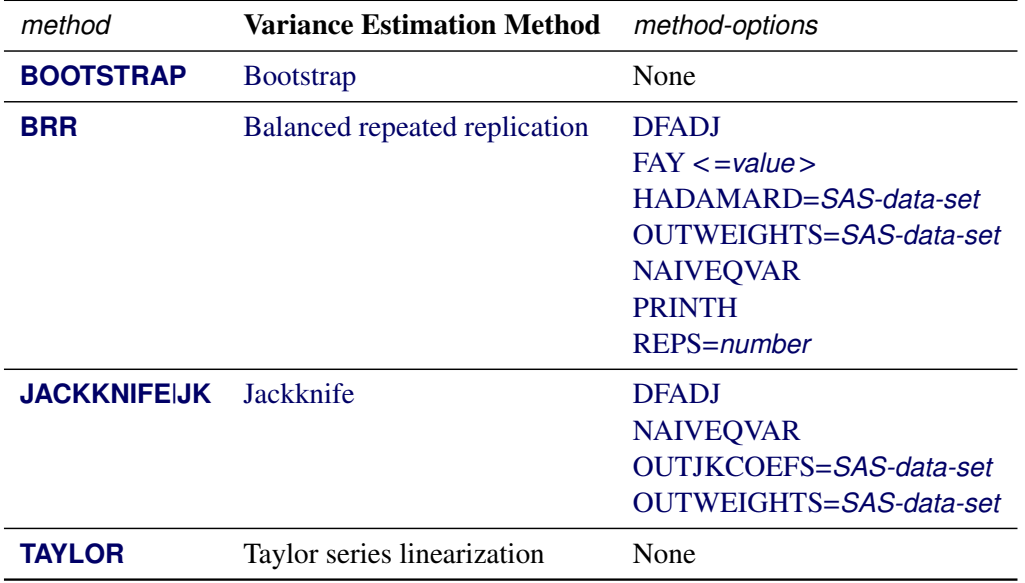

<span id="page-18-1"></span>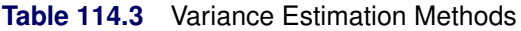

For VARMETHOD=BRR and VARMETHOD=JACKKNIFE, you can specify *method-options* in parentheses after the variance method name. For example:

#### **varmethod=BRR(reps=60 outweights=myReplicateWeights)**

By default, VARMETHOD=JACKKNIFE if you also specify a [REPWEIGHTS](#page-29-0) statement; otherwise, VARMETHOD=TAYLOR by default.

<span id="page-19-0"></span>You can specify the following *methods*:

#### **BOOTSTRAP**

requests bootstrap variance estimation. When you specify this option, you must also provide bootstrap replicate weights by using the [REPWEIGHTS](#page-29-0) statement; PROC SURVEYMEANS does not create bootstrap weights. For more information, see the section ["Bootstrap Method"](#page-63-0) on page 9302.

#### <span id="page-19-1"></span>**BRR < (***method-options***) >**

requests variance estimation by balanced repeated replication (BRR). This method requires a stratified sample design where each stratum contains two primary sampling units (PSUs). When you specify this method, you must also specify a [STRATA](#page-31-0) statement unless you provide replicate weights by using the [REPWEIGHTS](#page-29-0) statement. For more information, see the section ["Balanced](#page-63-1) [Repeated Replication \(BRR\) Method"](#page-63-1) on page 9302.

<span id="page-19-2"></span>You can specify the following *method-options*:

#### **DFADJ**

computes the degrees of freedom by using the number of nonempty strata for an analysis variable. The degrees of freedom for VARMETHOD=BRR equal the number of strata; by default, that number is based on all valid observations in the data set. But if you specify this *method-option*, PROC SURVEYMEANS does not count any empty strata that are caused by all observations containing missing values for an analysis variable.

For more information, see the section ["Degrees of Freedom"](#page-38-0) on page 9277. For more information about valid observations, see the section ["Data and Sample Design Summary"](#page-71-1) on page 9310.

This *method-option* has no effect on categorical variables when you specify the [MISSING](#page-11-2) option, which treats missing values as a valid nonmissing level.

This *method-option* cannot be used when you provide replicate weights in a [REPWEIGHTS](#page-29-0) statement. When you use a REPWEIGHTS statement, the degrees of freedom equal the number of REPWEIGHTS variables (replicates), unless you specify an alternative value in the DF= option in the REPWEIGHTS statement.

#### <span id="page-19-3"></span>**FAY < =***value* **>**

requests Fay's method, which is a modification of the BRR method. For more information, see the section ["Fay's BRR Method"](#page-64-0) on page 9303.

You can specify the *value* of the Fay coefficient, which is used in converting the original sampling weights to replicate weights. The Fay coefficient must be a nonnegative number less than 1. By default, the Fay coefficient is 0.5.

#### <span id="page-20-0"></span>**HADAMARD=***SAS-data-set*

#### **H=***SAS-data-set*

names a *SAS-data-set* that contains the Hadamard matrix for BRR replicate construction. If you do not specify this *method-option*, PROC SURVEYMEANS generates an appropriate Hadamard matrix for replicate construction. For more information, see the sections ["Balanced Repeated Replication \(BRR\) Method"](#page-63-1) on page 9302 and ["Hadamard Matrix"](#page-66-0) on page 9305.

If a Hadamard matrix of a particular dimension exists, it is not necessarily unique. Therefore, if you want to use a specific Hadamard matrix, you must provide the matrix as a *SAS-data-set* in this *method-option*.

In this *SAS-data-set*, each variable corresponds to a column and each observation corresponds to a row of the Hadamard matrix. You can use any variable names in this data set. All values in the data set must equal either 1 or  $-1$ . You must ensure that the matrix you provide is indeed a Hadamard matrix—that is,  $\mathbf{A}'\mathbf{A} = R \mathbf{I}$ , where  $\mathbf{A}$  is the Hadamard matrix of dimension *R* and I is an identity matrix. PROC SURVEYMEANS does not check the validity of the Hadamard matrix that you provide.

The *SAS-data-set* must contain at least *H* variables, where *H* denotes the number of first-stage strata in your design. If the data set contains more than *H* variables, PROC SURVEYMEANS uses only the first *H* variables. Similarly, this data set must contain at least *H* observations.

If you do not specify the [REPS=](#page-21-0) *method-option*, the number of replicates is assumed to be the number of observations in the *SAS-data-set*. If you specify the number of replicates for example, REPS=*nreps*—the first *nreps* observations in the *SAS-data-set* are used to construct the replicates.

You can specify the [PRINTH](#page-20-3) *method-option* to display the Hadamard matrix that PROC SURVEYMEANS uses to construct replicates for BRR.

#### <span id="page-20-1"></span>**OUTWEIGHTS=***SAS-data-set*

names a *SAS-data-set* to store the replicate weights that PROC SURVEYMEANS creates for BRR variance estimation. For information about replicate weights, see the section ["Balanced Repeated Replication \(BRR\) Method"](#page-63-1) on page 9302. For information about the contents of the OUTWEIGHTS= data set, see the section ["Replicate Weights Output Data](#page-68-1) [Set"](#page-68-1) on page 9307.

This *method-option* is not available when you provide replicate weights in a [REPWEIGHTS](#page-29-0) statement.

#### <span id="page-20-2"></span>**NAIVEQVAR**

requests that naive replication variance estimates be used to estimate the variances for quantiles. For more information, see the section ["Replication Methods"](#page-48-0) on page 9287.

#### <span id="page-20-3"></span>**PRINTH**

displays the Hadamard matrix that PROC SURVEYMEANS uses to construct replicates for BRR variance estimation. When you provide the Hadamard matrix in the [HADAMARD=](#page-20-0) *method-option*, PROC SURVEYMEANS displays only the rows and columns that are actually used to construct replicates. For more information, see the sections ["Balanced](#page-63-1) [Repeated Replication \(BRR\) Method"](#page-63-1) on page 9302 and ["Hadamard Matrix"](#page-66-0) on page 9305. The PRINTH *method-option* is not available when you provide replicate weights in a [REPWEIGHTS](#page-29-0) statement because the procedure does not use a Hadamard matrix in this case.

#### <span id="page-21-0"></span>**REPS=***number*

specifies the *number* of replicates for BRR variance estimation. The value of *number* must be an integer greater than 1.

If you do not use the [HADAMARD=](#page-20-0) *method-option* to provide a Hadamard matrix, the number of replicates should be greater than the number of strata and should be a multiple of 4. For more information, see the section ["Balanced Repeated Replication \(BRR\) Method"](#page-63-1) on page 9302. If PROC SURVEYMEANS cannot construct a Hadamard matrix for the REPS= value that you specify, the value is increased until a Hadamard matrix of that dimension can be constructed. Therefore, the actual number of replicates that PROC SURVEYMEANS uses might be larger than *number*.

If you use the [HADAMARD=](#page-20-0) *method-option* to provide a Hadamard matrix, the value of *number* must not be greater than the number of rows in the Hadamard matrix. If you provide a Hadamard matrix and do not specify the REPS= *method-option*, the number of replicates is the number of rows in the Hadamard matrix.

If you do not specify the REPS= or the [HADAMARD=](#page-20-0) *method-option* and do not use a [REPWEIGHTS](#page-29-0) statement, the number of replicates is the smallest multiple of 4 that is greater than the number of strata.

If you use a [REPWEIGHTS](#page-29-0) statement to provide replicate weights, PROC SURVEYMEANS does not use the REPS= *method-option*; the number of replicates is the number of REPWEIGHTS variables.

#### <span id="page-21-1"></span>**JACKKNIFE < (***method-options***) >**

#### **JK < (***method-options***) >**

requests variance estimation by the delete-1 jackknife method. For more information, see the section ["Jackknife Method"](#page-65-0) on page 9304. If you use a [REPWEIGHTS](#page-29-0) statement to provide replicate weights, VARMETHOD=JACKKNIFE is the default variance estimation method.

The delete-1 jackknife method requires at least two primary sampling units (PSUs) in each stratum for stratified designs unless you use a [REPWEIGHTS](#page-29-0) statement to provide replicate weights.

<span id="page-21-2"></span>You can specify the following *method-options*:

#### **DFADJ**

computes the degrees of freedom by using the number of nonempty strata for an analysis variable. The degrees of freedom for VARMETHOD=JACKKNIFE equal the number of clusters (or number of observations if there are no clusters) minus the number of strata (or one if there are no strata). By default, the number of strata is based on all valid observations in the data set. But if you specify this *method-option*, PROC SURVEYMEANS does not count any empty strata that are caused by all observations containing missing values for an analysis variable.

For more information, see the section ["Degrees of Freedom"](#page-38-0) on page 9277. For more information about valid observations, see the section ["Data and Sample Design Summary"](#page-71-1) on page 9310.

This *method-option* has no effect on categorical variables when you specify the [MISSING](#page-11-2) option, which treats missing values as a valid nonmissing level.

This *method-option* cannot be used when you provide replicate weights in a [REPWEIGHTS](#page-29-0) statement. When you use a REPWEIGHTS statement, the degrees of freedom equal the number of REPWEIGHTS variables (replicates), unless you specify an alternative value in the DF= option in the REPWEIGHTS statement.

#### <span id="page-22-2"></span>**NAIVEQVAR**

requests that naive replication variance estimates be used to estimate the variances for quantiles. For more information, see the section ["Replication Methods"](#page-48-0) on page 9287.

#### <span id="page-22-3"></span>**OUTJKCOEFS=***SAS-data-set*

names a *SAS-data-set* in which to store the jackknife coefficients. For information about jackknife coefficients, see the section ["Jackknife Method"](#page-65-0) on page 9304. For information about the contents of the OUTJKCOEFS= data set, see the section ["Jackknife Coefficients](#page-69-0) [Output Data Set"](#page-69-0) on page 9308.

#### <span id="page-22-4"></span>**OUTWEIGHTS=***SAS-data-set*

names a *SAS-data-set* in which to store the replicate weights that PROC SURVEYMEANS creates for jackknife variance estimation. For information about replicate weights, see the section ["Jackknife Method"](#page-65-0) on page 9304. For information about the contents of the OUTWEIGHTS= data set, see the section ["Replicate Weights Output Data Set"](#page-68-1) on page 9307.

This *method-option* is not available when you use a [REPWEIGHTS](#page-29-0) statement to provide replicate weights, unless you specify a POSTSTRATA statement.

#### <span id="page-22-1"></span>**TAYLOR**

requests Taylor series variance estimation. This is the default method if you do not specify the VARMETHOD= option or a [REPWEIGHTS](#page-29-0) statement. For more information, see the section ["Taylor Series Method"](#page-37-0) on page 9276.

#### <span id="page-22-0"></span>**BY Statement**

#### **BY** *variables* **;**

You can specify a BY statement with PROC SURVEYMEANS to obtain separate analyses of observations in groups that are defined by the BY variables. When a BY statement appears, the procedure expects the input data set to be sorted in order of the BY variables. If you specify more than one BY statement, only the last one specified is used.

If your input data set is not sorted in ascending order, use one of the following alternatives:

- Sort the data by using the SORT procedure with a similar BY statement.
- Specify the NOTSORTED or DESCENDING option in the BY statement for the SURVEYMEANS procedure. The NOTSORTED option does not mean that the data are unsorted but rather that the data are arranged in groups (according to values of the BY variables) and that these groups are not necessarily in alphabetical or increasing numeric order.

Create an index on the BY variables by using the DATASETS procedure (in Base SAS software).

Note that using a BY statement provides completely separate analyses of the BY groups. It does not provide a statistically valid domain (subpopulation) analysis, where the total number of units in the subpopulation is not known with certainty. You should use the DOMAIN statement to obtain domain analysis. For more information about subpopulation analysis for sample survey data, see [Cochran](#page-95-5) [\(1977\)](#page-95-5).

For more information about BY-group processing, see the discussion in *SAS Language Reference: Concepts*. For more information about the DATASETS procedure, see the discussion in the *Base SAS Procedures Guide*.

# <span id="page-23-0"></span>**CLASS Statement**

#### **CLASS** *variables* **;**

The CLASS statement names variables to be analyzed as categorical variables. For categorical variables, PROC SURVEYMEANS estimates the proportion in each category or level, instead of the overall mean. PROC SURVEYMEANS always analyzes character variables as categorical. If you want categorical analysis for a numeric variable, you must include that variable in the CLASS statement.

The CLASS *variables* are one or more variables in the DATA= input data set. These variables can be either character or numeric. The formatted values of the CLASS variables determine the categorical variable levels. Thus, you can use formats to group values into levels. See the FORMAT procedure in the *Base SAS Procedures Guide* and the FORMAT statement and SAS formats in *SAS Formats and Informats: Reference* for more information.

When determining levels of a CLASS variable, an observation with missing values for this CLASS variable is excluded, unless you specify the [MISSING](#page-11-2) option. For more information, see the section ["Missing Values"](#page-33-1) on page 9272.

You can use multiple CLASS statements to specify categorical variables.

When you specify classification variables, you can use the SAS system option SUMSIZE= to limit (or to specify) the amount of memory that is available for data analysis. See the chapter on SAS system options in *SAS System Options: Reference* for a description of the SUMSIZE= option.

# <span id="page-23-1"></span>**CLUSTER Statement**

#### **CLUSTER** *variables* **;**

The CLUSTER statement names variables that identify the clusters in a clustered sample design. The combinations of categories of CLUSTER variables define the clusters in the sample. If there is a [STRATA](#page-31-0) statement, clusters are nested within strata.

If you provide replicate weights for BRR or jackknife variance estimation with the [REPWEIGHTS](#page-29-0) statement, you do not need to specify a CLUSTER statement.

If your sample design has clustering at multiple stages, you should identify only the first-stage clusters (primary sampling units (PSUs)), in the CLUSTER statement. See the section ["Primary Sampling Units](#page-34-2) [\(PSUs\)"](#page-34-2) on page 9273 for more information.

The CLUSTER *variables* are one or more variables in the DATA= input data set. These variables can be either character or numeric. The formatted values of the CLUSTER variables determine the CLUSTER variable levels. Thus, you can use formats to group values into levels. See the FORMAT procedure in the *Base SAS Procedures Guide* and the FORMAT statement and SAS formats in *SAS Formats and Informats: Reference* for more information.

When determining levels of a CLUSTER variable, an observation with missing values for this CLUSTER variable is excluded, unless you specify the [MISSING](#page-11-2) option. For more information, see the section ["Missing](#page-33-1) [Values"](#page-33-1) on page 9272.

You can use multiple CLUSTER statements to specify cluster variables. The procedure uses variables from all CLUSTER statements to create clusters.

# <span id="page-24-0"></span>**DOMAIN Statement**

**DOMAIN** *variables* < *variablevariable variablevariablevariable . . .* > < */ option* > **;**

**DOMAIN** *variable* < *('formatted-level-value' . . . 'formatted-level-value')* > < *variable* < *('formatted-levelvalue' . . . 'formatted-level-value')* >*variable* < *('formatted-level-value' . . . 'formatted-levelvalue')* > > **;**

The DOMAIN statement requests analysis for domains (subpopulations) in addition to analysis for the entire study population. The DOMAIN statement names the *variables* that identify domains, which are called domain variables.

A domain variable can be either character or numeric. The procedure treats domain variables as categorical variables. If a *variable* appears by itself in a DOMAIN statement, each level of this variable determines a domain in the study population. If two or more *variables* are joined by asterisks ( $*)$ , then every possible combination of levels of these variables determines a domain. The procedure performs a descriptive analysis within each domain that is defined by the domain variables.

The formatted values of the domain variables determine the categorical variable levels. Thus, you can use formats to group values into levels. For more information, see the FORMAT procedure in *Base SAS Procedures Guide* and the FORMAT statement and SAS formats in *SAS Formats and Informats: Reference*.

When determining levels of a DOMAIN variable, an observation with missing values for this DOMAIN variable is excluded, unless you specify the [MISSING](#page-11-2) option. For more information, see the section ["Missing](#page-33-1) [Values"](#page-33-1) on page 9272.

It is common practice to compute statistics for domains. Because formation of these domains might be unrelated to the sample design, the sample sizes for the domains are random variables. Use a DOMAIN statement to incorporate this variability into the variance estimation.

A DOMAIN statement is different from a [BY](#page-22-0) statement. In a BY statement, you treat the sample sizes as fixed in each subpopulation, and you perform analysis within each BY group independently. For more information, see the section ["Domain Analysis"](#page-35-1) on page 9274. Similarly, you should use a DOMAIN statement to perform a domain analysis over the entire data set. Creating a new data set from a single domain and analyzing that with PROC SURVEYMEANS yields inappropriate estimates of variance.

By default, the SURVEYMEANS procedure displays analyses for all levels of domains that are formed by the variables in a DOMAIN statement. Optionally, you can specify particular levels of each DOMAIN variable to be displayed by listing quoted *formatted-level-values* in parentheses after each variable name. You must enclose each *formatted-level-value* in single or double quotation marks. You can specify one or more levels of each variable; when you specify more than one level, separate the levels by a space or a comma. These examples illustrate the syntax:

```
domain Race*Gender(''Female'');
domain Gender('Female')*Race('White' 'Asian');
domain Race('White','Asian') Gender;
```
For example, **Race\*Gender** (''Female'') requests that the procedure display analysis only for females within each race category, and **Race('White','Asian')** requests that the procedure display domain analysis only for people whose race is either white or Asian.

This syntax controls only the display of domain analysis results; it does not subset the data set, change the degrees of freedom, or otherwise affect the variance estimation.

<span id="page-25-1"></span>You can specify the following *options* in the DOMAIN statement after a slash (*I*):

#### **ADJUST=BON**

requests a Bonferroni multiple comparison adjustment of the *p*-values, and adjusted confidence limits for the difference of domain means if the [CLDIFF](#page-25-0) option is also specified. The adjusted *p*-values and confidence limits are displayed in addition to the unadjusted quantities. For a description of the adjustments, see the section "*p*[-Value Adjustments"](#page-0-0) on page 6441 in Chapter 80, ["The MULTTEST](#page-0-0) [Procedure.](#page-0-0)"

This option also invokes the [DIFFMEANS](#page-26-1) option.

#### <span id="page-25-0"></span>**CLDIFF**

requests *t* type confidence limits for each difference of domain means. You can specify the confidence level  $\alpha$  in the [ALPHA=](#page-11-0) option in the [PROC SURVEYMEANS statement.](#page-10-0) By default,  $\alpha = 0.05$ , which produces 95% confidence limits. If you specify the [ADJUST=BON](#page-25-1) option, then the adjusted confidence limits for Bonferroni multiplicity are also displayed.

This option also invokes the [DIFFMEANS](#page-26-1) option.

#### **COV**

displays the estimated covariance matrix of domain means.

#### **DFADJ**

computes the degrees of freedom by using the number of non-empty strata for an analysis variable in a domain.

In a domain analysis, it is possible that some strata contain no sampling units for a specific domain. Or some strata in the domain might be empty due to missing values. By default, the procedure counts these empty strata when computing the degrees of freedom.

However, if you specify the DFADJ option, the procedure excludes any empty strata when computing the degrees of freedom. Prior to SAS 9.2, the procedure excluded empty strata by default.

The DFADJ option has no effect on categorical variables when you specify the [MISSING](#page-11-2) option, which treats missing values as a valid nonmissing level.

For more information about valid observations, see the section ["Data and Sample Design Summary"](#page-71-1) on page 9310. For more information about degrees of freedom, see the section ["Degrees of Freedom"](#page-38-0) on page 9277.

#### <span id="page-26-1"></span>**DIFFMEANS | DIFF**

requests the comparison of domain means for each continuous analysis variable that you specify in the VAR statement; this option does not provide comparisons for categorical analysis variables. If you specify this option, the SURVEYMEANS procedure provides differences between domain means for pairwise levels of a defined domain. You can specify which variable levels to be included by listing the quoted *formatted-level-values* in parentheses after the variable names. By default, the SURVEYMEANS procedure includes all pairwise domain levels.

For each pair of domain levels, the procedure displays the difference between domain means, the standard error of the difference, and the *t* test. You can also specify the [CLDIFF](#page-25-0) option to request confidence limits for the differences and the [ADJUST=BON](#page-25-1) option to request a Bonferroni multiple comparison adjustment of the *p*-values and confidence limits.

For more information, see the section ["Difference of Domain Means"](#page-44-0) on page 9283.

# <span id="page-26-0"></span>**POSTSTRATA Statement**

**POSTSTRATA** *variables* **/ PSTOTAL=***SAS-data-set* **| (***value-list***)** < *option* > **;**

**POSTSTRATA** *variables* **/ PSPCT=***SAS-data-set* **| (***value-list***)** < *option* > **;**

The POSTSTRATA statement names *variables* that form the poststrata to adjust the sampling weights for analyzing the survey. The combinations of categories of *variables* define the poststrata in the sample.

The *variables* are one or more variables in the DATA= input data set. These variables can be either character or numeric. The formatted values of the *variables* determine the categorical levels. Thus, you can use formats to group values into levels. For more information, see the FORMAT procedure in *Base SAS Procedures Guide* and the FORMAT statement and SAS formats in *SAS Formats and Informats: Reference*.

You must specify either poststratification totals (in a PSTOTAL= option) or poststratification proportions (in a PSPCT= option), but not both, after a slash (/).

**PSTOTAL=***SAS-data-set* **| (***value-list***)**

**POSTTOTAL=***SAS-data-set* **| (***value-list***)**

#### **PSCONTROL=***SAS-data-set* **| (***value-list***)**

specifies poststratum totals, which the SURVEYMEANS procedure uses to compute weight adjustment for poststratification.

You can specify poststratification totals in either of the following ways:

*SAS-data-set* names a SAS data set that contains the poststratification variables and the poststratum totals. This data set is called the *poststratum total data set*.

> A poststratum total data set must contain all the poststratification variables that are listed in the POSTSTRATA statement and all the variables listed in the BY statement. If there are formats associated with POSTSTRATA variables and the BY variables, then the formats in the poststratum total data set for these variables must be consistent with those in the [DATA=](#page-11-1) data set in the PROC SURVEYMEANS statement.

> A poststratum total data set must have a variable named \_PSTOTAL\_ that contains the poststratum totals. The values of \_PSTOTAL\_ must be positive.

*value-list* specifies poststratum totals as a list of positive numbers when their corresponding poststratum levels are easy to identify. You must enclose this list in parentheses.

> The [ORDER=FORMATTED](#page-11-6) option in the [PROC SURVEYMEANS statement](#page-10-0) is used to order the levels of poststratum levels.

> The number of values in the *value-list* must equal the number of poststrata in the data. List the values in the *value-list* in the order of the corresponding poststratum level and separate them with blanks or commas.

#### **PSPCT=***SAS-data-set* **| (***value-list***)**

#### **POSTPCT=***SAS-data-set* **| (***value-list***)**

specifies the poststratum proportions, which the SURVEYMEANS procedure uses to compute weight adjustment for poststratification.

You can specify the poststratification proportions in one of the following ways:

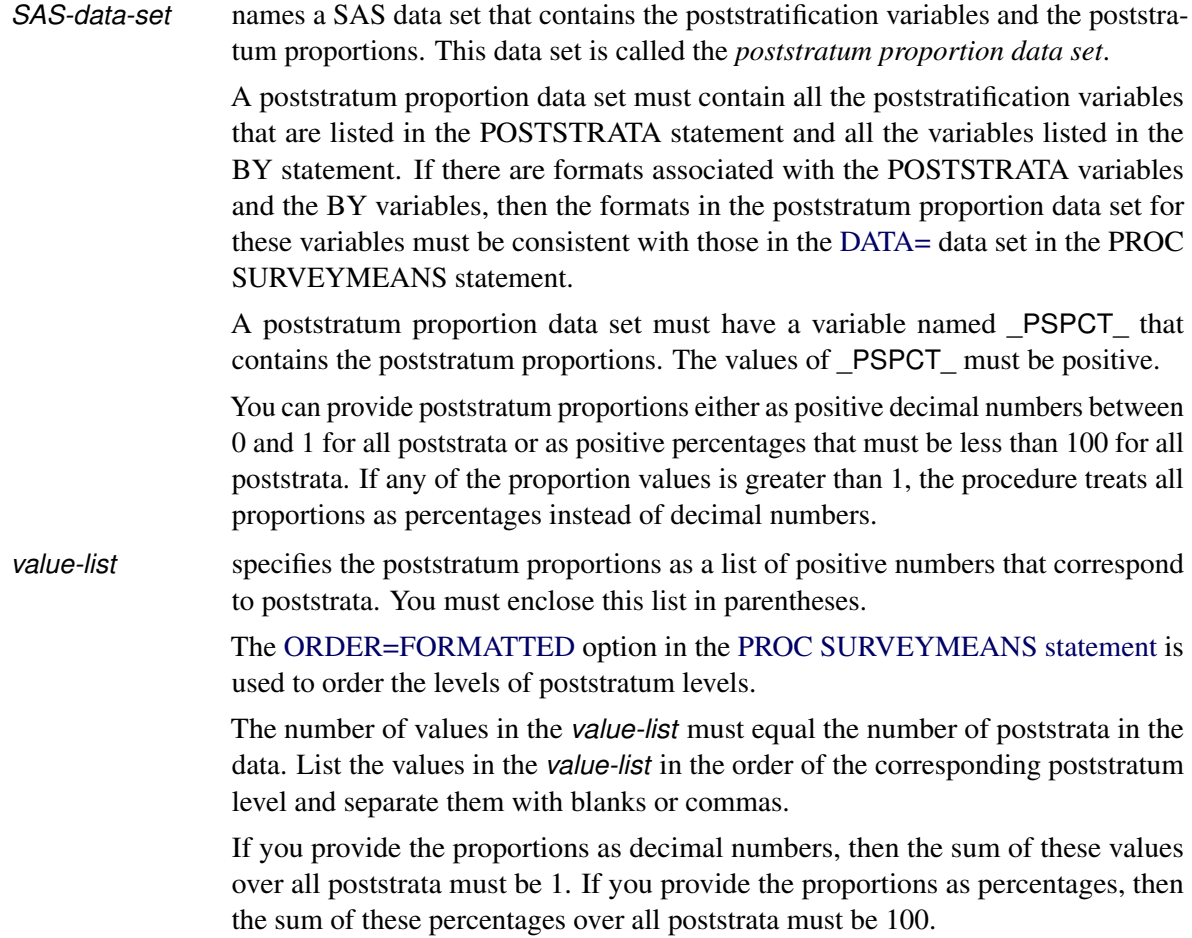

You can also specify the following *option*:

#### **OUTPSWGT=***SAS-data-set*

#### **OUT=***SAS-data-set*

names a *SAS-data-set* to contain poststratification weights. For information about poststratification weights, see the section ["Poststratification"](#page-56-0) on page 9295.

This option is ignored if you also specify an OUTWEIGHTS= *method-option* for [VARMETHOD=BRR](#page-19-1) or [VARMETHOD=JACKKNIFE](#page-21-1) in the [PROC SURVEYMEANS statement.](#page-10-0) In this case, poststratification weights for the full sample and the replication weights adjusted for poststratification are stored in the OUTWEIGHTS= data set.

For more information about the contents of the OUTPSWGT= data set, see the section ["Poststrat](#page-69-1)[ification Weights Output Data Set"](#page-69-1) on page 9308. For more information about the contents of the OUTWEIGHTS= data set, see the section ["Replicate Weights Output Data Set"](#page-68-1) on page 9307.

## <span id="page-28-0"></span>**RATIO Statement**

**RATIO** < '*label*' > *variables / variables* **;**

The RATIO statement requests ratio analysis for means or proportions of analysis variables. A ratio statement names the variables whose means are used as numerators or denominators in a ratio. Variables that appear before the slash (/) are called *numerator variables* and are used as numerators. Variables that appear after the slash (/) are called *denominator variables* and are used as denominators. These *variables* can be any number of analysis variables, either continuous or categorical, except those named in the [BY,](#page-22-0) [CLUSTER,](#page-23-1) [STRATA,](#page-31-0) [DOMAIN,](#page-24-0) [POSTSTRATA,](#page-26-0) [REPWEIGHTS,](#page-29-0) and [WEIGHT](#page-32-1) statements.

You can optionally specify a label for each RATIO statement to identify the ratios in the output. Labels must be enclosed in single quotes.

The computation of ratios depends on whether the numerator and denominator variables are continuous or categorical.

For continuous variables, ratios are calculated from the variable means. For example, for continuous variables X, Y, Z, and T, the following RATIO statement requests that the procedure analyze the ratios  $\bar{x}/\bar{z}$ ,  $\bar{x}/\bar{t}$ ,  $\bar{y}/\bar{z}$ , and  $\bar{y}/\bar{t}$ :

#### **ratio x y / z t;**

If a continuous variable appears as both a numerator and a denominator variable, the ratio of this variable to itself is ignored.

For categorical variables, ratios are calculated with the proportions for the categories. For example, if the categorical variable Gender has the values 'Male' and 'Female,' with the proportions  $p_m = Pr(Gender='Male')$ and  $p_f$  = Pr(Gender='Female'), and Y is a continuous variable, then the following RATIO statement requests that the procedure analyze the ratios  $p_m/p_f$ ,  $p_f/p_m$ ,  $\bar{y}/p_m$ , and  $\bar{y}/p_f$ :

#### **ratio Gender y / Gender;**

If a categorical variable appears as both a numerator and denominator variable, then the ratios of the proportions for all categories are computed, except the ratio of each category to itself.

You can have more than one RATIO statement. Each RATIO statement produces ratios independently by using its own numerator and denominator variables. Each RATIO statement also produces its own ratio analysis table.

Available statistics for a ratio are as follows:

- N, number of observations used to compute the ratio
- NCLU, number of clusters
- SUMWGT, sum of weights
- RATIO, ratio
- STDERR, standard error of ratio
- VAR, variance of ratio
- T, *t* value of ratio
- PROBT, *p*-value of *t*
- DF, degrees of freedom of *t*
- CLM, two-sided confidence limits for ratio
- UCLM, one-sided upper confidence limit for ratio
- LCLM, one-sided lower confidence limit for ratio

The procedure calculates these statistics based on the *[statistic-keywords](#page-16-0)* that you specify in the PROC SURVEYMEANS statement. If a *statistic-keyword* is not appropriate for a RATIO statement, that *statistickeyword* is ignored for the ratios. If no valid statistics are requested for a RATIO statement, the procedure computes the ratio and its standard error by default.

When the means or proportions for the numerator and denominator variables in a ratio are calculated, an observation is excluded if it has a missing value for a continuous numerator or denominator variable. The procedure also excludes an observation with a missing value for a categorical numerator or denominator variable unless you specify the [MISSING](#page-11-2) option.

When the denominator for a ratio is zero, then the value of the ratio is displayed as '–Infty', 'Infty', or a missing value, depending on whether the numerator is negative, positive, or zero, respectively, and the corresponding internal value is the special missing value '.M', the special missing value '.I', or the usual missing value, respectively.

# <span id="page-29-0"></span>**REPWEIGHTS Statement**

#### **REPWEIGHTS** *variables* < */ options* > **;**

The REPWEIGHTS statement names *variables* that provide replicate weights for bootstrap, BRR, or jackknife variance estimation, which you request with the [VARMETHOD=BOOTSTRAP,](#page-19-0) [VARMETHOD=BRR,](#page-19-1) or [VARMETHOD=JACKKNIFE](#page-21-1) option, respectively, in the PROC SURVEYMEANS statement. For more information about the replication methods, see the section ["Replication Methods for Variance Estimation"](#page-62-0) on page 9301.

Each REPWEIGHTS *variable* contains the weights for a single replicate, and the number of replicates equals the number of REPWEIGHTS variables. The REPWEIGHTS variables must be numeric, and the variable values must be nonnegative numbers.

For more information about replicate weights that the SURVEYMEANS procedure creates, see the sections ["Balanced Repeated Replication \(BRR\) Method"](#page-63-1) on page 9302 and ["Jackknife Method"](#page-65-0) on page 9304.

If you provide replicate weights with a REPWEIGHTS statement, you do not need to specify a [CLUSTER](#page-23-1) or [STRATA](#page-31-0) statement. If you use a REPWEIGHTS statement and do not specify the [VARMETHOD=](#page-18-0) option in the [PROC SURVEYMEANS](#page-10-0) statement, the procedure uses [VARMETHOD=JACKKNIFE](#page-21-1) by default.

If you specify a REPWEIGHTS statement but do not include a [WEIGHT](#page-32-1) statement, the procedure uses the average of replicate weights of each observation as the observation's weight.

You can specify the following *options* in the REPWEIGHTS statement after a slash (*/*):

#### **DF=***df*

specifies the degrees of freedom for the analysis. The value of *df* must be a positive number. By default, the degrees of freedom equals the number of REPWEIGHTS variables.

#### **JKCOEFS=***value* **|** *value-list* **|** *SAS-data-set*

specifies [jackknife coefficients](#page-65-0) for the [VARMETHOD=JACKKNIFE](#page-21-1) option in the [PROC](#page-10-0) [SURVEYMEANS statement.](#page-10-0) The jackknife coefficient values must be nonnegative numbers. For more information about jackknife coefficients, see the section ["Jackknife Method"](#page-65-0) on page 9304.

You can provide jackknife coefficients by specifying one of the following forms:

*value*

specifies a single jackknife coefficient *value* to use for all replicates, where *value* must be a nonnegative number.

*value-list*

specifies a list of jackknife coefficients, where each value in the *value-list* is a nonnegative number that corresponds to a single replicate that is identified by a REPWEIGHTS variable. You can separate the values with blanks or commas. You can enclose the *value-list* in parentheses. The number of values in the *value-list* must equal the number of replicate weight variables that you specify in the REPWEIGHTS statement.

You must list the jackknife coefficient values in the same order in which you list the corresponding replicate weight variables in the REPWEIGHTS statement.

*SAS-data-set*

names a *SAS-data-set* that contains the jackknife coefficients, where each coefficient value must be a nonnegative number. You must provide the jackknife coefficients in the data set variable named JKCoefficient. Each observation in this data set must correspond to a replicate that is identified by a REPWEIGHTS variable. The number of observations in the *SAS-data-set* must not be less than the number of REPWEIGHTS variables.

#### **REPCOEFS=***value* **|** *value-list* **|** *SAS-data-set*

specifies replicate coefficients for the [VARMETHOD=BOOTSTRAP](#page-19-0) or [VARMETHOD=JACKKNIFE](#page-21-1) option in the [PROC SURVEYMEANS statement,](#page-10-0) where each coefficient corresponds to an individual replicate weight that is identified by a REPWEIGHTS variable. The replicate coefficient values must be nonnegative numbers.

You can provide replicate coefficients by specifying one of the following forms:

*value*

specifies a single replicate coefficient *value* to use for all replicates, where *value* must be a nonnegative number.

*value-list*

specifies a list of replicate coefficients, where each value in the *value-list* is a nonnegative number that corresponds to a single replicate that is identified by a REPWEIGHTS variable. You can separate the values with blanks or commas. You can enclose the *value-list* in parentheses. The number of values in the *value-list* must equal the number of replicate weight variables that you specify in the REPWEIGHTS statement.

You must list the replicate coefficient values in the same order in which you list the corresponding replicate weight variables in the REPWEIGHTS statement.

#### *SAS-data-set*

names a *SAS-data-set* that contains the replicate coefficients, where each coefficient value must be a nonnegative number. You must provide the replicate coefficients in the data set variable named JKCoefficient. Each observation in this data set must correspond to a replicate that is identified by a REPWEIGHTS variable. The number of observations in the *SAS-data-set* must not be less than the number of REPWEIGHTS variables.

## <span id="page-31-0"></span>**STRATA Statement**

#### **STRATA** *variables* < */ option* > **;**

The STRATA statement specifies variables that form the strata in a stratified sample design. The combinations of categories of STRATA variables define the strata in the sample.

If your sample design has stratification at multiple stages, you should identify only the first-stage strata in the STRATA statement. See the section ["Specification of Population Totals and Sampling Rates"](#page-34-1) on page 9273 for more information.

If you provide replicate weights for BRR or jackknife variance estimation with the [REPWEIGHTS](#page-29-0) statement, you do not need to specify a STRATA statement.

The STRATA *variables* are one or more variables in the DATA= input data set. These variables can be either character or numeric. The formatted values of the STRATA variables determine the levels. Thus, you can use formats to group values into levels. See the FORMAT procedure in the *Base SAS Procedures Guide* and the FORMAT statement and SAS formats in *SAS Formats and Informats: Reference* for more information.

When determining levels of a STRATA variable, an observation with missing values for this STRATA variable is excluded, unless you specify the [MISSING](#page-11-2) option. For more information, see the section ["Missing Values"](#page-33-1) on page 9272.

You can use multiple STRATA statements to specify stratum variables.

You can specify the following *option* in the STRATA statement after a slash (*I*):

**LIST**

displays a "Stratum Information" table, which includes values of the STRATA variables and the number of observations, number of clusters, population total, and sampling rate for each stratum. See the section ["Stratum Information"](#page-72-0) on page 9311 for more details.

# <span id="page-32-0"></span>**VAR Statement**

#### **VAR** *variables* **;**

The VAR statement names the variables to be analyzed.

A *variable* in the VAR statement should not appear in any of the [BY,](#page-22-0) [CLUSTER,](#page-23-1) [DOMAIN,](#page-24-0) [POSTSTRATA,](#page-26-0) [REPWEIGHTS,](#page-29-0) [STRATA,](#page-31-0) and [WEIGHT](#page-32-1) statements.

If you want a categorical analysis for a numeric variable, you must also name that variable in the [CLASS](#page-23-0) statement. For categorical variables, PROC SURVEYMEANS estimates the proportion in each category or level, instead of the overall mean. Character variables are always analyzed as categorical variables. For more information, see the section ["CLASS Statement"](#page-23-0) on page 9262.

When you specify a variable in a [RATIO](#page-28-0) statement but not in a VAR statement, PROC SURVEYMEANS includes this variable as an analysis variable.

If you do not specify a VAR statement, but you have a [RATIO](#page-28-0) statement, then PROC SURVEYMEANS analyzes only the variables in the RATIO statement.

If you do not specify a VAR statement nor a RATIO statement, then PROC SURVEYMEANS analyzes all variables in the DATA= input data set, except those named in the [BY,](#page-22-0) [CLUSTER,](#page-23-1) [DOMAIN,](#page-24-0) [POSTSTRATA,](#page-26-0) [REPWEIGHTS,](#page-29-0) [STRATA,](#page-31-0) and [WEIGHT](#page-32-1) statements.

## <span id="page-32-1"></span>**WEIGHT Statement**

#### **WEIGHT** *variable* **;**

The WEIGHT statement names the variable that contains the sampling weights. This variable must be numeric, and the sampling weights must be positive numbers. If an observation has a weight that is nonpositive or missing, then the procedure omits that observation from the analysis. See the section ["Missing Values"](#page-33-1) on page 9272 for more information. If you specify more than one WEIGHT statement, the procedure uses only the first WEIGHT statement and ignores the rest.

If you do not specify a WEIGHT statement but provide replicate weights with a [REPWEIGHTS](#page-29-0) statement, PROC SURVEYMEANS uses the average of replicate weights of each observation as the observation's weight.

If you do not specify a WEIGHT statement or a REPWEIGHTS statement, PROC SURVEYMEANS assigns all observations a weight of one.

# <span id="page-33-0"></span>**Details: SURVEYMEANS Procedure**

# <span id="page-33-1"></span>**Missing Values**

If you have missing values in your survey data for any reason, such as nonresponse, this can compromise the quality of your survey results. If the respondents are different from the nonrespondents with regard to a survey effect or outcome, then survey estimates might be biased and cannot accurately represent the survey population. There are a variety of techniques in sample design and survey operations that can reduce nonresponse. After data collection is complete, you can use imputation to replace missing values with acceptable values, and/or you can use sampling weight adjustments to compensate for nonresponse. You should complete this data preparation and adjustment before you analyze your data with PROC SURVEYMEANS. For more information, see [Cochran](#page-95-5) [\(1977\)](#page-95-5); [Kalton and Kasprzyk](#page-95-6) [\(1986\)](#page-95-6); [Brick and Kalton](#page-95-7) [\(1996\)](#page-95-7).

If an observation has a missing value or a nonpositive value for the [WEIGHT](#page-32-1) variable, then that observation is excluded from the analysis.

An observation is also excluded from the analysis if it has a missing value for any design [\(STRATA,](#page-31-0) [CLUS-](#page-23-1)[TER,](#page-23-1) or [POSTSTRATA\)](#page-26-0) variable, unless you specify the [MISSING](#page-11-2) option in the PROC SURVEYMEANS statement. If you specify the [MISSING](#page-11-2) option, the procedure treats missing values as a valid (nonmissing) category for all categorical variables. An observation is also excluded from a domain analysis if it has a missing value for a [DOMAIN](#page-24-0) variable that defines a domain.

By default, when computing statistics for an analysis variable, PROC SURVEYMEANS omits observations with missing values for that analysis variable. The procedure computes statistics for each variable based only on observations that have nonmissing values for that variable. This treatment is based on the assumption that the missing values are missing completely at random (MCAR). However, this assumption is sometimes not true. For example, evidence from other surveys might suggest that observations with missing values are systematically different from observations without missing values. If you believe that missing values are not missing completely at random, then you can specify the [NOMCAR](#page-11-3) option to let variance estimation include these observations with missing values in the analysis variables.

Whether or not you specify the [NOMCAR](#page-11-3) option, PROC SURVEYMEANS always excludes observations that have missing or invalid values for the WEIGHT, STRATA, and CLUSTER variables unless you specify the MISSING option. Similarly, the procedure always excludes observations that have missing or invalid values for [DOMAIN](#page-24-0) variables in domain analysis unless you specify the MISSING option.

When you specify the [NOMCAR](#page-11-3) option, the procedure treats observations with and without missing values for analysis variables as two different domains, and it performs a domain analysis in the domain of nonmissing observations.

The procedure performs univariate analysis and analyzes each VAR variable separately. Thus, the number of missing observations might be different for different variables. You can specify the keyword NMISS in the PROC SURVEYMEANS statement to display the number of missing values for each analysis variable in the "Statistics" table.

When you specify a [RATIO](#page-28-0) statement, the procedure excludes any observation that has a missing value for a continuous numerator or denominator variable. The procedure also excludes an observation with a missing value for a categorical numerator or denominator variable unless you specify the [MISSING](#page-11-2) option.

If you use a [REPWEIGHTS](#page-29-0) statement, all REPWEIGHTS variables must contain nonmissing values.

# <span id="page-34-0"></span>**Survey Data Analysis**

#### <span id="page-34-1"></span>**Specification of Population Totals and Sampling Rates**

To include a finite population correction (*fpc*) in Taylor series variance estimation, you can input either the sampling rate or the population total by using the [RATE=](#page-15-0) or [TOTAL=](#page-16-1) option in the PROC SURVEYMEANS statement. (You cannot specify both of these options in the same PROC SURVEYMEANS statement.) The RATE= and TOTAL= options apply only to Taylor series variance estimation. The procedure does not use a finite population correction for BRR or jackknife variance estimation.

If you do not specify the RATE= or TOTAL= option, the Taylor series variance estimation does not include a finite population correction. For fairly small sampling fractions, it is appropriate to ignore this correction. For more information, see [Cochran](#page-95-5) [\(1977\)](#page-95-5); [Kish](#page-95-8) [\(1965\)](#page-95-8).

If your design has multiple stages of selection and you are specifying the RATE= option, you should input the first-stage sampling rate, which is the ratio of the number of PSUs in the sample to the total number of PSUs in the study population. If you are specifying the TOTAL= option for a multistage design, you should input the total number of PSUs in the study population. See the section ["Primary Sampling Units \(PSUs\)"](#page-34-2) on page 9273 for more details.

For a nonstratified sample design, or for a stratified sample design with the same sampling rate or the same population total in all strata, you can use the RATE=*value* or TOTAL=*value* option. If your sample design is stratified with different sampling rates or population totals in different strata, use the RATE=*SAS-data-set* or TOTAL=*SAS-data-set* option to name a SAS data set that contains the stratum sampling rates or totals. This data set is called a *secondary data set*, as opposed to the *primary data set* that you specify with the DATA= option.

The secondary data set must contain all the stratification variables listed in the STRATA statement and all the variables in the BY statement. If there are formats associated with the STRATA variables and the BY variables, then the formats must be consistent in the primary and the secondary data sets. If you specify the TOTAL=*SAS-data-set* option, the secondary data set must have a variable named \_TOTAL\_ that contains the stratum population totals. Or if you specify the RATE=*SAS-data-set* option, the secondary data set must have a variable named  $RATE$  that contains the stratum sampling rates. If the secondary data set contains more than one observation for any one stratum, then the procedure uses the first value of TOTAL or RATE for that stratum and ignores the rest.

The *value* in the RATE= option or the values of \_RATE\_ in the secondary data set must be nonnegative numbers. You can specify *value* as a number between 0 and 1. Or you can specify *value* in percentage form as a number between 1 and 100, and PROC SURVEYMEANS converts that number to a proportion. The procedure treats the value 1 as 100% instead of 1%.

If you specify the TOTAL=*value* option, *value* must not be less than the sample size. If you provide stratum population totals in a secondary data set, these values must not be less than the corresponding stratum sample sizes.

#### <span id="page-34-2"></span>**Primary Sampling Units (PSUs)**

When you have clusters, or primary sampling units (PSUs), in your sample design, the procedure estimates variance from the variation among PSUs when the Taylor series variance method is used. See the section ["Variance and Standard Error of the Mean"](#page-37-1) on page 9276 and the section ["Variance and Standard Deviation](#page-41-0) [of the Total"](#page-41-0) on page 9280 for more information.

BRR or jackknife variance estimation methods draw multiple replicates (or subsamples) from the full sample by following a specific resampling scheme. These subsamples are constructed by deleting PSUs from the full sample.

If you use a [REPWEIGHTS](#page-29-0) statement to provide replicate weights for BRR or jackknife variance estimation, you do not need to specify a CLUSTER statement. Otherwise, you should specify a [CLUSTER](#page-23-1) statement whenever your design includes clustering at the first stage of sampling. If you do not specify a CLUSTER statement, then PROC SURVEYMEANS treats each observation as a PSU.

#### <span id="page-35-1"></span>**Domain Analysis**

It is common practice to compute statistics for domains (subpopulations), in addition to computing statistics for the entire study population. Analysis for domains that uses the entire sample is called *domain analysis* (also called subgroup analysis, subpopulation analysis, or subdomain analysis). The formation of these subpopulations of interest might be unrelated to the sample design. Therefore, the sample sizes for the subpopulations might actually be random variables.

Use a [DOMAIN](#page-24-0) statement to incorporate this variability into the variance estimation. Note that using a [BY](#page-22-0) statement provides completely separate analyses of the BY groups. It does not provide a statistically valid subpopulation or domain analysis, where the total number of units in the subpopulation is not known with certainty.

For more detailed information about domain analysis, see [Kish](#page-95-8) [\(1965\)](#page-95-8).

# <span id="page-35-0"></span>**Statistical Computations**

The SURVEYMEANS procedure uses the Taylor series (linearization) method or replication (resampling) methods to estimate sampling errors of estimators based on complex sample designs. For more information, see [Fuller](#page-95-1) [\(2009\)](#page-95-1); [Wolter](#page-96-1) [\(2007\)](#page-96-1); [Lohr](#page-95-2) [\(2010\)](#page-95-2); [Kalton](#page-95-9) [\(1983\)](#page-95-9); [Hidiroglou, Fuller, and Hickman](#page-95-10) [\(1980\)](#page-95-10); [Fuller et al.](#page-95-11) [\(1989\)](#page-95-11); [Lee, Forthofer, and Lorimor](#page-95-12) [\(1989\)](#page-95-12); [Cochran](#page-95-5) [\(1977\)](#page-95-5); [Kish](#page-95-8) [\(1965\)](#page-95-8); [Hansen, Hurwitz,](#page-95-13) [and Madow](#page-95-13) [\(1953\)](#page-95-13); [Rust](#page-96-3) [\(1985\)](#page-96-3); [Dippo, Fay, and Morganstein](#page-95-14) [\(1984\)](#page-95-14); [Rao and Shao](#page-96-4) [\(1999\)](#page-96-4); [Rao, Wu, and](#page-96-5) [Yue](#page-96-5) [\(1992\)](#page-96-5); [Rao and Shao](#page-96-6) [\(1996\)](#page-96-6). You can use the [VARMETHOD=](#page-18-0) option to specify a variance estimation method to use. By default, the Taylor series method is used.

The Taylor series method obtains a linear approximation for the estimator and then uses the variance estimate for this approximation to estimate the variance of the estimate itself [\(Woodruff](#page-96-7) [1971;](#page-96-7) [Fuller](#page-95-15) [1975\)](#page-95-15). When there are clusters, or PSUs, in the sample design, the procedure estimates variance from the variation among PSUs. When the design is stratified, the procedure pools stratum variance estimates to compute the overall variance estimate. For *t* tests of the estimates, the degrees of freedom equal the number of clusters minus the number of strata in the sample design.

For a multistage sample design, the Taylor series estimation depends only on the first stage of the sample design. Therefore, the required input includes only first-stage cluster (PSU) and first-stage stratum identification. You do not need to input design information about any additional stages of sampling. This variance estimation method assumes that the first-stage sampling fraction is small, or that the first-stage sample is drawn with replacement, as it often is in practice.

Quite often in complex surveys, respondents have unequal weights, which reflect unequal selection probabilities and adjustments for nonresponse. In such surveys, the appropriate sampling weights must be used to obtain valid estimates for the study population.
However, replication methods have recently gained popularity for estimating variances in complex survey data analysis. One reason for this popularity is the relative simplicity of replication-based estimates, especially for nonlinear estimators; another is that modern computational capacity has made replication methods feasible for practical survey analysis.

Replication methods draw multiple replicates (also called subsamples) from a full sample according to a specific resampling scheme. The most commonly used resampling schemes are the *balanced repeated replication* (BRR) method and the *jackknife* method. For each replicate, the original weights are modified for the PSUs in the replicates to create replicate weights. The population parameters of interest are estimated by using the replicate weights for each replicate. Then the variances of parameters of interest are estimated by the variability among the estimates derived from these replicates. You can use a [REPWEIGHTS](#page-29-0) statement to provide your own replicate weights for variance estimation. For more information about using replication methods to analyze sample survey data, see the section ["Replication Methods for Variance Estimation"](#page-62-0) on page 9301.

## <span id="page-36-0"></span>**Definitions and Notation**

For a stratified clustered sample design, together with the sampling weights, the sample can be represented by an  $n \times (P + 1)$  matrix

$$
\begin{array}{rcl}\n(\mathbf{w}, \mathbf{Y}) & = & \left(w_{hij}, \mathbf{y}_{hij}\right) \\
 & = & \left(w_{hij}, y_{hij}^{(1)}, y_{hij}^{(2)}, \dots, y_{hij}^{(P)}\right)\n\end{array}
$$

where

- $h = 1, 2, \ldots, H$  is the stratum index
- $i = 1, 2, \ldots, n_h$  is the cluster index within stratum *h*
- $\bullet$   $j = 1, 2, \ldots, m_{hi}$  is the unit index within cluster *i* of stratum *h*
- $p = 1, 2, \ldots, P$  is the analysis variable number, with a total of *P* variables
- $n = \sum_{h=1}^{H} \sum_{i=1}^{n_h} m_{hi}$  is the total number of observations in the sample
- $\bullet$   $w_{hij}$  denotes the sampling weight for unit *j* in cluster *i* of stratum *h*
- $y_{hij} = (y_{hij}^{(1)}, y_{hij}^{(2)}, \dots, y_{hij}^{(P)})$  are the observed values of the analysis variables for unit *j* in cluster *i* of stratum *h*, including both the values of numerical variables and the values of indicator variables for levels of categorical variables.

For a categorical variable C, let *l* denote the number of levels of C, and denote the level values as  $c_1, c_2, \ldots, c_l$ . Let  $y^{(q)}$   $(q \in \{1, 2, ..., P\})$  be an indicator variable for the category  $C = c_k$   $(k = 1, 2, ..., l)$  with the observed value in unit *j* in cluster *i* of stratum *h*:

$$
y_{hij}^{(q)} = I_{\{C=c_k\}}(h, i, j) = \begin{cases} 1 & \text{if } C_{hij} = c_k \\ 0 & \text{otherwise} \end{cases}
$$

Note that the indicator variable  $y_{hij}^{(q)}$  is set to missing when  $C_{hij}$  is missing. Therefore, the total number of analysis variables, *P*, is the total number of numerical variables plus the total number of levels of all categorical variables.

The sampling rate  $f_h$  for stratum *h*, which is used in Taylor series variance estimation, is the fraction of firststage units (PSUs) selected for the sample. You can use the TOTAL= or RATE= option to input population totals or sampling rates. See the section ["Specification of Population Totals and Sampling Rates"](#page-34-0) on page 9273 for details. If you input stratum totals, PROC SURVEYMEANS computes  $f_h$  as the ratio of the stratum sample size to the stratum total. If you input stratum sampling rates, PROC SURVEYMEANS uses these values directly for  $f_h$ . If you do not specify the TOTAL= or RATE= option, then the procedure assumes that the stratum sampling rates  $f_h$  are negligible, and a finite population correction is not used when computing variances. Replication methods specified by the [VARMETHOD=BOOTSTRAP,](#page-19-0) [VARMETHOD=BRR,](#page-19-1) or [VARMETHOD=JACKKNIFE](#page-21-0) option do not use this finite population correction  $f_h$ .

#### **Mean**

When you specify the keyword MEAN, the procedure computes the estimate of the mean (mean per element) from the survey data. Also, the procedure computes the mean by default if you do not specify any *[statistic](#page-16-0)[keywords](#page-16-0)* in the PROC SURVEYMEANS statement.

PROC SURVEYMEANS computes the estimate of the mean as

$$
\hat{\bar{Y}} = \left( \sum_{h=1}^{H} \sum_{i=1}^{n_h} \sum_{j=1}^{m_{hi}} w_{hij} y_{hij} \right) / w...
$$

where

$$
w... = \sum_{h=1}^{H} \sum_{i=1}^{n_h} \sum_{j=1}^{m_{hi}} w_{hij}
$$

is the sum of the weights over all observations in the sample.

## <span id="page-37-0"></span>**Variance and Standard Error of the Mean**

When you specify the keyword STDERR, the procedure computes the standard error of the mean. Also, the procedure computes the standard error by default if you specify the keyword MEAN, or if you do not specify any *[statistic-keywords](#page-16-0)* in the PROC SURVEYMEANS statement. The keyword VAR requests the variance of the mean.

#### *Taylor Series Method*

When you use [VARMETHOD=TAYLOR,](#page-22-0) or by default if you do not specify the VARMETHOD= option, PROC SURVEYMEANS uses the Taylor series method to estimate the variance of the mean  $\hat{\vec{Y}}$ . The procedure computes the estimated variance as

$$
\hat{V}(\hat{\tilde{Y}}) = \sum_{h=1}^{H} \hat{V}_h(\hat{\tilde{Y}})
$$

where, if  $n_h > 1$ , then

$$
\hat{V}_h(\hat{Y}) = \frac{n_h(1 - f_h)}{n_h - 1} \sum_{i=1}^{n_h} (e_{hi.} - \bar{e}_{h.})^2
$$
\n
$$
e_{hi.} = \left( \sum_{j=1}^{m_{hi}} w_{hij} (y_{hij} - \hat{Y}) \right) / w...
$$
\n
$$
\bar{e}_{h..} = \left( \sum_{i=1}^{n_h} e_{hi.} \right) / n_h
$$

and if  $n_h = 1$ , then

$$
\hat{V}_h(\hat{Y}) = \begin{cases}\text{missing} & \text{if } n_{h'} = 1 \text{ for } h' = 1, 2, \dots, H \\
0 & \text{if } n_{h'} > 1 \text{ for some } 1 \le h' \le H\n\end{cases}
$$

#### *Replication Methods*

When you specify the [VARMETHOD=BOOTSTRAP,](#page-19-0) [VARMETHOD=BRR,](#page-19-1) or [VARMETHOD=JACKKNIFE](#page-21-0) option, the procedure computes the variance  $\hat{V}(\hat{\vec{Y}})$  with replication methods by using the variability among replicate estimates to estimate the overall variance. See the section ["Replication Methods for Variance](#page-62-0) [Estimation"](#page-62-0) on page 9301 for more details.

#### *Standard Error*

The standard error of the mean is the square root of the estimated variance.

$$
\text{StdErr}(\hat{\bar{Y}}) = \sqrt{\hat{V}(\hat{\bar{Y}})}
$$

## <span id="page-38-0"></span>*t* **Test for the Mean**

If you specify the keyword T, PROC SURVEYMEANS computes the *t*-value for testing that the population mean equals zero,  $H_0$ :  $\overline{Y} = 0$ . The test statistic equals

$$
t(\hat{\bar{Y}}) = \hat{\bar{Y}} / \text{StdErr}(\hat{\bar{Y}})
$$

The two-sided *p*-value for this test is

$$
Prob(|T|>|t(\hat{\bar{Y}})|)
$$

where *T* is a random variable with the *t* distribution with *df* degrees of freedom.

## <span id="page-38-1"></span>**Degrees of Freedom**

PROC SURVEYMEANS computes degrees of freedom *df* to obtain the  $100(1 - \alpha)\%$  confidence limits for means, proportions, totals, ratios, and other statistics. The degrees of freedom computation depends on the variance estimation method that you request. Missing values can affect the degrees of freedom computation. See the section ["Missing Values"](#page-33-0) on page 9272 for details.

## *Taylor Series Variance Estimation*

For the Taylor series method, PROC SURVEYMEANS calculates the degrees of freedom for the *t* test as the number of clusters minus the number of strata. If there are no clusters, then the degrees of freedom equal the number of observations minus the number of strata. If the design is not stratified, then the degrees of freedom equal the number of PSUs minus one.

If all observations in a stratum are excluded from the analysis due to missing values, then that stratum is called an *empty stratum*. Empty strata are not counted in the total number of strata for the table. Similarly, empty clusters and missing observations are not included in the total counts of cluster and observations that are used to compute the degrees of freedom for the analysis.

If you specify the MISSING option, missing values are treated as valid nonmissing levels for a categorical variable and are included in computing degrees of freedom. If you specify the NOMCAR option for Taylor series variance estimation, observations with missing values for an analysis variable are included in computing degrees of freedom.

## *Replicate-Based Variance Estimation*

When there is a [REPWEIGHTS](#page-29-0) statement, the degrees of freedom equal the number of REPWEIGHTS variables, unless you specify an alternative in the [DF=](#page-30-0) option in a REPWEIGHTS statement.

For BRR or jackknife variance estimation without a REPWEIGHT statement, PROC SURVEYMEANS computes the degrees of freedom by using all valid observations in the input data set by default. A valid observation is an observation that has a positive value of the variable that you specify in a [WEIGHT](#page-32-0) statement. A valid observation also must have nonmissing values for the variables that are specified in [STRATA,](#page-31-0) [CLUSTER,](#page-23-0) and [POSTSTRATA](#page-26-0) statements unless you specify the MISSING option. For more information about valid observations, see the section ["Data and Sample Design Summary"](#page-71-0) on page 9310.

For BRR variance estimation (including [Fay's method\)](#page-64-0) without a REPWEIGHTS statement, PROC SURVEYMEANS calculates the degrees of freedom as the number of strata. PROC SURVEYMEANS bases the number of strata on all valid observations in the data set, unless you specify the [DFADJ](#page-19-2) *method-option* for [VARMETHOD=BRR.](#page-19-1) When you specify the DFADJ option, the procedure computes the degrees of freedom as the number of nonmissing strata for an analysis variable. This excludes any empty strata that occur when observations with missing values of that analysis variable are removed.

For jackknife variance estimation without a REPWEIGHTS statement, PROC SURVEYMEANS calculates the degrees of freedom as the number of clusters (or number of observations if there are no clusters) minus the number of strata (or one if there are no strata). For jackknife variance estimation, PROC SURVEYMEANS bases the number of strata and clusters on all valid observations in the data set, unless you specify the [DFADJ](#page-21-1) *method-option* for [VARMETHOD=JACKKNIFE.](#page-21-0) When you specify the DFADJ option, the procedure computes the degrees of freedom from the number of nonmissing strata and clusters for an analysis variable. This excludes any empty strata or clusters that occur when observations with missing values of an analysis variable are removed.

The procedure displays the degrees of freedom for the *t* test if you specify the keyword DF in the PROC SURVEYMEANS statement.

## <span id="page-39-0"></span>**Confidence Limits for the Mean**

If you specify the keyword CLM, the procedure computes two-sided confidence limits for the mean. Also, the procedure includes the confidence limits by default if you do not specify any *[statistic-keywords](#page-16-0)* in the PROC SURVEYMEANS statement.

The confidence coefficient is determined by the value of the ALPHA= option, which by default equals 0.05 and produces 95% confidence limits. The confidence limits are computed as

$$
\hat{\bar{Y}} \pm \text{StdErr}(\hat{\bar{Y}}) t_{df, \alpha/2}
$$

where  $\hat{Y}$  is the estimate of the mean, StdErr( $\hat{Y}$ ) is the standard error of the mean, and  $t_{df, \alpha/2}$  is the  $100(1 - \alpha/2)$ th percentile of the *t* distribution with *df* calculated as in the section "*t* [Test for the Mean"](#page-38-0) on page 9277.

If you specify the keyword UCLM, the procedure computes the one-sided upper  $100(1 - \alpha)\%$  confidence limit for the mean:

$$
\hat{\bar{Y}} + \text{StdErr}(\hat{\bar{Y}}) t_{df, \alpha}
$$

If you specify the keyword LCLM, the procedure computes the one-sided lower  $100(1 - \alpha)\%$  confidence limit for the mean:

$$
\hat{\bar{Y}} - \text{StdErr}(\hat{\bar{Y}}) t_{df, \alpha}
$$

## **Coefficient of Variation**

If you specify the keyword CV, PROC SURVEYMEANS computes the coefficient of variation, which is the ratio of the standard error of the mean to the estimated mean:

$$
cv(\bar{Y}) = \text{StdErr}(\hat{\bar{Y}}) / \hat{\bar{Y}}
$$

If you specify the keyword CVSUM, PROC SURVEYMEANS computes the coefficient of variation for the estimated total, which is the ratio of the standard deviation of the sum to the estimated total:

$$
cv(Y) = Std(\hat{Y}) / \hat{Y}
$$

## **Proportions**

If you specify the keyword MEAN for a categorical variable, PROC SURVEYMEANS estimates the proportion, or relative frequency, for each level of the categorical variable. If you do not specify any *[statistic](#page-16-0)[keywords](#page-16-0)* in the PROC SURVEYMEANS statement, the procedure estimates the proportions for levels of the categorical variables, together with their standard errors and confidence limits.

The procedure estimates the proportion in level  $c_k$  for variable  $C$  as

$$
\hat{p} = \frac{\sum_{h=1}^{H} \sum_{i=1}^{n_h} \sum_{j=1}^{m_{hi}} w_{hij} y_{hij}^{(q)}}{\sum_{h=1}^{H} \sum_{i=1}^{n_h} \sum_{j=1}^{m_{hi}} w_{hij}}
$$

where  $y_{hij}^{(q)}$  is the value of the indicator function for level  $C = c_k$ , defined in the section ["Definitions and](#page-36-0) [Notation"](#page-36-0) on page 9275, and  $y_{hij}^{(q)}$  equals 1 if the observed value of variable *C* equals  $c_k$ , and  $y_{hij}^{(q)}$  equals 0 otherwise. Since the proportion estimator is actually an estimator of the mean for an indicator variable, the procedure computes its variance and standard error according to the method outlined in the section ["Variance](#page-37-0) [and Standard Error of the Mean"](#page-37-0) on page 9276. Similarly, the procedure computes confidence limits for proportions as in the section ["Confidence Limits for the Mean"](#page-39-0) on page 9278.

## **Total**

If you specify the keyword SUM, the procedure computes the estimate of the population total from the survey data. The estimate of the total is the weighted sum over the sample:

$$
\hat{Y} = \sum_{h=1}^{H} \sum_{i=1}^{n_h} \sum_{j=1}^{m_{hi}} w_{hij} y_{hij}
$$

For a categorical variable level,  $\hat{Y}$  estimates its total frequency in the population.

## **Variance and Standard Deviation of the Total**

When you specify the keyword STD or the keyword SUM, the procedure estimates the standard deviation of the total. The keyword VARSUM requests the variance of the total.

#### *Taylor Series Method*

When you use [VARMETHOD=TAYLOR,](#page-22-0) or by default, PROC SURVEYMEANS uses the Taylor series method to estimate the variance of the total as

$$
\hat{V}(\hat{Y}) = \sum_{h=1}^{H} \hat{V}_h(\hat{Y})
$$

where, if  $n_h > 1$ , then

$$
\hat{V}_h(\hat{Y}) = \frac{n_h(1 - f_h)}{n_h - 1} \sum_{i=1}^{n_h} (y_{hi} - \bar{y}_{h\cdot})^2
$$
  

$$
y_{hi.} = \sum_{j=1}^{m_{hi}} w_{hij} y_{hij}
$$
  

$$
\bar{y}_{h\cdot \cdot} = \left(\sum_{i=1}^{n_h} y_{hi}\right) / n_h
$$

and if  $n_h = 1$ , then

$$
\hat{V}_h(\hat{Y}) = \begin{cases}\text{missing} & \text{if } n_{h'} = 1 \text{ for } h' = 1, 2, \dots, H \\
0 & \text{if } n_{h'} > 1 \text{ for some } 1 \le h' \le H\n\end{cases}
$$

#### *Replication Methods*

When you specify the [VARMETHOD=BOOTSTRAP,](#page-19-0) [VARMETHOD=BRR,](#page-19-1) or [VARMETHOD=JACKKNIFE](#page-21-0) option, the procedure computes the variance  $\hat{V}(\hat{Y})$  by using replication methods and measuring the variability among the estimates derived from these replicates. For more information, see the section ["Replication](#page-62-0) [Methods for Variance Estimation"](#page-62-0) on page 9301.

#### *Standard Deviation*

The standard deviation of the total equals

$$
\text{Std}(\hat{Y}) = \sqrt{\hat{V}(\hat{Y})}
$$

## **Confidence Limits for the Total**

If you specify the keyword CLSUM, the procedure computes confidence limits for the total. The confidence coefficient is determined by the value of the ALPHA= option, which by default equals 0.05 and produces 95% confidence limits. The confidence limits are computed as

 $\hat{Y} \pm \text{Std}(\hat{Y}) t_{df, \alpha/2}$ 

where  $\hat{Y}$  is the estimate of the total, Std $(\hat{Y})$  is the estimated standard deviation, and  $t_{df}$ ,  $\alpha/2$  is the 100(1 –  $\alpha/2$ )th percentile of the *t* distribution with *df* calculated as described in the section "*t* [Test for the Mean"](#page-38-0) on page 9277.

If you specify the keyword UCLSUM, the procedure computes the one-sided upper  $100(1 - \alpha)\%$  confidence limit for the sum:

$$
\hat{Y}
$$
 + Std( $\hat{Y}$ )  $t_{df, \alpha}$ 

If you specify the keyword LCLSUM, the procedure computes the one-sided lower  $100(1 - \alpha)\%$  confidence limit for the sum:

$$
\hat{Y} - \operatorname{Std}(\hat{Y}) \ t_{df, \alpha}
$$

## **Ratio**

When you use a [RATIO](#page-28-0) statement, the procedure produces statistics requested by the *[statistic-keywords](#page-16-0)* in the PROC SURVEYMEANS statement.

Suppose that you want to calculate the ratio of variable *Y* to variable *X*. Let  $x_{hi}$  be the value of variable *X* for the *j*th member in cluster *i* in the *h*th stratum.

The ratio of *Y* to *X* is

$$
\hat{R} = \frac{\sum_{h=1}^{H} \sum_{i=1}^{n_h} \sum_{j=1}^{m_{hi}} w_{hij} y_{hij}}{\sum_{h=1}^{H} \sum_{i=1}^{n_h} \sum_{j=1}^{m_{hi}} w_{hij} x_{hij}}
$$

PROC SURVEYMEANS uses the Taylor series method to estimate the variance of the ratio  $\hat{R}$  as

$$
\hat{V}(\hat{R}) = \sum_{h=1}^{H} \hat{V}_h(\hat{R})
$$

where, if  $n_h > 1$ , then

$$
\hat{V}_h(\hat{R}) = \frac{n_h(1 - f_h)}{n_h - 1} \sum_{i=1}^{n_h} (g_{hi} - \bar{g}_{h\cdot})^2
$$
\n
$$
g_{hi.} = \frac{\sum_{j=1}^{m_{hi}} w_{hij} (y_{hij} - x_{hij}\hat{R})}{\sum_{h=1}^{H} \sum_{i=1}^{n_h} \sum_{j=1}^{m_{hi}} w_{hij} x_{hij}}
$$
\n
$$
\bar{g}_{h\cdot \cdot} = \left(\sum_{i=1}^{n_h} g_{hi.}\right) / n_h
$$

and if  $n_h = 1$ , then

$$
\hat{V}_h(\hat{R}) = \begin{cases}\text{missing} & \text{if } n_{h'} = 1 \text{ for } h' = 1, 2, \dots, H \\
0 & \text{if } n_{h'} > 1 \text{ for some } 1 \le h' \le H\n\end{cases}
$$

The standard error of the ratio is the square root of the estimated variance:

$$
\text{StdErr}(\hat{R}) = \sqrt{\hat{V}(\hat{R})}
$$

When the denominator for a ratio is zero, then the value of the ratio is displayed as '–Infty', 'Infty', or a missing value, depending on whether the numerator is negative, positive, or zero, respectively; and the corresponding internal value is the special missing value '.M', the special missing value '.I', or the usual missing value, respectively.

## **Domain Statistics**

When you use a [DOMAIN](#page-24-0) statement to request a domain analysis, the procedure computes the requested statistics for each domain level.

For a domain  $D$ , let  $I_D$  be the corresponding indicator variable:

$$
I_D(h, i, j) = \begin{cases} 1 & \text{if observation } (h, i, j) \text{ belongs to } D \\ 0 & \text{otherwise} \end{cases}
$$

Let

$$
z_{hij} = y_{hij} I_D(h, i, j) =\begin{cases} y_{hij} & \text{if observation } (h, i, j) \text{ belongs to } D \\ 0 & \text{otherwise} \end{cases}
$$

Let

$$
v_{hij} = w_{hij} I_D(h, i, j) = \begin{cases} w_{hij} & \text{if observation } (h, i, j) \text{belongs to } D \\ 0 & \text{otherwise} \end{cases}
$$

The requested statistics for variable *y* in domain *D* are computed by using the new weights *v*.

Note that  $z_{hij}$  is set to missing if  $y_{hij}$  represents a level of a categorical variable and  $y_{hij}$  is missing.

#### <span id="page-43-0"></span>*Domain Mean*

The estimated mean of *Y* in the domain *D* is

$$
\hat{\bar{Y}}_D = \left( \sum_{h=1}^H \sum_{i=1}^{n_h} \sum_{j=1}^{m_{hi}} v_{hij} y_{hij} \right) / v...
$$

where

$$
v... = \sum_{h=1}^{H} \sum_{i=1}^{n_h} \sum_{j=1}^{m_{hi}} v_{hij}
$$

When you use the Taylor series method, the variance of  $\hat{Y}_D$  is estimated by

$$
\hat{V}(\hat{\bar{Y}}_D) = \sum_{h=1}^H \hat{V}_h(\hat{\bar{Y}}_D)
$$

where, if  $n_h > 1$ , then

$$
\hat{V}_h(\hat{Y}_D) = \frac{n_h(1 - f_h)}{n_h - 1} \sum_{i=1}^{n_h} (r_{hi.} - \bar{r}_{h.})^2
$$
\n
$$
r_{hi.} = \left( \sum_{j=1}^{m_{hi}} v_{hij} (y_{hij} - \hat{Y}_D) \right) / v...
$$
\n
$$
\bar{r}_{h..} = \left( \sum_{i=1}^{n_h} r_{hi.} \right) / n_h
$$

and if  $n_h = 1$ , then

$$
\hat{V}_h(\hat{Y}_D) = \begin{cases}\text{missing} & \text{if } n_{h'} = 1 \text{ for } h' = 1, 2, \dots, H \\
0 & \text{if } n_{h'} > 1 \text{ for some } 1 \le h' \le H\n\end{cases}
$$

If you use replication methods to estimate the variance (by specifying the [VARMETHOD=BOOTSTRAP,](#page-19-0) [VARMETHOD=BRR,](#page-19-1) or [VARMETHOD=JACKKNIFE](#page-21-0) option), PROC SURVEYMEANS estimates the variance of  $Y_D$  by using the variability among replicate estimates to estimate the overall variance. For more information, see the section ["Replication Methods for Variance Estimation"](#page-62-0) on page 9301.

#### *Difference of Domain Means*

If you specify the [DIFFMEANS](#page-26-1) option in a [DOMAIN](#page-24-0) statement, PROC SURVEYMEANS compares the means of a continuous analysis variable at different domain levels.

Let *D* be a domain definition that is specified in a DOMAIN statement. Let  $D_1, D_2, \ldots, D_r$  be the *r* levels of *D*, and let the corresponding indicator variables be

$$
I_{D_k}(h, i, j) = \begin{cases} 1 & \text{if observation } (h, i, j) \text{ belongs to } D_k \\ 0 & \text{otherwise} \end{cases}
$$

for  $k = 1, \ldots, r$ .

For variable *Y*, the difference between the means for domain levels  $D_{k1}$  and  $D_{k2}$  ( $1 \leq k1 \neq k2 \leq r$ ) can be expressed as

$$
\Delta(Y, D, k1, k2) = \hat{Y}_{D_{k1}} - \hat{Y}_{D_{k1}}
$$

The estimated variance for this difference is

$$
\hat{V}(\Delta(Y, D, k1, k2)) = \hat{V}(\hat{Y}_{D_{k1}}) + \hat{V}(\hat{Y}_{D_{k2}}) - 2\hat{\text{Cov}}(\hat{Y}_{D_{k1}}, \hat{Y}_{D_{k2}})
$$

where the estimated variances  $\hat{V}(\hat{Y}_{D_{k1}})$  and  $\hat{V}(\hat{Y}_{D_{k2}})$  for means at corresponding domain levels (in addition to the covariance between these two domain means) are described as in the section ["Domain Mean"](#page-43-0) on page 9282.

For variable *Y*, PROC SURVEYMEANS computes the *t* statistics to test the significance of the difference of the domain means between two levels  $D_{k1}$  and  $D_{k2}$  as the following ratio with *df* degrees of freedom:

$$
\frac{\Delta(Y, D, k1, k2)}{\sqrt{\hat{V}(\Delta(Y, D, k1, k2))}}
$$

For more information about *df*, see the section ["Degrees of Freedom"](#page-38-1) on page 9277. For more information about computing the these domain means and the variance and covariance of domain means with poststratification, see the section ["Variance of the Domain Mean and Sum"](#page-58-0) on page 9297. The corresponding *t* statistics are then computed accordingly.

## *Domain Total*

The estimated total in domain *D* is

$$
\hat{Y}_D = \sum_{h=1}^{H} \sum_{i=1}^{n_h} \sum_{j=1}^{m_{hi}} v_{hij} y_{hij}
$$

and its estimated variance is

$$
\hat{V}(\hat{Y}_D) = \sum_{h=1}^H \hat{V}_h(\hat{Y}_D)
$$

where, if  $n_h > 1$ , then

$$
\hat{V}_h(\hat{Y}_D) = \frac{n_h(1 - f_h)}{n_h - 1} \sum_{i=1}^{n_h} (z_{hi} - \bar{z}_{h\cdot})^2
$$
  

$$
z_{hi.} = \sum_{j=1}^{m_{hi}} v_{hij} z_{hij}
$$
  

$$
\bar{z}_{h\cdot \cdot} = \left(\sum_{i=1}^{n_h} z_{hi}\right) / n_h
$$

and if  $n_h = 1$ , then

$$
\hat{V}_h(\hat{Y}_D) = \begin{cases}\text{missing} & \text{if } n_{h'} = 1 \text{ for } h' = 1, 2, \dots, H \\
0 & \text{if } n_{h'} > 1 \text{ for some } 1 \le h' \le H\n\end{cases}
$$

#### *Domain Ratio*

The estimated ratio of *Y* to *X* in domain *D* is

$$
\hat{R}_D = \frac{\sum_{h=1}^H \sum_{i=1}^{n_h} \sum_{j=1}^{m_{hi}} v_{hij} y_{hij}}{\sum_{h=1}^H \sum_{i=1}^{n_h} \sum_{j=1}^{m_{hi}} v_{hij} x_{hij}}
$$

and its estimated variance is

$$
\hat{V}(\hat{R}_D) = \sum_{h=1}^{H} \hat{V}_h(\hat{R}_D)
$$

where, if  $n_h > 1$ , then

$$
\hat{V}_h(\hat{R}_D) = \frac{n_h(1 - f_h)}{n_h - 1} \sum_{i=1}^{n_h} (g_{hi} - \bar{g}_{h\cdot})^2
$$
\n
$$
g_{hi.} = \frac{\sum_{j=1}^{m_{hi}} v_{hij} (y_{hij} - x_{hij} \hat{R}_D)}{\sum_{h=1}^H \sum_{i=1}^{n_h} \sum_{j=1}^{m_{hi}} v_{hij} x_{hij}}
$$
\n
$$
\bar{g}_{h\cdot} = \left(\sum_{i=1}^{n_h} g_{hi}\right) / n_h
$$

and if  $n_h = 1$ , then

$$
\hat{V}_h(\hat{R}_D) = \begin{cases}\text{missing} & \text{if } n_{h'} = 1 \text{ for } h' = 1, 2, \dots, H \\
0 & \text{if } n_{h'} > 1 \text{ for some } 1 \le h' \le H\n\end{cases}
$$

For domain analysis with poststratification, see the section ["Poststratification"](#page-56-0) on page 9295. For quantile estimation in a domain, see the section ["Domain Quantile"](#page-51-0) on page 9290. For quantile estimation in a domain with poststratification, see the section ["Domain Quantile Estimation with Poststratification"](#page-53-0) on page 9292.

## **Quantiles**

Let *Y* be the variable of interest in a complex survey. Denote  $F(t) = \Pr(Y \le t)$  as the cumulative distribution function of *Y*. For  $0 < p < 1$ , the *p*th quantile of the population cumulative distribution function is

$$
Q(p) = \inf\{y : F(y) \ge p\}
$$

#### <span id="page-46-0"></span>*Estimate of Quantile*

Let  $\{y_{hij}, w_{hij}\}$  be the observed values for variable *Y* that are associated with sampling weights, where  $(h, i, j)$  are the stratum index, cluster index, and member index, respectively, as shown in the section ["Definitions and Notation"](#page-36-0) on page 9275. Let  $y_{(1)} < y_{(2)} < \cdots < y_{(n)}$  denote the sample order statistics for variable *Y*.

An estimate of quantile  $Q(p)$  is

$$
\hat{Q}(p) = \begin{cases}\ny_{(1)} & \text{if } p < \hat{F}(y_{(1)}) \\
y_{(k)} + \frac{p - \hat{F}(y_{(k)})}{\hat{F}(y_{(k+1)}) - \hat{F}(y_{(k)})} (y_{(k+1)} - y_{(k})) & \text{if } \hat{F}(y_{(k)}) \le p < \hat{F}(y_{(k+1)}) \\
y_{(n)} & \text{if } p = 1\n\end{cases}
$$

where  $\hat{F}(t)$  is the estimated cumulative distribution for *Y*,

$$
\hat{F}(t) = \frac{\sum_{h=1}^{H} \sum_{i=1}^{n_h} \sum_{j=1}^{m_{hi}} w_{hij} I(y_{hij} \le t)}{\sum_{h=1}^{H} \sum_{i=1}^{n_h} \sum_{j=1}^{m_{hi}} w_{hij}}
$$

and  $I(\cdot)$  is the indicator function.

#### <span id="page-47-0"></span>*Standard Error*

How PROC SURVEYMEANS estimates the standard error of a quantile depends on which variance method you specify in the [VARMETHOD=](#page-18-0) option.

**Taylor Series Method** When you specify [VARMETHOD=TAYLOR,](#page-22-0) or by default if you do not specify the VARMETHOD= option, PROC SURVEYMEANS uses Woodruff's method [\(Dorfman and Valliant](#page-95-0) [1993;](#page-95-0) [Särndal, Swensson, and Wretman](#page-96-0) [1992;](#page-96-0) [Francisco and Fuller](#page-95-1) [1991\)](#page-95-1) to estimate the variances of quantiles. This method first constructs a confidence interval on a quantile  $\hat{Q}(p)$ . Then it uses the width of the confidence interval to estimate the standard error of  $\hat{Q}(p)$ . To construct the confidence interval, PROC SURVEYMEANS first estimates the variance of the estimated distribution function  $\hat{F}(\hat{Q}(p))$  by

$$
\hat{V}(\hat{F}(\hat{Q}(p))) = \sum_{h=1}^{H} \frac{n_h(1 - f_h)}{n_h - 1} \sum_{i=1}^{n_h} (e_{hi} - \bar{e}_{h}^{\circ})^2
$$

where

$$
e_{hi.} = \left( \sum_{j=1}^{m_{hi}} w_{hij} (I(y_{hij} \le \hat{Q}(p)) - \hat{F}(\hat{Q}(p))) \right) / w...
$$
  

$$
\bar{e}_{h..} = \left( \sum_{i=1}^{n_h} e_{hi.} \right) / n_h
$$
  

$$
w... = \sum_{h=1}^{H} \sum_{i=1}^{n_h} \sum_{j=1}^{m_{hi}} w_{hij}
$$

Then  $100(1 - \alpha)\%$  confidence limits for  $\hat{F}(\hat{Q}(p))$  can be constructed by

$$
(\hat{p}_L, \quad \hat{p}_U) = \left( \hat{F}(\hat{Q}(p)) - t_{df, \alpha/2} \sqrt{\hat{V}(\hat{F}(\hat{Q}(p)))}, \quad \hat{F}(\hat{Q}(p)) + t_{df, \alpha/2} \sqrt{\hat{V}(\hat{F}(\hat{Q}(p)))} \right)
$$

where  $t_{df, \alpha/2}$  is the 100(1  $-\alpha/2$ )th percentile of the *t* distribution with *df* degrees of freedom, described in the section ["Degrees of Freedom"](#page-38-1) on page 9277.

When  $(\hat{p}_L, \hat{p}_U)$  is out of the range of [0,1], the procedure does not compute the standard error of  $\hat{Q}(p)$ . The  $\hat{p}_L$ th quantile is defined as

$$
\hat{Q}(\hat{p}_L) = \begin{cases} y_{(1)} & \text{if } \hat{p}_L < \hat{F}(y_{(1)}) \\ y_{(k_L)} + \frac{\hat{p}_L - \hat{F}(y_{(k_L)})}{\hat{F}(y_{(k_L+1)}) - \hat{F}(y_{(k_L)})} (y_{(k_L+1)} - y_{(k_L)}) & \text{if } \hat{F}(y_{(k_L)}) \le \hat{p}_L < \hat{F}(y_{(k_L+1)}) \\ y_{(d)} & \text{if } \hat{p}_L = 1 \end{cases}
$$

and the  $\hat{p}_U$ th quantile is defined as

$$
\hat{Q}(\hat{p}_U) = \begin{cases} y_{(1)} & \text{if } \hat{p}_U < \hat{F}(y_{(1)}) \\ y_{(k_U)} + \frac{\hat{p}_U - \hat{F}(y_{(k_U)})}{\hat{F}(y_{(k_U+1)}) - \hat{F}(y_{(k_U)})} (y_{(k_U+1)} - y_{(k_U)}) & \text{if } \hat{F}(y_{(k_U)}) \le \hat{p}_U < \hat{F}(y_{(k_U+1)}) \\ y_{(d)} & \text{if } \hat{p}_U = 1 \end{cases}
$$

The standard error of  $\hat{Q}(p)$  is then estimated by

$$
\text{StdErr}(\hat{Q}(p)) = \frac{\hat{Q}(\hat{p}_U) - \hat{Q}(\hat{p}_L)}{2t_{df, \alpha/2}}
$$

where  $t_{df, \alpha/2}$  is the 100(1 –  $\alpha/2$ )th percentile of the *t* distribution with *df* degrees of freedom.

**Replication Methods** When you use the jackknife replication method as described in the section ["Repli](#page-62-0)[cation Methods for Variance Estimation"](#page-62-0) on page 9301, the following naive replication variance estimate for a quantile  $\hat{O}(p)$  can have poor properties:

$$
\hat{V}(\hat{Q}(p)) = \sum_{r=1}^{R} \alpha_r \left( \hat{Q}^{(r)}(p) - \hat{Q}(p) \right)^2
$$

Here  $\alpha_r$  is a coefficient that corresponds to each replicate, *R* is the number of replicates, and  $\hat{Q}^{(r)}(p)$  is the estimated quantile in the *r*th replicate.

[Fuller](#page-95-2) [\(2009\)](#page-95-2) proposes using a smoothing method similar to the following to modify the quantile estimates  $\hat{Q}^{(r)}(p)$  for each replicate before using this naive variance estimate for a quantile  $\hat{Q}(p)$ .

In the *r*th replicate  $(r = 1, 2, ..., R)$ , denote  $\{y_{hij}^{(r)}, w_{hij}^{(r)}\}$  to be the observed values of variable *Y* that are associated with the replicate weights. Let  $y_{(1)}^{(r)} < y_{(2)}^{(r)} < \cdots < y_{(n)}^{(r)}$  $\binom{r}{n(r)}$  be the sample order statistics for variable *Y* in the *r*th replicate, where  $n^{(r)}$  is the total number of observations whose replicate weights  $w_{hij}^{(r)} > 0.$ 

Let  $\hat{Q}^{(r)}(p)$  be the estimated *p*th quantile and  $\hat{F}^{(r)}(t)$  be the estimated cumulative distribution for *Y*,

$$
\hat{Q}^{(r)}(p) = \begin{cases}\ny_{(1)}^{(r)} & \text{if } p < \hat{F}^{(r)}(y_{(1)}^{(r)}) \\
y_{(k)}^{(r)} + \frac{p - \hat{F}^{(r)}(y_{(k)}^{(r)})}{\hat{F}^{(r)}(y_{(k+1)}^{(r)}) - \hat{F}^{(r)}(y_{(k)}^{(r)})} (y_{(k+1)}^{(r)} - y_{(k)}^{(r)}) & \text{if } \hat{F}^{(r)}(y_{(k)}^{(r)}) \le p < \hat{F}^{(r)}(y_{(k+1)}^{(r)}) \\
y_{(n^{(r)})}^{(r)} & \text{if } p = 1\n\end{cases}
$$

and

$$
\hat{F}^{(r)}(t) = \frac{\sum_{h=1}^{H} \sum_{i=1}^{n_h} \sum_{j=1}^{m_{hi}} w_{hij}^{(r)} I(y_{hij}^{(r)} \le t)}{\sum_{h=1}^{H} \sum_{i=1}^{n_h} \sum_{j=1}^{m_{hi}} w_{hij}^{(r)}}
$$

where  $I(\cdot)$  is the indicator function.

Choose a segment in the distribution function by two points,  $\tilde{p}_L^{(r)}$  $\tilde{p}_U^{(r)}$  and  $\tilde{p}_U^{(r)}$  $U^{\prime}$ 

$$
\tilde{p}_L^{(r)} = \max \left( \frac{w_{(1)}^{(r)}}{\sum_{h=1}^H \sum_{i=1}^{n_h} \sum_{j=1}^{m_{hi}} w_{hij}^{(r)}}, \ \hat{F}^{(r)}(\hat{Q}^{(r)}(p)) - 2\sqrt{p(1-p)/n^{(r)}} \right)
$$
\n
$$
\tilde{p}_U^{(r)} = \min \left( 1, \ \hat{F}^{(r)}(\hat{Q}^{(r)}(p)) + 2\sqrt{p(1-p)/n^{(r)}} \right)
$$

where  $w_{(1)}^{(r)}$  is the replicate weight that corresponds to  $y_{(1)}^{(r)}$  in the *r*th replicate. Then a modified *p*th quantile in the *r*th replicate is defined by

$$
\tilde{\mathcal{Q}}^{(r)}(p) = \hat{\mathcal{Q}}^{(r)}(\tilde{p}_L^{(r)}) + \frac{\hat{\mathcal{Q}}^{(r)}(\tilde{p}_U^{(r)}) - \hat{\mathcal{Q}}^{(r)}(\tilde{p}_L^{(r)})}{\tilde{p}_U^{(r)} - \tilde{p}_L^{(r)}}\left(p - \tilde{p}_L^{(r)}\right)
$$

PROC SURVEYMEANS then uses  $\tilde{Q}^{(r)}(p)$  as the quantile estimate in the *r*th replicate and its deviation from the mean of  $\tilde{Q}^{(r)}(p)$  to estimate the variance of  $\hat{Q}(p)$ :

$$
\hat{V}(\hat{Q}(p)) = \sum_{r=1}^{R} \alpha_r \left( \tilde{Q}^{(r)}(p) - \tilde{\tilde{Q}}(p) \right)^2
$$

$$
\bar{\tilde{Q}}(p) = \frac{1}{R} \sum_{r=1}^{R} \tilde{Q}^{(r)}(p)
$$

If you want to use the naive replication variance estimates by using  $\hat{Q}^{(r)}(p)$  instead of the smoothed  $\tilde{Q}^{(r)}(p)$  to estimate the variance of  $\hat{Q}(p)$ , which are the default estimates before SAS/STAT 14.1, you can specify the *method-option* NAIVEQVAR as [VARMETHOD=BRR\(NAIVEQVAR\)](#page-20-0) or [VARMETHOD=JACKKNIFE\(NAIVEQVAR\).](#page-22-1)

#### *Confidence Limits*

Symmetric  $100(1 - \alpha)\%$  confidence limits are computed as

$$
\left(\hat{Q}(p) - \text{StdErr}(\hat{Q}(p)) t_{df, \alpha/2}, \quad \hat{Q}(p) + \text{StdErr}(\hat{Q}(p)) t_{df, \alpha/2}\right)
$$

If you specify the [NONSYMCL](#page-11-0) option in the PROC SURVEYMEANS statement, when you use the [VARMETHOD=TAYLOR](#page-22-0) option, the procedure computes  $100(1 - \alpha)\%$  nonsymmetric confidence limits:

$$
\left( \hat{\mathcal{Q}}(\hat{p}_L),\ \ \, \hat{\mathcal{Q}}(\hat{p}_U) \right)
$$

## <span id="page-49-0"></span>*Quantile Estimation with Poststratification*

When you specify a [POSTSTRATA](#page-26-0) statement, the quantile estimation and its variance estimation incorporate poststratification. For more information about poststratification, see the section ["Poststratification"](#page-56-0) on page 9295.

For a selected sample, let  $r = 1, 2, ..., R$  be the poststratum index; let  $Z_1, Z_2, ..., Z_R$  be the population totals for each corresponding poststratum, and let  $I_r$  be the indicator variable for the poststratum  $r$  that is defined by

 $I_r(h, i, j) = \begin{cases} 1 & \text{if observation } (h, i, j) \text{ belongs to the } r \text{th poststration} \\ 0 & \text{otherwise.} \end{cases}$ 0 otherwise

Denote the total sum of original weights in the sample for each poststratum as

$$
\psi_r = \sum_{h=1}^{H} \sum_{i=1}^{n_h} \sum_{j=1}^{m_{hi}} w_{hij} I_r(h, i, j)
$$

Assume that the observation *(h, i, j)* belongs to the *r*th poststratum. Then the poststratification weight for the observation *(h, i, j)* is

$$
\tilde{w}_{hij} = w_{hij} \frac{Z_r}{\psi_r}
$$

Then the estimated cumulative distribution function of *Y*,  $\hat{F}(t)$  and the estimated *p*th quantile estimation  $\hat{Q}(p)$  can be computed as in the section ["Estimate of Quantile"](#page-46-0) on page 9285 by replacing the original weights,  $w_{hij}$ , with the poststratification weights,  $\tilde{w}_{hij}$ .

When you specify [VARMETHOD=TAYLOR](#page-22-0) (or by default), the variance of  $\hat{Q}(p)$  is estimated as in the section ["Standard Error"](#page-47-0) on page 9286, except that the variance of the estimated distribution function  $\hat{F}(\hat{Q}(p))$  is computed as follows.

For each poststratum  $r = 1, 2, \ldots, r$ , define

$$
\hat{\theta}^{(r)}(\hat{Q}(p)) = Z_r^{-1} \sum_{h=1}^{H} \sum_{i=1}^{n_h} \sum_{j=1}^{m_{hi}} I_r(h, i, j) \tilde{w}_{hij} (I(y_{hij} \le \hat{Q}(p)) - \hat{F}(\hat{Q}(p)))
$$

where  $I(\cdot)$  is the indicator function.

Assume that the observation *(h, i, j)* belongs to the *r*th poststratum. Let

$$
\tilde{y}_{hij} = I(y_{hij} \le \hat{Q}(p)) - \hat{F}(\hat{Q}(p)) - \hat{\theta}^{(r)}(\hat{Q}(p))
$$

PROC SURVEYMEANS estimates the variance of the estimated distribution function  $\hat{F}(\hat{Q}(p))$  with poststratification by

$$
\hat{V}(\hat{F}(\hat{Q}(p))) = \sum_{h=1}^{H} \frac{n_h(1 - f_h)}{n_h - 1} \sum_{i=1}^{n_h} (u_{hi} - \bar{u}_{h}^{\circ})^2
$$

where

$$
u_{hi.} = \left(\sum_{j=1}^{m_{hi}} \tilde{w}_{hij} \tilde{y}_{hij}\right) / \tilde{w}_{\cdots}
$$
  

$$
\bar{u}_{h\cdots} = \left(\sum_{i=1}^{n_h} u_{hi}\right) / n_h
$$
  

$$
\tilde{w}_{\cdots} = \sum_{h=1}^{H} \sum_{i=1}^{n_h} \sum_{j=1}^{m_{hi}} \tilde{w}_{hij}
$$

#### <span id="page-51-0"></span>*Domain Quantile*

Let *Y* be the variable of interest in a complex survey, and let a subpopulation of interest be domain *D*. Denote  $F_D(t)$  as the cumulative distribution function of *Y* in domain *D*. For  $0 < p < 1$ , the *p*th quantile of the population cumulative distribution function is

$$
Q_D(p) = \inf\{y : F_D(y) \ge p\}
$$

Let  $I_D$  be the corresponding indicator variable:

$$
I_D(h, i, j) = \begin{cases} 1 & \text{if observation } (h, i, j) \text{ belongs to } D \\ 0 & \text{otherwise} \end{cases}
$$

Assume that there are a total of *d* observations among the *n* observations in the entire sample that belong to domain *D*. Let  $y_{(1)} < y_{(2)} < \cdots < y_{(d)}$  denote the order statistics of variable *Y* for these *d* observations that fall in domain *D*.

The cumulative distribution function of *Y* in domain *D* is estimated by

$$
\hat{F}_D(t) = \frac{\sum_{h=1}^H \sum_{i=1}^{n_h} \sum_{j=1}^{m_{hi}} w_{hij} I(y_{hij} \le t) I_D(h, i, j)}{\sum_{h=1}^H \sum_{i=1}^{n_h} \sum_{j=1}^{m_{hi}} w_{hij} I_D(h, i, j)}
$$

and  $I(\cdot)$  is the indicator function. Then the estimated quantile in domain *D* is

$$
\hat{Q}_D(p) = \begin{cases}\ny_{(1)} & \text{if } p < \hat{F}_D(y_{(1)}) \\
y_{(k)} + \frac{p - \hat{F}_D(y_{(k)})}{\hat{F}_D(y_{(k+1)}) - \hat{F}_D(y_{(k)})} (y_{(k+1)} - y_{(k})) & \text{if } \hat{F}_D(y_{(k)}) \le p < \hat{F}_D(y_{(k+1)}) \\
y_{(d)} & \text{if } p = 1\n\end{cases}
$$

In order to estimate the variance for  $\hat{Q}_D(p)$ , PROC SURVEYMEANS first estimates the variance of the estimated distribution function  $\hat{F}_D(\hat{Q}_D(p))$  in domain *D*. When you specify [VARMETHOD=TAYLOR](#page-22-0) (or by default), the variance of  $\hat{F}_D(\overline{\hat{Q}}_D(p))$  is estimated by

$$
\hat{V}(\hat{F}_D(\hat{Q}_D(p))) = \sum_{h=1}^{H} \frac{n_h(1 - f_h)}{n_h - 1} \sum_{i=1}^{n_h} (d_{hi} - \bar{d}_{h\cdot})^2
$$

where

$$
v_{hij} = I_D(h, i, j) w_{hij}
$$
  
\n
$$
v_{\cdots} = \sum_{h=1}^{H} \sum_{i=1}^{n_h} \sum_{j=1}^{m_{hi}} v_{hij}
$$
  
\n
$$
d_{hi.} = \left( \sum_{j=1}^{m_{hi}} v_{hij} (I(y_{hij} \le \hat{Q}_D(p)) - \hat{F}_D(\hat{Q}_D(p))) \right) / v_{\cdots}
$$
  
\n
$$
\bar{d}_{h\cdots} = \left( \sum_{i=1}^{n_h} d_{hi} \right) / n_h
$$

Then  $100(1 - \alpha)$ % confidence limits for  $\hat{F}_D(\hat{Q}_D(p))$  can be constructed by  $(\hat{p}_{DL}, \hat{p}_{DU})$ , where

$$
\hat{p}_{DL} = \hat{F}_D(\hat{Q}_D(p)) - t_{df, \alpha/2} \sqrt{\hat{V}(\hat{F}_D(\hat{Q}_D(p)))}
$$
  
\n
$$
\hat{p}_{DU} = \hat{F}_D(\hat{Q}_D(p)) + t_{df, \alpha/2} \sqrt{\hat{V}(\hat{F}_D(\hat{Q}_D(p)))}
$$

and  $t_{df, \alpha/2}$  is the 100(1  $-\alpha/2$ )th percentile of the *t* distribution with *df* degrees of freedom, described in the section ["Degrees of Freedom"](#page-38-1) on page 9277. When  $(\hat{p}_{DL}, \hat{p}_{DU})$  is out of the range of [0,1], PROC SURVEYMEANS does not compute the standard error of  $\hat{Q}_D(p)$ .

The  $\hat{p}_{DL}$ th quantile is then estimated as

$$
\hat{Q}_D(\hat{p}_{DL}) = \begin{cases}\ny_{(1)} & \text{if } \hat{p}_{DL} < \hat{F}_D(y_{(1)}) \\
y_{(k_L)} + \frac{(\hat{p}_{DL} - \hat{F}_D(y_{(k_L)}))(y_{(k_L+1)} - y_{(k_L)})}{\hat{F}_D(y_{(k_L+1)}) - \hat{F}_D(y_{(k_L)})} & \text{if } \hat{F}_D(y_{(k_L)}) \le \hat{p}_{DL} < \hat{F}_D(y_{(k_L+1)}) \\
y_{(d)} & \text{if } \hat{p}_{DL} = 1\n\end{cases}
$$

The  $\hat{p}_{DU}$ th quantile is then estimated as

$$
\hat{Q}_D(\hat{p}_{DU}) = \begin{cases}\ny_{(1)} & \text{if } \hat{p}_{DU} < \hat{F}_D(y_{(1)}) \\
y_{(k_U)} + \frac{(\hat{p}_{DU} - \hat{F}_D(y_{(k_U)}))(y_{(k_U+1)} - y_{(k_U)})}{\hat{F}_D(y_{(k_U+1)}) - \hat{F}_D(y_{(k_U)})} & \text{if } \hat{F}_D(y_{(k_U)}) \le \hat{p}_{DU} < \hat{F}_D(y_{(k_U+1)}) \\
y_{(d)} & \text{if } \hat{p}_{DU} = 1\n\end{cases}
$$

The standard error of  $\hat{Q}_D(p)$  is then estimated by

$$
\text{StdErr}(\hat{Q}_D(p)) = \frac{\hat{Q}_D(\hat{p}_{DU}) - \hat{Q}_D(\hat{p}_{DL})}{2t_{df, \alpha/2}}
$$

where  $t_{df, \alpha/2}$  is the 100(1  $-\alpha/2$ )th percentile of the *t* distribution with *df* degrees of freedom.

Symmetric  $100(1 - \alpha)$ % confidence limits for  $\hat{Q}_D(p)$  are computed as

$$
\left(\hat{Q}_D(p) - \text{StdErr}(\hat{Q}_D(p)) t_{df, \alpha/2}, \quad \hat{Q}_D(p) + \text{StdErr}(\hat{Q}_D(p)) t_{df, \alpha/2}\right)
$$

If you specify the [NONSYMCL](#page-11-0) option in the PROC SURVEYMEANS statement, the procedure displays  $100(1 - \alpha)\%$  nonsymmetric confidence limits as

$$
\left(\hat{Q}_D(\hat{p}_{DL}), \quad \hat{Q}_D(\hat{p}_{DU})\right)
$$

#### <span id="page-53-0"></span>*Domain Quantile Estimation with Poststratification*

When you specify both a [POSTSTRATA](#page-26-0) statement and a [DOMAIN](#page-24-0) statement, the domain quantile estimation and its variance estimation incorporate poststratification. For more information about poststratification, see the section ["Poststratification"](#page-56-0) on page 9295.

For a selected sample, let  $r = 1, 2, ..., R$  be the poststratum index, let  $Z_1, Z_2, ..., Z_R$  be the population totals for each corresponding poststratum, and let  $I_r$  be the indicator variable for the poststratum  $r$ :

$$
I_r(h, i, j) = \begin{cases} 1 & \text{if observation } (h, i, j) \text{ belongs to the } r\text{th poststratum} \\ 0 & \text{otherwise} \end{cases}
$$

The poststratification weights,  $\tilde{w}_{hij}$ , are defined as in the section ["Quantile Estimation with Poststratification"](#page-49-0) on page 9288.

For domain  $D$ , let  $I_D$  be the corresponding indicator variable:

$$
I_D(h, i, j) = \begin{cases} 1 & \text{if observation } (h, i, j) \text{ belongs to } D \\ 0 & \text{otherwise} \end{cases}
$$

With poststratification, for variable *Y*, the estimated cumulative distribution in domain *D*,  $\hat{F}_D(t)$ , and its *p*th quantile estimation,  $\hat{Q}_D(p)$ , can be computed as in the section ["Domain Quantile"](#page-51-0) on page 9290 by replacing the original weights,  $w_{hij}$ , with the poststratification weights,  $\tilde{w}_{hij}$ . However, the variance of  $\hat{F}_D(\hat{Q}_D(p))$ , which is described in the section ["Domain Quantile"](#page-51-0) on page 9290, is computed as follows when you specify the [VARMETHOD=TAYLOR](#page-22-0) option (or by default).

Define

$$
\hat{\theta}_{D}^{(r)}(\hat{Q}_{D}(p)) = Z_{r}^{-1} \sum_{h=1}^{H} \sum_{i=1}^{n_{h}} \sum_{j=1}^{m_{hi}} I_{D}(h, i, j) I_{r}(h, i, j) \tilde{w}_{hij} (I(y_{hij} \leq \hat{Q}_{D}(p)) - \hat{F}_{D}(\hat{Q}_{D}(p)))
$$
\n
$$
\hat{I}_{D}^{(r)} = Z_{r}^{-1} \sum_{h=1}^{H} \sum_{i=1}^{n_{h}} \sum_{j=1}^{m_{hi}} I_{r}(h, i, j) I_{D}(h, i, j) \tilde{w}_{hij}
$$
\n
$$
\hat{\theta}_{D}(p) = \frac{\sum_{h=1}^{H} \sum_{i=1}^{n_{h}} \sum_{j=1}^{m_{hi}} I_{D}(h, i, j) \tilde{w}_{hij} (I(y_{hij} \leq \hat{Q}_{D}(p)) - \hat{F}_{D}(\hat{Q}_{D}(p)))}{\sum_{h=1}^{H} \sum_{i=1}^{n_{h}} \sum_{j=1}^{m_{hi}} I_{D}(h, i, j) \tilde{w}_{hij}}
$$

Assume that the observation *(h, i, j)* belongs to the *r*th poststratum. Then the variance of  $\hat{F}_D(\hat{Q}_D(p))$  is estimated by

$$
\hat{V}(\hat{F}_D(\hat{Q}_D(p))) = \sum_{h=1}^{H} \frac{n_h(1 - f_h)}{n_h - 1} \sum_{i=1}^{n_h} (e_{hi} - \bar{e}_{h\cdot.})^2
$$
\n
$$
e_{hij} = I_D(h, i, j) (I(y_{hij} \leq \hat{Q}_D(p)) - \hat{F}_D(\hat{Q}_D(p)) - \hat{\theta}_D^{(r)}(\hat{Q}_D(p))
$$
\n
$$
- \left( I_D(h, i, j) - \hat{I}_D^{(r)} \right) \hat{\theta}_D(p)
$$
\n
$$
e_{hi.} = \sum_{j=1}^{m_{hi}} \tilde{w}_{hij} e_{hij} / \tilde{w}_{\cdot.}
$$
\n
$$
\bar{e}_{h\cdot.} = \left( \sum_{i=1}^{n_h} e_{hi.} \right) / n_h
$$

## **Geometric Mean**

For a continuous variable *Y* that has positive values, the SURVEYMEANS procedure can compute its geometric mean and associated standard error and confidence limits. To request these statistics, you can specify *[statistic-keywords](#page-16-0)* such as GEOMEAN, GMSTDERR, and GMCLM.

The geometric mean of *Y* from a sample is computed as

$$
\hat{Y}_G = \left( \prod_{h=1}^H \prod_{i=1}^{n_h} \prod_{j=1}^{m_{hi}} y_{hij}^{w_{hij}} \right)^{\frac{1}{w...}}
$$
\n
$$
= \exp \left( \frac{1}{w...} \sum_{h=1}^H \sum_{i=1}^{n_h} \sum_{j=1}^{m_{hi}} w_{hij} \ln(y_{hij}) \right)
$$

where

$$
w... = \sum_{h=1}^{H} \sum_{i=1}^{n_h} \sum_{j=1}^{m_{hi}} w_{hij}
$$

is the sum of the weights over all observations in the data set.

When you use the Taylor series method, the variance estimation for the geometric mean is computed as

$$
\hat{V}(\hat{\bar{Y}}_G) = (\hat{\bar{Y}}_G)^2 \sum_{h=1}^H \frac{n_h(1 - f_h)}{n_h - 1} \sum_{i=1}^{n_h} (r_{hi.} - \bar{r}_{h..})^2
$$

where

$$
r_{hi.} = \left(\sum_{j=1}^{m_{hi}} w_{hij} \left(\ln(y_{hij}) - \ln(\hat{Y}_G)\right)\right) / w...
$$
  

$$
\bar{r}_{h..} = \left(\sum_{i=1}^{n_h} r_{hi.}\right) / n_h
$$

The standard error of the geometric mean is the square root of the estimated variance:

$$
\text{StdErr}(\hat{\tilde{Y}}_G) = \sqrt{\hat{V}(\hat{\tilde{Y}}_G)}
$$

The confidence limits for the geometric means are computed based on the confidence limits for the log transformation of the *Y* variable as

$$
\left(\exp(\ln(\hat{\bar{Y}}_G) \: -\: \gamma), \quad \exp(\ln(\hat{\bar{Y}}_G) \: +\: \gamma)\right)
$$

where

$$
\gamma = t_{df, \alpha/2} * \text{StdErr}(\hat{Y}_G) / \hat{\hat{Y}}_G
$$

and  $t_{df, \alpha/2}$  is the 100(1  $-\alpha/2$ )th percentile of the *t* distribution, with *df* calculated as in the section "*t* [Test](#page-38-0) [for the Mean"](#page-38-0) on page 9277.

If you use replication methods to estimate the variance by specifying the [VARMETHOD=BOOTSTRAP,](#page-19-0) [VARMETHOD=BRR,](#page-19-1) or [VARMETHOD=JACKKNIFE](#page-21-0) option, the procedure computes the variance of a geometric means  $\hat{V}_R(\hat{Y}_G)$  by using the variability among replicate estimates to estimate the overall variance. See the section ["Replication Methods for Variance Estimation"](#page-62-0) on page 9301 for more information.

Then the standard error is the square root of the estimated variance:

$$
\text{StdErr}_R(\hat{Y}_G) = \sqrt{\hat{V}_R(\hat{Y}_G)}
$$

The confidence limits for the geometric means are computed based on the confidence limits for the log transformation of the variable *Y* as

$$
\left(\exp(\ln(\hat{\tilde{Y}}_G) - \lambda), \exp(\ln(\hat{\tilde{Y}}_G) + \lambda)\right)
$$

where

$$
\lambda = t_{df, \alpha/2} * \text{StdErr}_R(\hat{Y}_G) / \hat{Y}_G
$$

and  $t_{df, \alpha/2}$  is the 100(1  $-\alpha/2$ )th percentile of the *t* distribution, with *df* calculated as in the section "*t* [Test](#page-38-0) [for the Mean"](#page-38-0) on page 9277.

## <span id="page-56-0"></span>**Poststratification**

After a probability sample is drawn and survey data are collected, researchers sometimes want to stratify the sample according to auxiliary information about the sampled population. This process is often called *poststratification.*

When poststratification is done properly, it can improve efficiency. It can also be used to adjust the sampling weights such that the marginal distribution of the sampling weights is in agreement with known auxiliary information from other resources, such as the census. The adjusted weight is often called the *poststratification weight*.

It is quite common for researchers to use poststratification techniques in survey data analysis.

Poststratification is also used by epidemiologists, who frequently analyze health survey data. They often compute statistics based on a process called *direct standardization*,

a form of poststratification. For example, certain diseases, such as cancer, are more common among older populations. Therefore, to compare the prevalence rates among geographic regions that are populated with different age groups, it is necessary to make adjustments according to such demographic categories and to compute relative prevalence rates of the diseases.

For more information about poststratification, see [Fuller](#page-95-2) [\(2009\)](#page-95-2); [Lohr](#page-95-3) [\(2010\)](#page-95-3); [Wolter](#page-96-1) [\(2007\)](#page-96-1); [Rao, Yung, and](#page-96-2) [Hidiroglou](#page-96-2) [\(2002\)](#page-96-2).

After you provide the population controls for each poststratum that is defined by the poststratification variables, the SURVEYMEANS procedure creates the poststratification weights accordingly. Then the procedure computes statistics that you request by using poststratification weights.

You can save the poststratification weights in an [OUTPSWGT=](#page-28-1) data set to be used in subsequent analyses.

For a selected sample, let  $p = 1, 2, ..., P$  be the poststratum index; let  $Z_1, Z_2, ..., Z_P$  be the population totals (or poststratum totals) for the corresponding poststrata, and let  $I_p$  be a corresponding indicator variable for poststratum *p* defined by

 $I_p(h, i, j) = \begin{cases} 1 & \text{if observation } (h, i, j) \text{ belongs to poststratum } p \\ 0 & \text{otherwise.} \end{cases}$ 0 otherwise

Denote the total sum of original weights in the sample for each poststratum as

$$
\psi_p = \sum_{h=1}^{H} \sum_{i=1}^{n_h} \sum_{j=1}^{m_{hi}} w_{hij} I_p(h, i, j)
$$

Then the poststratification weight for observation *(h, i, j)* is

$$
\tilde{w}_{hij} = w_{hij} \frac{Z_p}{\psi_p}
$$

The SURVEYMEANS procedure computes statistics by using the poststratification weights  $\tilde{w}_{hij}$  instead of the original weights  $w_{hi}$ .

The standard error and confidence intervals of computed statistics are based on the estimated variances, which are computed by using either a replication method or the Taylor series method.

#### *Replication Methods*

When you specify the [VARMETHOD=BOOTSTRAP,](#page-19-0) [VARMETHOD=BRR,](#page-19-1) or [VARMETHOD=JACKKNIFE](#page-21-0) option, PROC SURVEYMEANS computes the variance of a statistic by using replication methods, as described in the section ["Replication Methods for Variance Estimation"](#page-62-0) on page 9301. However, with poststratification, an extra step is needed to adjust the weights.

First, PROC SURVEYMEANS constructs a replicate and computes appropriate replicate weights for the replicate. Then, by using the poststratification control totals, the procedure adjusts these replicate weights in the same way as described previously for constructing the poststratification weights for the full sample. Finally, PROC SURVEYMEANS computes the estimate for a desired statistics by using the poststratification weights that are adjusted from the replicate weights in the current replicate. Then the final variance is estimated by the variability among replicate estimates, as described in the section ["Replication Methods for](#page-62-0) [Variance Estimation"](#page-62-0) on page 9301.

#### *Taylor Series Method*

When you specify [VARMETHOD=TAYLOR,](#page-22-0) or by default when you do not specify the VARMETHOD= option, PROC SURVEYMEANS uses the Taylor series method to estimate the variances of requested statistics.

**Variance of the Mean and Sum** The sum and mean of variable *Y* under poststratification are

$$
\hat{Y}^{(PS)} = \sum_{h=1}^{H} \sum_{i=1}^{n_h} \sum_{j=1}^{m_{hi}} \tilde{w}_{hij} y_{hij}
$$
\n
$$
\hat{Y}^{(PS)} = \hat{Y}^{(PS)}/\tilde{w}_{\cdots}
$$

where

$$
\tilde{w}_{\cdots} = \sum_{h=1}^{H} \sum_{i=1}^{n_h} \sum_{j=1}^{m_{hi}} \tilde{w}_{hij}
$$

is the sum of the poststratification weights over all observations in the sample.

For each poststratum  $p = 1, 2, ..., P$ , let the mean of variable *Y* be

$$
\hat{\tilde{Y}}^{(p)} = \left( \sum_{h=1}^{H} \sum_{i=1}^{n_h} \sum_{j=1}^{m_{hi}} I_p(h, i, j) \tilde{w}_{hij} y_{hij} \right) / Z_p
$$

where  $Z_p$  is the total of the poststratification weights in poststratum  $p$ . For observation *(h, i, j)*, assume that it belongs to the *p*th poststratum. Let

$$
\tilde{y}_{hij} = y_{hij} - \hat{\tilde{Y}}^{(p)}
$$

PROC SURVEYMEANS estimates the variance of  $\hat{Y}^{(PS)}$  as

$$
\hat{V}\left(\hat{\tilde{Y}}^{(PS)}\right) = \sum_{h=1}^{H} \hat{V}_h\left(\hat{\tilde{Y}}^{(PS)}\right)
$$

where, if  $n_h > 1$ , then

$$
\hat{V}_h \left( \hat{\tilde{Y}}^{(PS)} \right) = \frac{n_h (1 - f_h)}{n_h - 1} \sum_{i=1}^{n_h} (e_{hi.} - \bar{e}_{h.})^2
$$
\n
$$
e_{hi.} = \left( \sum_{j=1}^{m_{hi}} \tilde{w}_{hij} \tilde{y}_{hij} \right) / \tilde{w}_{\dots}
$$
\n
$$
\bar{e}_{h \dots} = \left( \sum_{i=1}^{n_h} e_{hi.} \right) / n_h
$$

and if  $n_h = 1$ , then

$$
\hat{V}_h\left(\hat{\overline{Y}}^{(PS)}\right) = \begin{cases} \text{missing} & \text{if } n_{h'} = 1 \text{ for } h' = 1, 2, \dots, H \\ 0 & \text{if } n_{h'} > 1 \text{ for some } 1 \le h' \le H \end{cases}
$$

PROC SURVEYMEANS estimates the variance of  $\hat{Y}^{(PS)}$  as

$$
\hat{V}\left(\hat{Y}^{(PS)}\right) = \hat{V}\left(\hat{\bar{Y}}^{(PS)}\right) \tilde{w}^2_{\cdots}
$$

<span id="page-58-0"></span>**Variance of the Domain Mean and Sum** For a domain  $D$ , let  $I_D$  be the corresponding indicator variable:

$$
I_D(h, i, j) = \begin{cases} 1 & \text{if observation } (h, i, j) \text{ belongs to } D \\ 0 & \text{otherwise} \end{cases}
$$

Let

$$
\tilde{v}_{hij} = \tilde{w}_{hij} I_D(h, i, j) = \begin{cases} \tilde{w}_{hij} & \text{if observation } (h, i, j) \text{ belongs to } D \\ 0 & \text{otherwise} \end{cases}
$$

The sum and mean of variable *Y* under poststratification in domain *D* are

$$
\hat{Y}_{D}^{(PS)} = \sum_{h=1}^{H} \sum_{i=1}^{n_h} \sum_{j=1}^{m_{hi}} \tilde{v}_{hij} y_{hij}
$$
\n
$$
\hat{\bar{Y}}_{D}^{(PS)} = \hat{Y}_{D}^{(PS)}/\tilde{v}_{\cdots}
$$

where

$$
\tilde{v}_{\cdots} = \sum_{h=1}^{H} \sum_{i=1}^{n_h} \sum_{j=1}^{m_{hi}} \tilde{v}_{hij}
$$

is the sum of the poststratification weights over all observations in the sample in domain *D*. For each poststratum  $p = 1, 2, ..., P$ , let the mean of variable *Y* and the mean of the domain indicator variable in each poststratum be

$$
\hat{\tilde{Y}}_{D}^{(p)} = \left( \sum_{h=1}^{H} \sum_{i=1}^{n_h} \sum_{j=1}^{m_{hi}} I_p(h, i, j) I_D(h, i, j) \tilde{w}_{hij} y_{hij} \right) / Z_p
$$
\n
$$
\hat{\tilde{I}}_{D}^{(p)} = \left( \sum_{h=1}^{H} \sum_{i=1}^{n_h} \sum_{j=1}^{m_{hi}} I_p(h, i, j) I_D(h, i, j) \tilde{w}_{hij} \right) / Z_p
$$

Assume that the observation *(h, i, j)* belongs to the *p*th poststratum. Let

$$
d_{hij} = y_{hij} I_D(h, i, j) - \hat{Y}_D^{(p)}
$$
  
\n
$$
e_{hij} = d_{hij} - \left( I_D(h, i, j) - \hat{I}_D^{(p)} \right) \hat{Y}_D^{(PS)}
$$

Then PROC SURVEYMEANS estimates the variance of domain sum  $\hat{Y}_D^{(PS)}$  $\sum_{D}^{(T, S)}$  as

$$
\hat{V}\left(\hat{Y}_{D}^{(PS)}\right) = \sum_{h=1}^{H} \hat{V}_h\left(\hat{Y}_{D}^{(PS)}\right)
$$

where, if  $n_h > 1$ , then

$$
\hat{V}_h\left(\hat{Y}_D^{(PS)}\right) = \frac{n_h(1-f_h)}{n_h-1} \sum_{i=1}^{n_h} (d_{hi.} - \bar{d}_{h.})^2
$$
\n
$$
d_{hi.} = \sum_{j=1}^{m_{hi}} \tilde{w}_{hij} d_{hij}
$$
\n
$$
\bar{d}_{h..} = \left(\sum_{i=1}^{n_h} d_{hi.}\right) / n_h
$$

and if  $n_h = 1$ , then

$$
\hat{V}_h\left(\hat{Y}_D^{(PS)}\right) = \begin{cases} \text{missing} & \text{if } n_{h'} = 1 \text{ for } h' = 1, 2, \dots, H \\ 0 & \text{if } n_{h'} > 1 \text{ for some } 1 \le h' \le H \end{cases}
$$

Then PROC SURVEYMEANS estimates the variance of domain mean  $\hat{Y}_D^{(PS)}$  as

$$
\hat{V}\left(\hat{\tilde{Y}}_{D}\right)^{(PS)}\right) = \sum_{h=1}^{H} \hat{V}_{h}\left(\hat{\tilde{Y}}_{D}\right)^{(PS)}\right)
$$

where, if  $n_h > 1$ , then

$$
\hat{V}_h \left( \hat{\tilde{Y}}_D \right)^{(PS)} = \frac{n_h (1 - f_h)}{n_h - 1} \sum_{i=1}^{n_h} (e_{hi.} - \bar{e}_{h..})^2
$$
\n
$$
e_{hi.} = \sum_{j=1}^{m_{hi}} \tilde{v}_{hij} e_{hij} / \tilde{v}_{..}
$$
\n
$$
\bar{e}_{h..} = \left( \sum_{i=1}^{n_h} e_{hi.} \right) / n_h
$$

and if  $n_h = 1$ , then

$$
\hat{V}_h\left(\hat{\tilde{Y}}_D\right)^{(PS)} = \begin{cases}\text{missing} & \text{if } n_{h'} = 1 \text{ for } h' = 1, 2, \dots, H \\
0 & \text{if } n_{h'} > 1 \text{ for some } 1 \le h' \le H\n\end{cases}
$$

**Variance of the Ratio** Suppose you want to calculate the ratio of variable *Y* to variable *X*. Let  $x_{hij}$  and  $y_{hij}$  be the values of variable *X* and variable *Y*, respectively, for observation  $(h, i, j)$ .

The ratio of *Y* to *X* after poststratification is

$$
\hat{R}^{(PS)} = \frac{\sum_{h=1}^{H} \sum_{i=1}^{n_h} \sum_{j=1}^{m_{hi}} \tilde{w}_{hij} y_{hij}}{\sum_{h=1}^{H} \sum_{i=1}^{n_h} \sum_{j=1}^{m_{hi}} \tilde{w}_{hij} x_{hij}}
$$

where  $\tilde{w}_{hij}$  is the poststratification weight for observation  $(h, i, j)$ .

Assume that the observation *(h, i, j)* belongs to the *p*th poststratum. Let

$$
\begin{aligned}\n\tilde{y}_{hij} &= y_{hij} - \hat{\tilde{Y}}^{(p)} \\
\tilde{x}_{hij} &= x_{hij} - \hat{\tilde{X}}^{(p)}\n\end{aligned}
$$

where  $\hat{\bar{Y}}^{(p)}$  and  $\hat{\bar{X}}^{(p)}$  are the means of variable *Y* and variable *X*, respectively, in poststratum *p*.

The variance of  $\hat{R}^{(PS)}$  is estimated by

$$
\hat{V}(\hat{R}^{(PS)}) = \sum_{h=1}^{H} \hat{V}_h(\hat{R}^{(PS)})
$$

where, if  $n_h > 1$ , then

$$
\hat{V}_h(\hat{R}^{(PS)}) = \frac{n_h(1 - f_h)}{n_h - 1} \sum_{i=1}^{n_h} (g_{hi.} - \bar{g}_{h.})^2
$$
\n
$$
g_{hi.} = \frac{\sum_{j=1}^{m_{hi}} \tilde{w}_{hij} (\tilde{y}_{hij} - \tilde{x}_{hij} \hat{R}^{(PS)})}{\sum_{h=1}^{H} \sum_{i=1}^{n_h} \sum_{j=1}^{m_{hi}} \tilde{w}_{hij} x_{hij}}
$$
\n
$$
\bar{g}_{h..} = \left(\sum_{i=1}^{n_h} g_{hi.}\right) / n_h
$$

and if  $n_h = 1$ , then

$$
\hat{V}_h(\hat{R}^{(PS)}) = \begin{cases} \text{missing} & \text{if } n_{h'} = 1 \text{ for } h' = 1, 2, \dots, H \\ 0 & \text{if } n_{h'} > 1 \text{ for some } 1 \le h' \le H \end{cases}
$$

**Variance of the Domain Ratio** For a domain  $D$ , let  $I_D$  be the corresponding indicator variable:

$$
I_D(h, i, j) = \begin{cases} 1 & \text{if observation } (h, i, j) \text{ belongs to } D \\ 0 & \text{otherwise} \end{cases}
$$

Let

$$
\tilde{v}_{hij} = \tilde{w}_{hij} I_D(h, i, j) = \begin{cases} \tilde{w}_{hij} & \text{if observation } (h, i, j) \text{ belongs to } D \\ 0 & \text{otherwise} \end{cases}
$$

The ratio of variable *Y* to variable *X* in domain *D* after poststratification is estimated by

$$
\hat{R}_{D}^{(PS)} = \frac{\sum_{h=1}^{H} \sum_{i=1}^{n_h} \sum_{j=1}^{m_{hi}} \tilde{w}_{hij} y_{hij} I_D(h, i, j)}{\sum_{h=1}^{H} \sum_{i=1}^{n_h} \sum_{j=1}^{m_{hi}} \tilde{w}_{hij} x_{hij} I_D(h, i, j)}
$$

For each poststratum  $p = 1, 2, ..., P$ , let the mean of variable *X* and *Y* in each poststratum be

$$
\hat{\tilde{Y}}_{D}^{(p)} = \left( \sum_{h=1}^{H} \sum_{i=1}^{n_h} \sum_{j=1}^{m_{hi}} I_p(h, i, j) \tilde{v}_{hij} x_{hij} \right) / Z_p
$$
\n
$$
\hat{\tilde{X}}_{D}^{(p)} = \left( \sum_{h=1}^{H} \sum_{i=1}^{n_h} \sum_{j=1}^{m_{hi}} I_p(h, i, j) \tilde{v}_{hij} y_{hij} \right) / Z_p
$$

Assume that the observation *(h, i, j)* belongs to the *p*th poststratum. Let

$$
r_{hij} = y_{hij} I_D(h, i, j) - \hat{Y}_D^{(p)} - \left(x_{hij} I_D(h, i, j) - \hat{X}_D^{(p)}\right) \hat{R}_D^{(PS)}
$$

Then PROC SURVEYMEANS estimates the variance of domain ratio  $\hat{R}_D^{(PS)}$  $\sum_{n=0}^{(P, S)}$  after poststratification as

$$
\hat{V}\left(\hat{R}_{D}^{(PS)}\right) = \sum_{h=1}^{H} \hat{V}_h\left(\hat{R}_{D}^{(PS)}\right)
$$

where, if  $n_h > 1$ , then

$$
\hat{V}_h \left( \hat{R}_D^{(PS)} \right) = \frac{n_h (1 - f_h)}{n_h - 1} \sum_{i=1}^{n_h} (r_{hi.} - \bar{r}_{h.})^2
$$
\n
$$
r_{hi.} = \sum_{j=1}^{m_{hi}} \tilde{w}_{hij} r_{hij} / \sum_{h=1}^H \sum_{i=1}^{n_h} \sum_{j=1}^{m_{hi}} \tilde{v}_{hij} x_{hij}
$$
\n
$$
\bar{r}_{h..} = \left( \sum_{i=1}^{n_h} r_{hi.} \right) / n_h
$$

and if  $n_h = 1$ , then

$$
\hat{V}_h\left(\hat{R}_D^{(PS)}\right) = \begin{cases} \text{missing} & \text{if } n_{h'} = 1 \text{ for } h' = 1, 2, \dots, H \\ 0 & \text{if } n_{h'} > 1 \text{ for some } 1 \le h' \le H \end{cases}
$$

## <span id="page-62-0"></span>**Replication Methods for Variance Estimation**

Recently replication methods have gained popularity for estimating variances in complex survey data analysis. One reason for this popularity is the relative simplicity of replication-based estimates, especially for nonlinear estimators; another is that modern computational capacity has made replication methods feasible for practical survey analysis. For more information, see [Lohr](#page-95-3) [\(2010\)](#page-95-3); [Wolter](#page-96-1) [\(2007\)](#page-96-1); [Rust](#page-96-3) [\(1985\)](#page-96-3); [Dippo, Fay, and](#page-95-4) [Morganstein](#page-95-4) [\(1984\)](#page-95-4); [Rao and Shao](#page-96-4) [\(1999\)](#page-96-4); [Rao, Wu, and Yue](#page-96-5) [\(1992\)](#page-96-5); [Rao and Shao](#page-96-6) [\(1996\)](#page-96-6).

Replication methods draw multiple replicates (also called subsamples) from a full sample according to a specific resampling scheme. The most commonly used resampling schemes are the *balanced repeated replication* (BRR) method and the *jackknife* method. For each replicate, the original weights are modified for the PSUs in the replicates to create replicate weights. The statistics of interest are estimated by using the replicate weights for each replicate. Then the variances of parameters of interest are estimated by the variability among the estimates derived from these replicates. You can use the [REPWEIGHTS](#page-29-0) statement to provide your own replicate weights for variance estimation.

## **Bootstrap Method**

A common replication method for variance estimation is bootstrapping, which uses repeated resampling with replacement from the original full sample. Each replicate is created by sampling the primary sampling units (PSUs) within each stratum with replacement. The original sampling weights are then adjusted in each replicate to reflect the full sample. These adjusted weights are also called *bootstrap replicate weights*.

It is common for statistical agencies to publish multiple bootstrap weights that are associated with the sample for the purpose of variance estimation. If you have a sample along with bootstrap replicate weights, you can use the [REPWEIGHTS](#page-29-0) statement to name the variables that store these bootstrap replicate weights and specify the [VARMETHOD=BOOTSTRAP](#page-18-0) option in the [PROC SURVEYMEANS](#page-10-0) statement.

Currently, the SURVEYMEANS procedure does not generate bootstrap weights.

Let *R* be the total number of bootstrap replicates weights. Denote  $\alpha_r$  as the replicate coefficient for the *r*th replicate  $(r = 1, 2, ..., R)$ . You can specify  $\alpha_r$  in the [REPCOEFS=](#page-31-1) option in a [REPWEIGHTS](#page-29-0) statement. By default,  $\alpha_r = 1/R$ .

Suppose that  $\theta$  is a population parameter of interest. Let  $\hat{\theta}$  be the estimate from the full sample for  $\theta$ , and let  $\hat{\theta}_r$  be the estimate from the *r*th replicate subsample by using bootstrap replicate weights. PROC SURVEYMEANS estimates the variance of  $\hat{\theta}$  by the following equation with *R* degrees of freedom:

$$
\hat{V}(\hat{\theta}) = \sum_{r=1}^{R} \alpha_r \left( \hat{\theta}_r - \hat{\theta} \right)^2
$$

## <span id="page-63-0"></span>**Balanced Repeated Replication (BRR) Method**

The balanced repeated replication (BRR) method requires that the full sample be drawn by using a stratified sample design with two primary sampling units (PSUs) per stratum. Let *H* be the total number of strata. The total number of replicates  $R$  is the smallest multiple of 4 that is greater than  $H$ . However, if you prefer a larger [number](#page-21-2) of replicates, you can specify the REPS=*number* option. If a *number* × *number* [Hadamard matrix](#page-66-0) cannot be constructed, the number of replicates is increased until a Hadamard matrix becomes available.

Each replicate is obtained by deleting one PSU per stratum according to the corresponding [Hadamard matrix](#page-66-0) and adjusting the original weights for the remaining PSUs. The new weights are called replicate weights.

Replicates are constructed by using the first *H* columns of the  $R \times R$  [Hadamard matrix.](#page-66-0) The *r*th ( $r =$ 1; 2; :::; R) replicate is drawn from the full sample according to the *r*th row of the Hadamard matrix as follows:

- If the  $(r, h)$  element of the Hadamard matrix is 1, then the first PSU of stratum *h* is included in the *r*th replicate and the second PSU of stratum *h* is excluded.
- If the  $(r, h)$  element of the Hadamard matrix is  $-1$ , then the second PSU of stratum *h* is included in the *r*th replicate and the first PSU of stratum *h* is excluded.

Note that the "first" and "second" PSUs are determined by data order in the input data set. Thus, if you reorder the data set and perform the same analysis by using BRR method, you might get slightly different results, because the contents in each replicate sample might change.

The replicate weights of the remaining PSUs in each half-sample are then doubled to their original weights. For more details about the BRR method, see [Wolter](#page-96-1) [\(2007\)](#page-96-1) and [Lohr](#page-95-3) [\(2010\)](#page-95-3).

By default, an appropriate Hadamard matrix is generated automatically to create the replicates. You can request that the Hadamard matrix be displayed by specifying the [VARMETHOD=BRR\(PRINTH\)](#page-20-1) *method-option*. If you provide a Hadamard matrix by specifying the [VARMETHOD=BRR\(HADAMARD=\)](#page-20-2) *method-option*, then the replicates are generated according to the provided Hadamard matrix.

You can use the [VARMETHOD=BRR\(OUTWEIGHTS=\)](#page-20-3) *method-option* to save the replicate weights into a SAS data set.

Suppose that  $\theta$  is a population parameter of interest. Let  $\hat{\theta}$  be the estimate from the full sample for  $\theta$ . Let  $\hat{\theta}_r$  be the estimate from the *r*th replicate subsample by using replicate weights. PROC SURVEYMEANS estimates the variance of  $\hat{\theta}$  by

$$
\hat{V}(\hat{\theta}) = \frac{1}{R} \sum_{r=1}^{R} (\hat{\theta}_r - \hat{\theta})^2
$$

with *H* degrees of freedom, where *H* is the number of strata.

If a parameter cannot be computed from one or more replicates, then the variance estimate is computed by using those replicates from which the parameter can be estimated. For example, suppose the parameter is a ratio. If a replicate *r* contains observations such that the denominator of the ratio is zero, then the ratio cannot be computed from replicate *r*. In this case, the BRR variance estimate is computed as

$$
\hat{V}(\hat{\theta}) = \frac{1}{R'} \sum_{r=1}^{R'} \left(\hat{\theta}_r - \hat{\theta}\right)^2
$$

where the summation is over the replicates where the parameter  $\theta$  can be computed, and R' is the number of those replicates.

## <span id="page-64-0"></span>**Fay's BRR Method**

Fay's method is a modification of the [BRR](#page-63-0) method, and it requires a stratified sample design with two primary sampling units (PSUs) per stratum. The total number of replicates *R* is the smallest multiple of 4 that is greater than the total number of strata *H*. However, if you prefer a larger number of replicates, you can specify the [REPS=](#page-21-2) *method-option*.

For each replicate, Fay's method uses a Fay coefficient  $0 \le \epsilon \le 1$  to impose a perturbation of the original weights in the full sample that is gentler than using only half-samples, as in the traditional BRR method. The Fay coefficient  $0 \le \epsilon \le 1$  can be set by specifying the FAY  $=\epsilon$  method-option. By default,  $\epsilon = 0.5$ if the [FAY](#page-19-3) *method-option* is specified without providing a value for  $\epsilon$  [\(Judkins](#page-95-5) [1990;](#page-95-5) [Rao and Shao](#page-96-4) [1999\)](#page-96-4). When  $\epsilon = 0$ , Fay's method becomes the traditional [BRR](#page-63-0) method. For more details, see [Dippo, Fay, and](#page-95-4) [Morganstein](#page-95-4) [\(1984\)](#page-95-4); [Fay](#page-95-6) [\(1984,](#page-95-6) [1989\)](#page-95-7); [Judkins](#page-95-5) [\(1990\)](#page-95-5).

Let *H* be the number of strata. Replicates are constructed by using the first *H* columns of the  $R \times R$  [Hadamard](#page-66-0) [matrix,](#page-66-0) where *R* is the number of replicates,  $R > H$ . The *r*th ( $r = 1, 2, ..., R$ ) replicate is created from the full sample according to the *r*th row of the Hadamard matrix as follows:

If the  $(r, h)$  element of the Hadamard matrix is 1, then the full sample weight of the first PSU in stratum *h* is multiplied by  $\epsilon$  and the full sample weight of the second PSU is multiplied by  $2 - \epsilon$  to obtain the *r*th replicate weights.

If the  $(r, h)$  element of the Hadamard matrix is  $-1$ , then the full sample weight of the first PSU in stratum *h* is multiplied by  $2 - \epsilon$  and the full sample weight of the second PSU is multiplied by  $\epsilon$  to obtain the *r*th replicate weights.

You can use the [VARMETHOD=BRR\(OUTWEIGHTS=\)](#page-20-3) *method-option* to save the replicate weights into a SAS data set.

By default, an appropriate Hadamard matrix is generated automatically to create the replicates. You can request that the Hadamard matrix be displayed by specifying the [VARMETHOD=BRR\(PRINTH\)](#page-20-1) *method-option*. If you provide a Hadamard matrix by specifying the [VARMETHOD=BRR\(HADAMARD=\)](#page-20-2) *method-option*, then the replicates are generated according to the provided Hadamard matrix.

Suppose that  $\theta$  is a population parameter of interest. Let  $\hat{\theta}$  be the estimate from the full sample for  $\theta$ . Let  $\hat{\theta_r}$  be the estimate from the *r*th replicate subsample by using replicate weights. PROC SURVEYMEANS estimates the variance of  $\hat{\theta}$  by

$$
\hat{V}(\hat{\theta}) = \frac{1}{R(1-\epsilon)^2} \sum_{r=1}^{R} (\hat{\theta}_r - \hat{\theta})^2
$$

with *H* degrees of freedom, where *H* is the number of strata.

#### <span id="page-65-0"></span>**Jackknife Method**

The jackknife method of variance estimation deletes one PSU at a time from the full sample to create replicates. The total number of replicates *R* is the same as the total number of PSUs. In each replicate, the sample weights of the remaining PSUs are modified by the jackknife coefficient  $\alpha_r$ . The modified weights are called replicate weights.

The jackknife coefficient and replicate weights are described as follows.

**Without Stratification** If there is no stratification in the sample design (no [STRATA](#page-31-0) statement), the jackknife coefficients  $\alpha_r$  are the same for all replicates:

$$
\alpha_r = \frac{R-1}{R} \quad \text{where } r = 1, 2, ..., R
$$

Denote the original weight in the full sample for the  $j$ th member of the  $i$ th PSU as  $w_{ij}$ . If the  $i$ th PSU is included in the *r*th replicate  $(r = 1, 2, ..., R)$ , then the corresponding replicate weight for the *j*th member of the *i*th PSU is defined as

$$
w_{ij}^{(r)}=w_{ij}/\alpha_r
$$

**With Stratification** If the sample design involves stratification, each stratum must have at least two PSUs to use the jackknife method.

Let stratum  $\tilde{h}_r$  be the stratum from which a PSU is deleted for the *r*th replicate. Stratum  $\tilde{h}_r$  is called the *donor stratum.* Let  $n_{\tilde{h}_r}$  be the total number of PSUs in the donor stratum  $\tilde{h}_r$ . The jackknife coefficients are defined as

$$
\alpha_r = \frac{n_{\tilde{h}_r} - 1}{n_{\tilde{h}_r}} \quad \text{where } r = 1, 2, ..., R
$$

Denote the original weight in the full sample for the *j*th member of the *i*th PSU as  $w_{ij}$ . If the *i*th PSU is included in the *r*th replicate  $(r = 1, 2, ..., R)$ , then the corresponding replicate weight for the *j*th member of the *i*th PSU is defined as

$$
w_{ij}^{(r)} = \begin{cases} w_{ij} & \text{if } i \text{th} \text{ PSU is not in the donor stratum } \tilde{h}_r \\ w_{ij}/\alpha_r & \text{if } i \text{th} \text{PSU is in the donor stratum } \tilde{h}_r \end{cases}
$$

You can use the [VARMETHOD=JACKKNIFE\(OUTJKCOEFS=\)](#page-22-2) *method-option* to save the jackknife coefficients into a SAS data set and use the [VARMETHOD=JACKKNIFE\(OUTWEIGHTS=\)](#page-22-3) *method-option* to save the replicate weights into a SAS data set.

If you provide your own replicate weights in a [REPWEIGHTS](#page-29-0) statement, then you can also provide corresponding jackknife coefficients in the [JKCOEFS=](#page-30-1) or [REPCOEFS=](#page-31-1) option. If you provide replicate weights but do not provide jackknife coefficients, PROC SURVEYMEANS uses  $\alpha_r = (R - 1)/R$  as the jackknife coefficient for all replicates by default.

Suppose that  $\theta$  is a population parameter of interest. Let  $\hat{\theta}$  be the estimate from the full sample for  $\theta$ . Let  $\hat{\theta}_r$  be the estimate from the *r*th replicate subsample by using replicate weights. PROC SURVEYMEANS estimates the variance of  $\hat{\theta}$  by

$$
\hat{V}(\hat{\theta}) = \sum_{r=1}^{R} \alpha_r \left(\hat{\theta}_r - \hat{\theta}\right)^2
$$

with  $R - H$  degrees of freedom, where R is the number of replicates and H is the number of strata, or  $R - 1$ when there is no stratification.

## <span id="page-66-0"></span>**Hadamard Matrix**

A Hadamard matrix  $H$  is a square matrix whose elements are either 1 or  $-1$  such that

 $HH' = kI$ 

where  $k$  is the dimension of H and I is the identity matrix of order  $k$ . The order  $k$  is necessarily 1, 2, or a positive integer that is a multiple of 4.

For example, the following matrix is a Hadamard matrix of dimension  $k = 8$ :

$$
\begin{array}{ccccccccccc} 1 & 1 & 1 & 1 & 1 & 1 & 1 & 1 & 1 \\ 1 & -1 & 1 & -1 & 1 & -1 & 1 & -1 \\ 1 & 1 & -1 & -1 & 1 & 1 & -1 & -1 \\ 1 & -1 & -1 & 1 & 1 & -1 & -1 & 1 \\ 1 & 1 & 1 & 1 & -1 & -1 & -1 & -1 \\ 1 & -1 & 1 & -1 & -1 & 1 & -1 & 1 \\ 1 & 1 & -1 & -1 & -1 & -1 & 1 & 1 \\ 1 & -1 & -1 & 1 & -1 & 1 & 1 & -1 \end{array}
$$

# **Computational Resources**

Due to the complex nature of survey data analysis, the SURVEYMEANS procedure usually requires more memory than an analysis by the MEANS procedure for the same analysis variables. PROC SURVEYMEANS requires memory resources to keep a a copy of each unique value of the STRATUM, CLUSTER, and DOMAIN variables in addition to the memory needed for the categorical analysis variables and other computations.

The estimated memory needed by the SURVEYMEANS procedure is described as follows.

Let:

- $T_{\text{str}}$  be the total number of STRATUM variables
- $L_{str}(t)$  be the number of unique values for the *t*th STRATUM variable, where  $t = 1, 2, ..., T_{str}$
- *H* be the total number of strata
- $T_{\text{clu}}$  be the total number of CLUSTER variables
- $L_{\text{clu}}(t)$  be the number of unique values for the *t*th CLUSTER variable, where  $t = 1, 2, ..., T_{\text{clu}}$
- $T_{\text{dom}}$  be the total number of DOMAIN variables in a domain (you might have multiple domains defined in a DOMAIN statement)
- $L_{\text{dom}}(t)$  be the number of unique values for the *t*th DOMAIN variable, where  $t = 1, 2, ..., T_{\text{dom}}$
- *D* be the total number of domains
- $\bullet$   $T_{\text{cont}}$  be the total number of continuous analysis variables
- $\bullet$   $T_{\text{clas}}$  be the total number of categorical analysis variables (CLASS variable)
- $L_{\text{clas}}(t)$  be the number of unique values for the *t*th CLASS variable, where  $t = 1, 2, ..., T_{\text{clas}}$
- $T_{\text{ratio}}$  be the total number of ratios
- $T_{\text{pctl}}$  be the total number of percentiles
- *c* be a constant on the order of 32 bytes (64 for 64-bit architectures) plus the maximum combined unformatted and formatted length among all the STRATUM, CLUSTER, DOMAIN, and CLASS variables

If all combinations of levels of categorical variables exist, the maximum potential memory (in bytes) requirements for the analysis is estimated by

$$
c * P * Q + 2000 * (H + 1) * (D + 1) * Q
$$

where

$$
P = \prod_{t=1}^{T_{\text{str}}} L_{\text{str}}(t) \prod_{t=1}^{T_{\text{clu}}} L_{\text{clu}}(t) \prod_{t=1}^{T_{\text{dom}}} L_{\text{dom}}(t)
$$

$$
Q = T_{\text{cont}} + \sum_{t=1}^{T_{\text{clas}}} L_{\text{clas}}(t) + T_{\text{ratio}} + T_{\text{pctl}}
$$

A relatively small amount of memory, compared to the memory usage described in the preceding calculation, is also needed for the analysis.

When the data-dependent memory usage overwhelms what is available in the computer system, the procedure might open one or more utility files to complete the analysis. This process can be controlled by the SAS system option SUMSIZE=, which sets the memory threshold where utility file operations begin. For best results, set SUMSIZE= to be less than the amount of real memory that is likely to be available for the task. See the chapter on SAS system options in *SAS System Options: Reference* for a description of the SUMSIZE= option.

If PROC SURVEYMEANS reports that there is insufficient memory, increase SUMSIZE=. A SUMSIZE= value greater than MEMSIZE= has no effect. Therefore, you might also need to increase MEMSIZE=.

The MEMSIZE option can be specified at system invocation, on the SAS command line, or in a configuration file. However, the MEMSIZE system option is not available in some operating environments. See the *SAS Companion* for your operating environment for more information and for the syntax specification.

To report a procedure's memory consumption, you can use the FULLSTIMER option. The syntax is described in the *SAS Companion* for your operating environment.

Also see the *SAS System Options: Reference* for more information about how to adjust your computation resource parameters for your operating environment.

For additional information about the memory usage for categorical variables, see the section "Computational Resources" in the chapter "The MEANS Procedure" in the *Base SAS Procedures Guide: Statistical Procedures*.

# **Output Data Sets**

You can use the Output Delivery System to create a SAS data set from any piece of PROC SURVEYMEANS output. See the section ["ODS Table Names"](#page-77-0) on page 9316 for more information.

PROC SURVEYMEANS also provides an output data set that stores the replicate weights for BRR or jackknife variance estimation and an output data set that stores the jackknife coefficients for jackknife variance estimation.

## <span id="page-68-0"></span>**Replicate Weights Output Data Set**

If you specify the OUTWEIGHTS= *method-option* for [VARMETHOD=BRR](#page-19-1) or [VARMETHOD=JACKKNIFE,](#page-21-0) PROC SURVEYMEANS stores the replicate weights in an output data set. The OUTWEIGHTS= output data set contains all observations from the [DATA=](#page-11-1) input data set that are valid. (A valid observation

is an observation that has a positive value of the WEIGHT variable and is used in the analysis. Valid observations must also have nonmissing values of the STRATA and CLUSTER variables, unless you specify the MISSING option. See the section ["Data and Sample Design Summary"](#page-71-0) on page 9310 for details about valid observations.)

The OUTWEIGHTS= data set contains the following variables:

- all variables in the DATA= input data set
- RepWt 1, RepWt 2,  $\dots$ , RepWt n, which are the replicate weight variables

where  $n$  is the total number of replicates in the analysis. Each replicate weight variable contains the replicate weights for the corresponding replicate. Replicate weights equal zero for those observations not included in the replicate.

After the procedure creates replicate weights for a particular input data set and survey design, you can use the OUTWEIGHTS= *method-option* to store these replicate weights and then use them again in subsequent analyses, either in PROC SURVEYMEANS or in the other survey procedures. You can use the [REPWEIGHTS](#page-29-0) statement to provide replicate weights for the procedure.

## **Jackknife Coefficients Output Data Set**

If you specify the [OUTJKCOEFS=](#page-22-2) *method-option* for [VARMETHOD=JACKKNIFE,](#page-21-0) PROC SURVEYMEANS stores the [jackknife coefficients](#page-65-0) in an output data set. The OUTJKCOEFS= output data set contains one observation for each replicate. The OUTJKCOEFS= data set contains the following variables:

- Replicate, which is the replicate number for the jackknife coefficient
- JKCoefficient, which is the jackknife coefficient
- DonorStratum, which is the stratum of the PSU that was deleted to construct the replicate, if you specify a [STRATA](#page-31-0) statement

After the procedure creates jackknife coefficients for a particular input data set and survey design, you can use the OUTJKCOEFS= *method-option* to store these coefficients and then use them again in subsequent analyses, either in PROC SURVEYMEANS or in the other survey procedures. You can use the JKCOEFS= option in the [REPWEIGHTS](#page-29-0) statement to provide jackknife coefficients for the procedure.

## **Poststratification Weights Output Data Set**

If you specify the [OUTPSWGT=](#page-28-1) option in the [POSTSTRATA](#page-26-0) statement, PROC SURVEYMEANS stores the poststratification weights in an output data set. This output data set contains all observations from the [DATA=](#page-11-1) input data set that are valid. (A valid observation is an observation that has a positive value of the WEIGHT variable and is used in the analysis. Valid observations must also have nonmissing values of the STRATA and CLUSTER variables, unless you specify the MISSING option. For more information about valid observations, see the section ["Data and Sample Design Summary"](#page-71-0) on page 9310.)

The [OUTPSWGT=](#page-28-1) data set contains the following variables:

- all variables in the DATA= input data set
- PSWt\_, which contains poststratification weights

For [VARMETHOD=BRR](#page-19-1) and [VARMETHOD=JACKKNIFE,](#page-21-0) the output data set that is created by the [OUTPSWGT=](#page-28-1) option in the [POSTSTRATA](#page-26-0) statement also contains replicate weights that are adjusted for poststratification. These replicates weights are similar to those in a data set that is created if you specify the OUTWEIGHTS= *method-option* in the [PROC SURVEYMEANS statement.](#page-10-0) For more information about the replicate weights that are created by the OUTWEIGHTS= *method-option* in the [PROC SURVEYMEANS](#page-10-0) [statement,](#page-10-0) see the section ["Replicate Weights Output Data Set"](#page-68-0) on page 9307.

However, if you specify both the OUTWEIGHTS= *method-option* in the [PROC SURVEYMEANS statement](#page-10-0) and the [OUTPSWGT=](#page-28-1) option in the [POSTSTRATA](#page-26-0) statement, but with different data set names, the data set name in [OUTPSWGT=](#page-28-1) option is ignored, and the name in the OUTWEIGHTS= *method-option* is used to store the poststratification replicate weights.

If you provide your own replicate weights by using a [REPWEIGHTS](#page-29-0) statement for [VARMETHOD=BOOTSTRAP,](#page-19-0) [VARMETHOD=BRR,](#page-19-1) or [VARMETHOD=JACKKNIFE,](#page-21-0) the poststratification replicate weights replace the original replicate weights in the [OUTPSWGT=](#page-28-1) data set.

## **Rectangular and Stacking Structures in an Output Data Set**

When you use an ODS output statement to create SAS data sets for certain tables in PROC SURVEYMEANS, there are two possible types of table structure for the output data sets: *rectangular* and *stacking*. A rectangular structure creates one observation for each analysis variable in the data set. A stacking structure creates only one observation in the output data set for all analysis variables.

Before SAS 9, the stacking table structure, similar to the table structure in PROC MEANS, was the default in PROC SURVEYMEANS. Since SAS 9, the new default is to produce a rectangular table in the output data sets. You can use the [STACKING](#page-15-0) option to request that the procedure produce the output data sets by using a stacking table structure.

The STACKING option affects the following tables:

- Domain
- Ratio
- Statistics
- StrataInfo

[Figure 114.7](#page-71-1) and [Figure 114.8](#page-71-2) shows these two structures for analyzing the following data set:

```
data new;
   input sex$ x;
   datalines;
M 12
F 5
M 13
F 23
F 11
;
```
The following statements request the default rectangular structure of the output data set for the statistics table:

```
proc surveymeans data=new mean;
   ods output statistics=rectangle;
run;
proc print data=rectangle;
run;
```
<span id="page-71-1"></span>[Figure 114.7](#page-71-1) shows the rectangular structure.

**Figure 114.7** Rectangular Structure in the Output Data Set **Rectangular Structure in the Output Data Set**

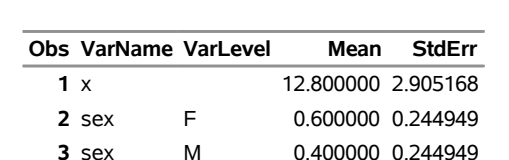

The following statements specify the [STACKING](#page-15-0) option to request that the output data set have a stacking structure:

```
proc surveymeans data=new mean stacking;
   ods output statistics=stacking;
run;
proc print data=stacking;
run;
```
<span id="page-71-2"></span>[Figure 114.8](#page-71-2) shows the stacking structure of the output data set for the statistics table requested by the [STACKING](#page-15-0) option.

**Figure 114.8** Stacking Structure in the Output Data Set Requested by the STACKING option

**Stacking Structure in the Output Data Set**

**Obs x x\_Mean x\_StdErr sex\_F sex\_F\_Mean sex\_F\_StdErr sex\_M sex\_M\_Mean sex\_M\_StdErr 1** x 12.800000 2.905168 sex=F 0.600000 0.244949 sex=M 0.400000 0.244949

# **Displayed Output**

The SURVEYMEANS procedure produces output that is described in the following sections.

## <span id="page-71-0"></span>**Data and Sample Design Summary**

The "Data Summary" table provides information about the input data set and the sample design. This table displays the total number of valid observations, where an observation is considered *valid* if it has nonmissing values for all procedure variables other than the analysis variables—that is, for all specified [STRATA,](#page-31-0) [CLUSTER,](#page-23-0) [DOMAIN,](#page-24-0) [POSTSTRATA,](#page-26-0) and [WEIGHT](#page-32-0) variables. This number might differ from
the number of nonmissing observations for an individual analysis variable, which the procedure displays in the "Statistics" table. See the section ["Missing Values"](#page-33-0) on page 9272 for more information.

PROC SURVEYMEANS displays the following information in the "Data Summary" table:

- Number of Strata, if you specify a STRATA statement
- Number of Poststrata, if you specify a POSTSTRATA statement
- Number of Clusters, if you specify a CLUSTER statement
- Number of Observations, which is the total number of valid observations
- Sum of Weights, which is the sum over all valid observations, if you specify a WEIGHT statement

#### **Class Level Information**

If you use a [CLASS](#page-23-0) statement to name classification variables for categorical analysis, or if you list any character variables in the VAR statement, then PROC SURVEYMEANS displays a "Class Level Information" table. This table contains the following information for each classification variable:

- CLASS Variable, which lists each CLASS variable name
- Levels, which is the number of values or levels of the classification variable
- Values, which lists the values of the classification variable. The values are separated by a white space character; therefore, to avoid confusion, you should not include a white space character within a classification variable value.

#### **Stratum Information**

If you specify the [LIST](#page-32-0) option in the STRATA statement, PROC SURVEYMEANS displays a "Stratum Information" table. This table displays the number of valid observations in each stratum, as well as the number of nonmissing stratum observations for each analysis variable. The "Stratum Information" table provides the following for each stratum:

- Stratum Index, which is a sequential stratum identification number
- [STRATA](#page-31-0) variable(s), which lists the levels of STRATA variables for the stratum
- Population Total, if you specify the [TOTAL=](#page-16-0) option
- Sampling Rate, if you specify the [TOTAL=](#page-16-0) or [RATE=](#page-15-0) option. If you specify the TOTAL= option, the sampling rate is based on the number of valid observations in the stratum.
- N Obs, which is the number of valid observations
- Variable, which lists each analysis variable name
- Levels, which identifies each level for categorical variables
- N, which is the number of nonmissing observations for the analysis variable
- Clusters, which is the number of clusters, if you specify a [CLUSTER](#page-23-1) statement

### **Variance Estimation**

If the variance method is not Taylor series or if the [NOMCAR](#page-11-0) option is used, by default, PROC SURVEYMEANS displays the following variance estimation specifications in the "Variance Estimation" table:

- Method, which is the variance estimation method
- Replicate Weights Data Set, which is the name of the SAS data set that contains the replicate weights
- Number of Replicates
- Hadamard Data Set, which is the name of the SAS data set for the HADAMARD matrix if you specify the [VARMETHOD=BRR\(HADAMARD=\)](#page-20-0) *method-option*
- Fay Coefficient, which is the value of the FAY coefficient if you specify the [VARMETHOD=BRR\(FAY\)](#page-19-0) *method-option*
- Missing Levels Included ([MISSING](#page-11-1)), if you specify the MISSING option
- Missing Levels Included (NOMCAR), if you specify the [NOMCAR](#page-11-0) option

## **Statistics**

The "Statistics" table displays all of the statistics that you request with *[statistic-keywords](#page-16-1)* in the PROC SURVEYMEANS statement, except DECILES, MEDIAN, Q1, Q3, and QUARTILES, which are displayed in the "Quantiles" table. If you do not specify any *statistic-keywords*, then by default this table displays the following information for each analysis variable: the sample size, the mean, the standard error of the mean, and the confidence limits for the mean. The "Statistics" table can contain the following information for each analysis variable, depending on which *statistic-keywords* you request:

- Variable name
- Variable Label
- Level, which identifies each level for categorical variables
- N, which is the number of nonmissing observations
- N Miss, which is the number of missing observations
- Minimum
- Maximum
- Range
- Number of Clusters
- Sum of Weights
- DF, which is the degrees of freedom for the *t* test
- Mean
- Std Error of Mean, which is the standard error of the mean
- Var of Mean, which is the variance of the mean
- *t* Value, for testing  $H_0$ : population MEAN = 0
- $Pr > |t|$ , which is the two-sided *p*-value for the *t* test
- 100 $(1 \alpha)$ % CL for Mean, which are two-sided confidence limits for the mean
- 100 $(1 \alpha)$ % Upper CL for Mean, which is a one-sided upper confidence limit for the mean
- 100 $(1 \alpha)$ % Lower CL for Mean, which is a one-sided lower confidence limit for the mean
- Coeff of Variation, which is the coefficient of variation for the mean
- Sum
- Std Error of Sum, which is the standard error of the sum
- Var of Sum, which is the variance of the sum
- 100(1  $-\alpha$ )% CL for Sum, which are two-sided confidence limits for the sum
- 100 $(1 \alpha)\%$  Upper CL for Sum, which is a one-sided upper confidence limit for the sum
- 100 $(1 \alpha)\%$  Lower CL for Sum, which is a one-sided lower confidence limit for the Sum
- Coeff of Variation for sum, which is the coefficient of variation for the sum

#### **Quantiles**

The "Quantiles" table displays all the quantiles that you request with either *[statistic-keywords](#page-16-1)* such as DECILES, MEDIAN, Q1, Q3, and QUARTILES, or the [PERCENTILE=](#page-12-0) option, or the [QUANTILE=](#page-14-0) option in the PROC SURVEYMEANS statement.

The "Quantiles" table contains the following information for each quantile:

- Variable name
- Variable Label
- Percentile, which is the requested quantile in the format of  $\%$
- Percentile Label, which is the corresponding common name for a percentile if it exists—for example, *Median* for 50th percentile
- Estimate, which is the estimate for a requested quantile with respect to the population distribution
- Std Error, which is the standard error of the quantile
- 100 $(1 \alpha)$ % Confidence Limits, which are two-sided confidence limits for the quantile

# **Domain Analysis**

If you specify a [DOMAIN](#page-24-0) statement, the procedure displays domain statistics in a "Domain Analysis" table. A "Domain Analysis" table displays all the requested statistics for each level of the domain request. The procedure produces a separate "Domain Analysis" for each separate domain request. For example, the DOMAIN statement

#### **domain A B\*C\*D A\*C C;**

specifies four domain requests:

- A: all the levels of A
- C: all the levels of C
- A\*C: all the interactive levels of A and C
- B\*C\*D: all the interactive levels of B, C, and D

The procedure displays four "Domain Analysis" tables, one for each domain definition. If you use an ODS OUTPUT statement to create an output data set for domain analysis, the output data set contains a variable Domain whose values are these domain definitions. It contains all the columns in the "Statistics" table plus columns of domain variable values.

If you specify a subset of domain levels in a [DOMAIN](#page-24-0) statement by formatted domain variable values, then only the domain levels that contain these specific values are displayed in the output. For example, the following statement displays statistics only for white females and Asian females:

```
domain Gender('Female')*Race('White' 'Asian');
```
## **Differences of Domain Means**

If you specify the [DIFFMEANS](#page-26-0) option in a [DOMAIN](#page-24-0) statement, the procedure displays the difference of domain means for each continuous analysis variable at pairwise levels. The procedure also estimates the standard error of the difference, along with the *t* test, the degrees of freedom, and the *p*-value for the *t* test. If you specify the [CLDIFF](#page-25-0) option in a [DOMAIN](#page-24-0) statement, the confidence limits for the estimated difference are also displayed. If you specify the [ADJUST=BON](#page-25-1) option in a [DOMAIN](#page-24-0) statement, then the procedure displays both the unadjusted *p*-value and confidence limits and the adjusted *p*-value for Bonferroni multiplicity and corresponding confidence limits.

# **Covariance Matrix of Domain Means**

If you specify the [COV](#page-25-2) option in a [DOMAIN](#page-24-0) statement, the procedure displays the covariance matrix of domain means for each domain definition and for each continuous analysis variable, along with the identification for each domain level.

# **Domain Quantiles**

If you specify a [DOMAIN](#page-24-0) statement, and if you request statistics by specifying either *[statistic-keywords](#page-16-1)* such as DECILES, MEDIAN, Q1, Q3, and QUARTILES, or the [PERCENTILE=](#page-12-0) option, or the [QUANTILE=](#page-14-0) option in the PROC SURVEYMEANS statement, then the procedure displays domain quantiles in a "Domain Quantiles" table. This table displays all the quantile statistics for each level of the domain request. It contains all the columns in the "Quantiles" table plus columns of DOMAIN variable values.

# **Ratio Analysis**

The "Ratio Analysis" table displays statistics for all the ratios that you request in the [RATIO](#page-28-0) statement. If you do not specify any *[statistic-keywords](#page-16-1)* in the PROC SURVEYMEANS statement, then by default this table displays the ratios and standard errors. The "Ratio Analysis" table can contain the following information for each ratio, depending on which *statistic-keywords* you request:

- Numerator, which identifies the numerator variable of the ratio
- Denominator, which identifies the denominator variable of the ratio
- N, which is the number of observations used in the ratio analysis
- number of Clusters
- Sum of Weights
- DF, which is the degrees of freedom for the *t* test
- Ratio
- Std Err of Ratio, which is the standard error of the ratio
- Var, which is the variance of the ratio
- *t* Value, for testing  $H_0$ : population RATIO = 0
- $Pr > |t|$ , which is the two-sided *p*-value for the *t* test
- 100 $(1 \alpha)$ % CL for Ratio, which are two-sided confidence limits for the Ratio
- Upper  $100(1 \alpha)$ % CL for Ratio, which are one-sided upper confidence limits for the Ratio
- Lower  $100(1 \alpha)\%$  CL for Ratio, which are one-sided lower confidence limits for the Ratio

When you use the ODS OUTPUT statement to create an output data set, if you use labels for your RATIO statement, these labels are saved in the variable Ratio Statement in the output data set.

## **Domain Ratio Analysis**

If you specify a [DOMAIN](#page-24-0) statement with a [RATIO](#page-28-0) statement, the procedure displays domain ratios in a "Domain Ratio Analysis" table. A "Domain Ratio Analysis" table displays all the ratio statistics for each level of the domain request. It contains all the columns in the "Ratio Analysis" table plus columns of domain variable values.

## **Hadamard Matrix**

If you specify the [VARMETHOD=BRR\(PRINTH\)](#page-20-1) *method-option* in the PROC SURVEYMEANS statement, PROC SURVEYMEANS displays the Hadamard matrix that is used to construct replicates for BRR variance estimation.

If you provide a Hadamard matrix with the [VARMETHOD=BRR\(HADAMARD=\)](#page-20-0) *method-option* but the procedure does not use the entire matrix, the procedure displays only the rows and columns that are actually used to construct replicates.

### **Geometric Means**

The "Geometric Means" table displays all the statistics related to geometric mean that you request with *[statistic-keywords](#page-16-1)* in the PROC SURVEYMEANS statement. The "Geometric Means" table can contain the following information for each analysis variable, depending on which *statistic-keywords* you request:

- Variable Name
- Variable Label
- Geometric Mean
- Std Error of Geometric Mean
- 100 $(1 \alpha)$ % CL for Geometric Mean, which are two-sided confidence limits for the geometric mean
- 100 $(1 \alpha)\%$  Lower CL for Geometric Mean, which is a one-sided lower confidence limit for the geometric mean
- 100 $(1 \alpha)\%$  Upper CL for Geometric Mean, which is a one-sided upper confidence limit for the geometric mean

# **Domain Geometric Means**

If you specify a [DOMAIN](#page-24-0) statement and request any statistics related to geometric mean with *[statistic](#page-16-1)[keywords](#page-16-1)* in the PROC SURVEYMEANS statement, the procedure displays these statistics for each domain level in a "Domain Geometric Means" table. It contains all the columns in the "Geometric Means" table plus columns of domain variable values.

# **ODS Table Names**

PROC SURVEYMEANS assigns a name to each table it creates; these names are listed in [Table 114.4.](#page-77-0) You can use these names to refer to tables when you use the Output Delivery System (ODS) to select tables and create output data sets. For more information about ODS, see Chapter 20, ["Using the Output Delivery](#page-0-0) [System.](#page-0-0)"

<span id="page-77-0"></span>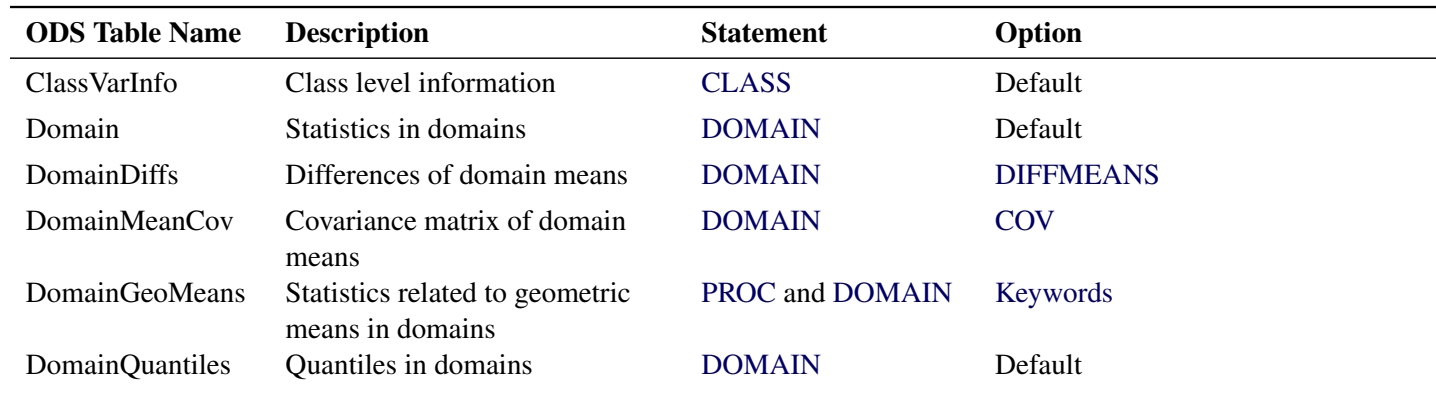

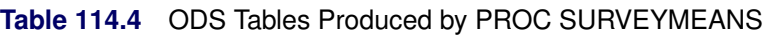

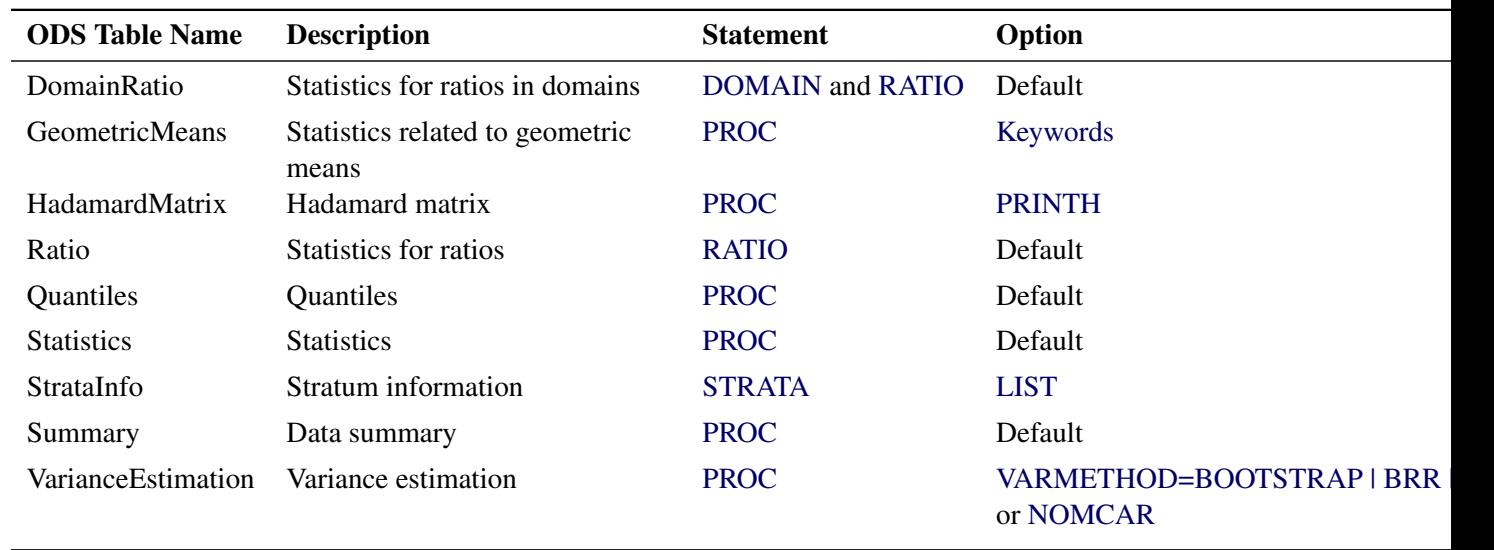

**Table 114.4** (continued)

For example, the following statements create an output data set MyStrata, which contains the StrataInfo table, and an output data set MyStat, which contains the Statistics table for the ice cream study discussed in the section ["Stratified Sampling"](#page-6-0) on page 9245:

```
title1 'Analysis of Ice Cream Spending';
proc surveymeans data=IceCream total=StudentTotals;
   strata Grade / list;
   var Spending Group;
   weight Weight;
   ods output
      StrataInfo = MyStrata
      Statistics = MyStat;
run;
```
# **ODS Graphics**

Statistical procedures use ODS Graphics to create graphs as part of their output. ODS Graphics is described in detail in Chapter 21, ["Statistical Graphics Using ODS.](#page-0-0)"

Before you create graphs, ODS Graphics must be enabled (for example, by specifying the ODS GRAPH-ICS ON statement). For more information about enabling and disabling ODS Graphics, see the section ["Enabling and Disabling ODS Graphics"](#page-0-0) on page 607 in Chapter 21, ["Statistical Graphics Using ODS.](#page-0-0)"

The overall appearance of graphs is controlled by ODS styles. Styles and other aspects of using ODS Graphics are discussed in the section ["A Primer on ODS Statistical Graphics"](#page-0-0) on page 606 in Chapter 21, ["Statistical Graphics Using ODS.](#page-0-0)"

When ODS Graphics is enabled, you can request specific plots by specifying the [PLOTS=](#page-12-1) option in the [PROC SURVEYMEANS](#page-10-0) statement.

PROC SURVEYMEANS provides a summary plot that includes a box plot and a histogram plot for continuous analysis variables. For categorical variables, plots are available in PROC SURVEYFREQ.

By default, PROC SURVEYMEANS produces summary plots. When you specify a [DOMAIN](#page-24-0) statement, PROC SURVEYMEANS also produce domain plots by default. You can suppress default plots and request specific plots by specifying the [PLOTS\(ONLY\)=](#page-13-0) option. For more information, see the description of the [PLOTS=](#page-12-1) option.

PROC SURVEYMEANS assigns a name to each graph that it creates using ODS Graphics. You can use these names to refer to the graphs. [Table 114.5](#page-79-0) lists the names of the graphs that PROC SURVEYMEANS generates, together with their descriptions and the [PLOTS=](#page-12-1) options (*plot-requests*) and statements that produce them.

<span id="page-79-0"></span>

| <b>ODS Graph Name</b> | <b>Description</b>                                                                                    | <b>PLOTS= Option</b> | <b>Statement</b> |
|-----------------------|----------------------------------------------------------------------------------------------------|----------------------|------------------|
| <b>BoxPlot</b>        | Box plots                                                                                             | <b>BOXPLOT</b>       | <b>PROC</b>      |
| <b>DomainPlot</b>     | Box plots for domain statistics for<br>each domain definition                                         | <b>DOMAIN</b>        | <b>DOMAIN</b>    |
| Histogram             | Histograms with overlaid kernel HISTOGRAM<br>densities and normal densities                           |                      | <b>PROC</b>      |
| SummaryPanel          | Histograms with overlaid kernel<br>densities and normal densities,<br>and box plots in a single panel | SUMMARY              | <b>PROC</b>      |

**Table 114.5** ODS Graphs Produced by PROC SURVEYMEANS

# **Examples: SURVEYMEANS Procedure**

The section ["Getting Started: SURVEYMEANS Procedure"](#page-3-0) on page 9242 contains examples of analyzing data from simple random sampling and stratified simple random sample designs. This section provides more examples that illustrate how to use PROC SURVEYMEANS.

# **Example 114.1: Stratified Cluster Sample Design**

Consider the example in the section ["Stratified Sampling"](#page-6-0) on page 9245. The study population is a junior high school with a total of 4,000 students in grades 7, 8, and 9. Researchers want to know how much these students spend weekly for ice cream, on the average, and what percentage of students spend at least \$10 weekly for ice cream.

The example in the section ["Stratified Sampling"](#page-6-0) on page 9245 assumes that the sample of students was selected using a stratified simple random sample design. This example shows analysis based on a more complex sample design.

Suppose that every student belongs to a study group and that study groups are formed within each grade level. Each study group contains between two and four students. [Table 114.6](#page-80-0) shows the total number of study groups for each grade.

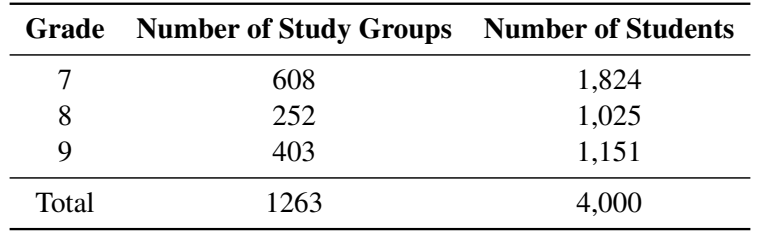

<span id="page-80-0"></span>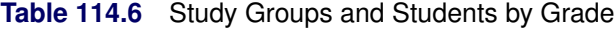

It is quicker and more convenient to collect data from students in the same study group than to collect data from students individually. Therefore, this study uses a stratified clustered sample design. The primary sampling units, or clusters, are study groups. The list of all study groups in the school is stratified by grade level. From each grade level, a sample of study groups is randomly selected, and all students in each selected study group are interviewed. The sample consists of eight study groups from the 7th grade, three groups from the 8th grade, and five groups from the 9th grade.

The SAS data set IceCreamStudy saves the responses of the selected students:

```
data IceCreamStudy;
  input Grade StudyGroup Spending @@;
  if (Spending < 10) then Group='less';
    else Group='more';
  datalines;
7 34 7 7 34 7 7 412 4 9 27 14
7 34 2 9 230 15 9 27 15 7 501 2
9 230 8 9 230 7 7 501 3 8 59 20
7 403 4 7 403 11 8 59 13 8 59 17
8 143 12 8 143 16 8 59 18 9 235 9
8 143 10 9 312 8 9 235 6 9 235 11
9 312 10 7 321 6 8 156 19 8 156 14
7 321 3 7 321 12 7 489 2 7 489 9
7 78 1 7 78 10 7 489 2 7 156 1
7 78 6 7 412 6 7 156 2 9 301 8
;
```
In the data set IceCreamStudy, the variable Grade contains a student's grade. The variable StudyGroup identifies a student's study group. It is possible for students from different grades to have the same study group number because study groups are sequentially numbered within each grade. The variable Spending contains a student's response regarding how much he spends per week for ice cream, in dollars. The variable GROUP indicates whether a student spends at least \$10 weekly for ice cream. It is not necessary to store the data in order of grade and study group.

The SAS data set StudyGroup is created to provide PROC SURVEYMEANS with the sample design information shown in [Table 114.6:](#page-80-0)

```
data StudyGroups;
   input Grade _total_;
   datalines;
7 608
8 252
9 403
;
```
The variable Grade identifies the strata, and the variable **TOTAL** contains the total number of study groups in each stratum. As discussed in the section ["Specification of Population Totals and Sampling Rates"](#page-34-0) on page 9273, the population totals stored in the variable \_TOTAL\_ should be expressed in terms of the primary sampling units (PSUs), which are study groups in this example. Therefore, the variable TOTAL contains the total number of study groups for each grade, rather than the total number of students.

In order to obtain unbiased estimates, you create sampling weights by using the following SAS statements:

```
data IceCreamStudy;
  set IceCreamStudy;
   if Grade=7 then Prob=8/608;
   if Grade=8 then Prob=3/252;
   if Grade=9 then Prob=5/403;
   Weight=1/Prob;
run;
```
The sampling weights are the reciprocals of the probabilities of selections. The variable Weight contains the sampling weights. Because the sampling design is clustered and all students from each selected cluster are interviewed, the sampling weights equal the inverse of the cluster (or study group) selection probabilities.

The following SAS statements perform the analysis for this sample design:

```
title1 'Analysis of Ice Cream Spending';
proc surveymeans data=IceCreamStudy total=StudyGroups;
   strata Grade / list;
   cluster StudyGroup;
   var Spending Group;
   weight Weight;
run;
```
<span id="page-81-0"></span>[Output 114.1.1](#page-81-0) provides information about the sample design and the input data set. There are three strata in the sample design, and the sample contains 16 clusters and 40 observations. The variable Group has two levels, 'less' and 'more.'

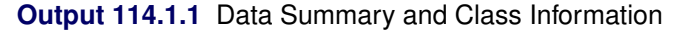

#### **Analysis of Ice Cream Spending**

#### **The SURVEYMEANSProcedure**

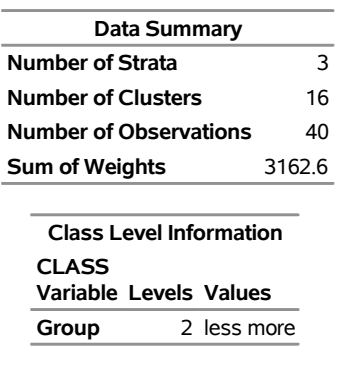

[Output 114.1.2](#page-82-0) displays information for each stratum. Since the primary sampling units in this design are study groups, the population totals shown in [Output 114.1.2](#page-82-0) are the total numbers of study groups for each <span id="page-82-0"></span>stratum or grade. This differs from [Output 114.4,](#page-7-0) which provides the population totals in terms of students since students were the primary sampling units for that design. [Output 114.1.2](#page-82-0) also displays the number of clusters for each stratum and analysis variable.

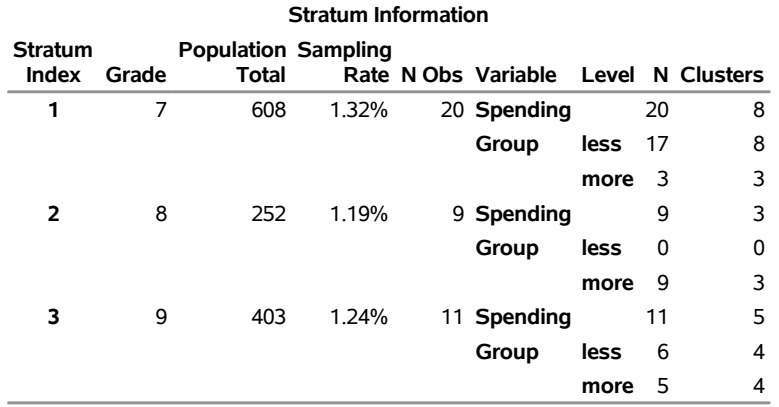

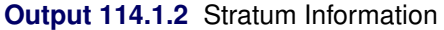

<span id="page-82-1"></span>[Output 114.1.3](#page-82-1) displays the estimates of the average weekly ice cream expenditure and the percentage of students spending at least \$10 weekly for ice cream.

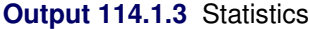

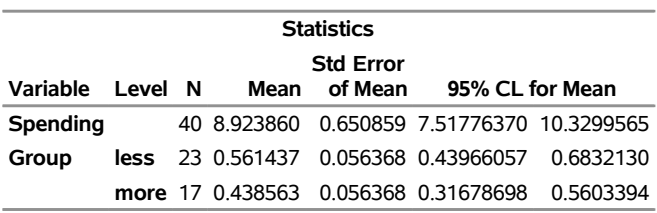

# **Example 114.2: Domain Analysis**

Suppose that you are studying profiles of 800 top-performing companies to provide information about their impact on the economy. You are also interested in the company profiles within each market type. A sample of 66 companies is selected with unequal probability across market types. However, market type is not included in the sample design. Thus, the number of companies within each market type is a random variable in your sample. To obtain statistics within each market type, you should use domain analysis. The data of the 66 companies are saved in the following data set:

```
data Company;
  length Type $14;
  input Type$ Asset Sale Value Profit Employee Weight;
  datalines;
Other 2764.0 1828.0 1850.3 144.0 18.7 9.6
Energy 13246.2 4633.5 4387.7 462.9 24.3 42.6
Finance 3597.7 377.8 93.0 14.0 1.1 12.2
Transportation 6646.1 6414.2 2377.5 348.2 47.1 21.8
HiTech 1068.4 1689.8 1430.2 72.9 4.6 4.3
Manufacturing 1125.0 1719.4 1057.5 98.1 20.4 4.5
```
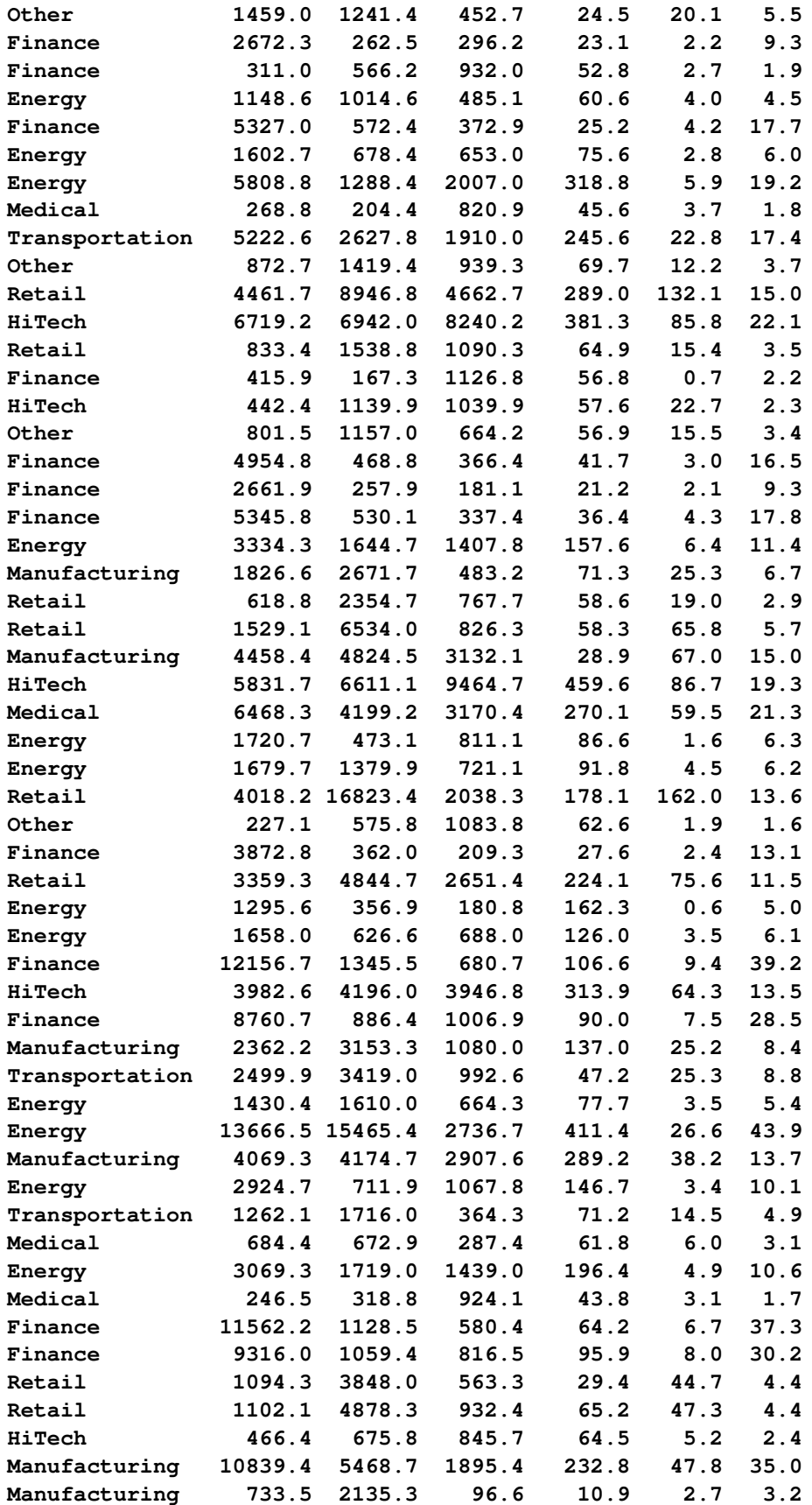

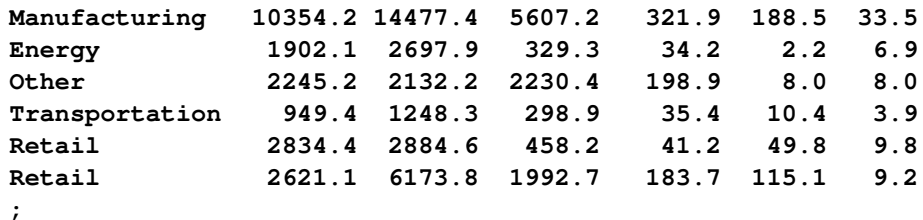

For each company in your sample, the variables are defined as follows:

- Type identifies the type of market for the company.
- Asset contains the company's assets, in millions of dollars.
- Sale contains sales, in millions of dollars.
- Value contains the market value of the company, in millions of dollars.
- Profit contains the profit, in millions of dollars.
- Employee contains the number of employees, in thousands.
- Weight contains the sampling weight.

The following SAS statements use PROC SURVEYMEANS to perform the domain analysis, estimating means, and other statistics for the overall population and also for the subpopulations (or domain) defined by market type. The DOMAIN statement specifies Type as the domain variable:

```
ods graphics on;
title 'Top Companies Profile Study';
proc surveymeans data=Company total=800 mean sum;
   var Asset;
   weight Weight;
   domain Type;
run;
```
<span id="page-84-0"></span>[Output 114.2.1](#page-84-0) shows that there are 66 observations in the sample. The sum of the sampling weights equals 799.8, which is close to the total number of companies in the study population.

#### **Output 114.2.1** Company Profile Study

#### **Top Companies Profile Study**

#### **The SURVEYMEANSProcedure**

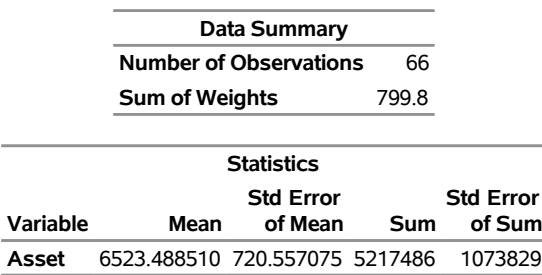

The "Statistics" table in [Output 114.2.1](#page-84-0) displays the estimates of the mean and total for all analysis variables for the entire set of 800 companies, while [Output 114.2.2](#page-85-0) shows the mean and total estimates for each company type.

<span id="page-85-0"></span>When ODS Graphics is enabled, PROC SURVEYMEANS also displays [Figure 114.2.3,](#page-85-1) which depicts the domain statistics for each company type in addition to the statistics in the full sample.

**Output 114.2.2** Domain Analysis for Company Profile Study

### **Top Companies Profile Study**

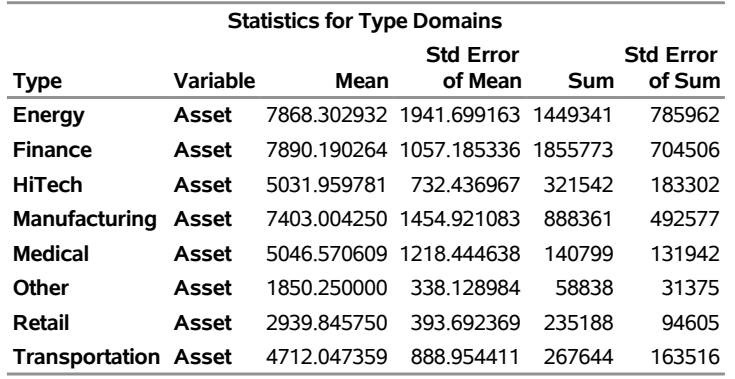

#### **The SURVEYMEANSProcedure**

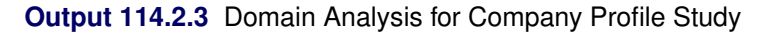

<span id="page-85-1"></span>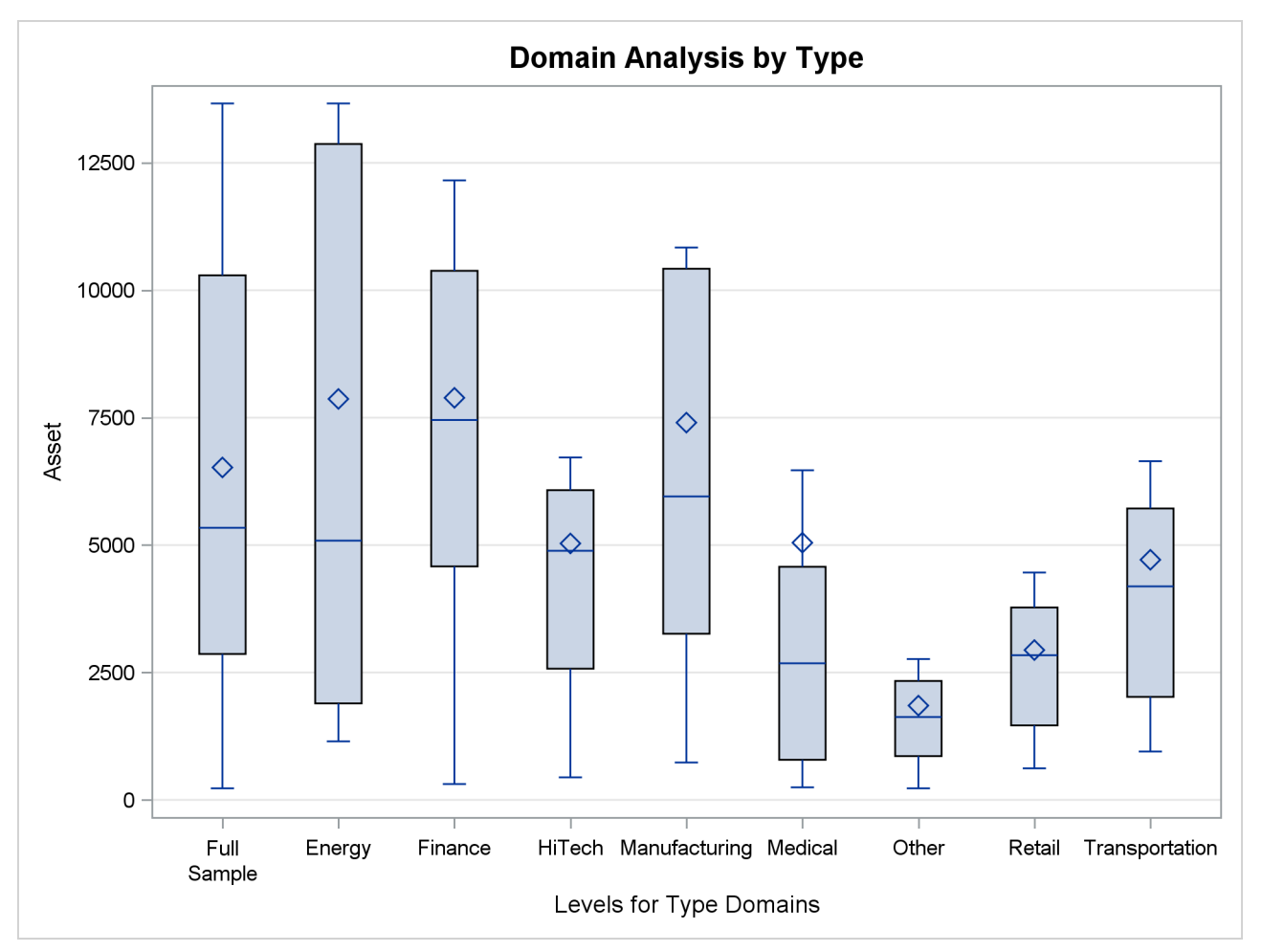

# **Example 114.3: Ratio Analysis**

Suppose you are interested in the profit per employee and the sale per employee among the 800 top-performing companies in the data in the previous example. The following SAS statements illustrate how you can use PROC SURVEYMEANS to estimate these ratios:

```
title 'Ratio Analysis in Top Companies Profile Study';
proc surveymeans data=Company total=800 ratio;
   var Profit Sale Employee;
   weight Weight;
   ratio Profit Sale / Employee;
run;
```
The RATIO statement requests the ratio of the profit and the sales to the number of employees.

<span id="page-86-0"></span>[Output 114.3.1](#page-86-0) shows the estimated ratios and their standard errors. Because the profit and the sales figures are in millions of dollars, and the employee numbers are in thousands, the profit per employee is estimated as \$5,120 with a standard error of \$1,059, and the sales per employee are \$114,332 with a standard error of \$20,503.

#### **Output 114.3.1** Estimate Ratios

#### **Ratio Analysis in Top Companies Profile Study**

## **The SURVEYMEANSProcedure**

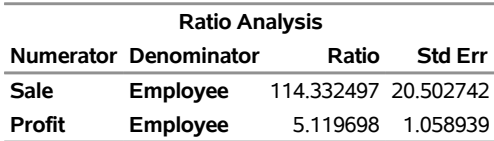

# **Example 114.4: Analyzing Survey Data with Missing Values**

As described in the section ["Missing Values"](#page-33-0) on page 9272, the SURVEYMEANS procedure excludes an observation from the analysis if it has a missing value for the analysis variable or a nonpositive value for the WEIGHT variable.

However, if there is evidence indicating that the nonrespondents are different from the respondents for your study, you can use the NOMCAR option to compute descriptive statistics among respondents while still counting the number of nonrespondents.

This example continues the ice cream example in the section ["Stratified Sampling"](#page-6-0) on page 9245 to illustrate how to perform a similar analysis when you have missing values.

Suppose that some of the students failed to provide the amounts spent on ice cream, as shown in the following data set, IceCream:

```
data IceCream;
   input Grade Spending @@;
  if Grade=7 then Prob=20/1824;
   if Grade=8 then Prob=9/1025;
   if Grade=9 then Prob=11/1151;
```

```
Weight=1/Prob;
  datalines;
7 7 7 7 8 . 9 10 7 . 7 10 7 3 8 20 8 19 7 2
7 . 9 15 8 16 7 6 7 6 7 6 9 15 8 17 8 14 9 .
9 8 9 7 7 3 7 12 7 4 9 14 8 18 9 9 7 2 7 1
7 4 7 11 9 8 8 . 8 13 7 . 9 . 9 11 7 2 7 9
;
data StudentTotals;
  input Grade _total_;
  datalines;
7 1824
8 1025
9 1151
;
```
Considering the possibility that those students who did not respond spend differently than those students who did respond, you can use the NOMCAR option to request the analysis to treat the respondents as a domain rather than exclude the nonrespondents.

The following SAS statements produce the desired analysis:

```
title 'Analysis of Ice Cream Spending';
proc surveymeans data=IceCream total=StudentTotals nomcar mean sum;
   strata Grade;
   var Spending;
   weight Weight;
run;
```
<span id="page-87-0"></span>[Output 114.4.1](#page-87-0) summarizes the analysis including the variance estimation method.

**Output 114.4.1** Analysis of Incomplete Ice Cream Data Excluding Observations with Missing Values

#### **Analysis of Ice Cream Spending**

#### **The SURVEYMEANSProcedure**

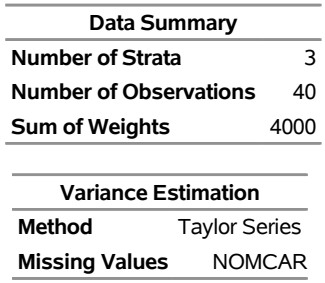

<span id="page-87-1"></span>[Output 114.4.2](#page-87-1) shows the mean and total estimates when treating respondents as a domain in the student population. Although the point estimates are the same as the analysis without the NOMCAR option, for this particular example, the variance estimations are slightly higher when you assume that the missingness is not completely at random.

**Output 114.4.2** Analysis of Incomplete Ice Cream Data Excluding Observations with Missing Values

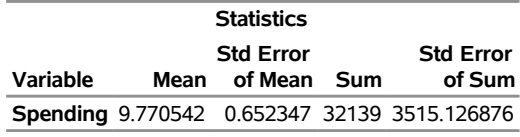

# **Example 114.5: Variance Estimation Using Replication Methods**

In order to improve service, the San Francisco Municipal Railway (MUNI) conducts a survey to estimated passenger's average waiting time for MUNI's subway system.

The study uses a stratified cluster sample design. Each MUNI subway line is a stratum. The subway lines included in the study are 'J-Church,' 'K-Ingleside,' 'L-Taraval,' 'M-Ocean View,' 'N-Judah,' and the street car 'F-Market & Wharves.' The MUNI vehicles in service for these lines during a day are primary sampling units. Within each stratum, two vehicles (PSUs) are randomly selected. Then the waiting times of passengers for a selected MUNI vehicle are collected.

[Table 114.7](#page-88-0) shows the number of passengers that are interviewed in each of the selected MUNI vehicles.

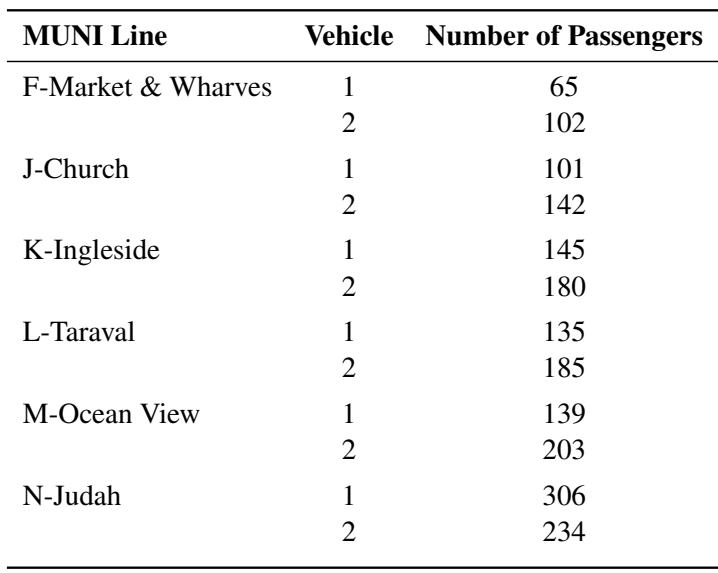

<span id="page-88-0"></span>**Table 114.7** The Sample of the MUNI Waiting Time Study

The collected data are saved in the SAS data set MUNIsurvey. The variable Line indicates which MUNI line a passenger is riding. The variable vehicle identifies the vehicle that a passenger is boarding. The variable Waittime is the time (in minutes) that a passenger waited. The variable weight contains the sampling weights, which are determined by selection probabilities within each stratum.

<span id="page-88-1"></span>[Output 114.5.1](#page-88-1) displays the first 10 observations of the data set MUNIsurvey.

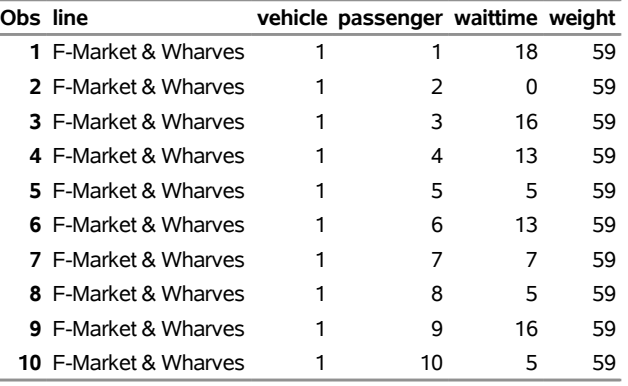

**Output 114.5.1** First 10 Observations in the Data Set from the MUNI Subway Survey

**MUNI Subway Passenger Waiting Time Survey Data**

Using the VARMETHOD=BRR option, the following SAS statements analyze the MUNI subway survey by using the BRR method to estimate the variance:

```
title 'MUNI Passenger Waiting Time Analysis Using BRR';
proc surveymeans data=MUNIsurvey mean varmethod=brr mean clm;
   strata line;
   cluster vehicle;
  var waittime;
   weight weight;
run;
```
The STRATUM variable is line, which corresponds to MUNI lines. The two clusters within each stratum are identified by the variable vehicle. The sampling weights are stored in the variable weight. The mean and confident limits for passenger waiting time (in minutes) are requested statistics.

<span id="page-89-0"></span>[Output 114.5.2](#page-89-0) summarizes the data and indicates that the variance estimation method is BRR with 8 replicates.

**Output 114.5.2** MUNI Passenger Waiting Time Analysis Using the BRR Method

# **MUNI Passenger Waiting Time Analysis Using BRR**

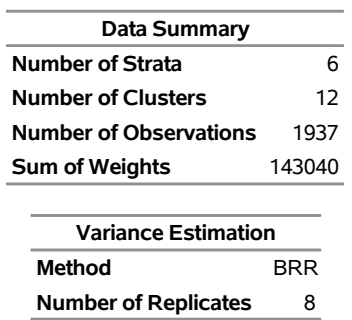

#### **The SURVEYMEANSProcedure**

<span id="page-89-1"></span>[Output 114.5.3](#page-89-1) reports that the average passenger waiting time for a MUNI vehicle is 7.33 minutes, with an estimated standard of 0.24 minutes, using the BRR method. The 95% confident limits for the mean are estimated as 6.75 to 7.91 minutes.

**Output 114.5.3** MUNI Passenger Waiting Time Analysis Using the BRR Method

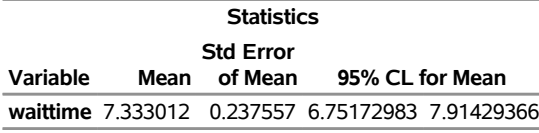

Alternatively, the variance can be estimated using the jackknife method if the VARMETHOD=JACKKNIFE option is used. The following SAS statements analyze the MUNI subway survey by using the jackknife method to estimate the variance:

```
title 'MUNI Passenger Waiting Time Analysis Using Jackknife';
proc surveymeans data=MUNIsurvey mean varmethod=jackknife mean clm;
   strata line;
   cluster vehicle;
  var waittime;
  weight weight;
run;
```
<span id="page-90-0"></span>[Output 114.5.4](#page-90-0) summarizes the data and indicates that the variance estimation method is jackknife with 12 replicates.

**Output 114.5.4** MUNI Passenger Waiting Time Analysis Using the Jackknife Method

# **MUNI Passenger Waiting Time Analysis Using Jackknife**

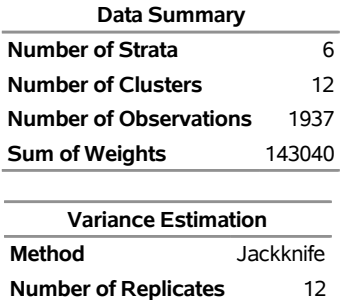

#### **The SURVEYMEANSProcedure**

[Output 114.5.5](#page-90-1) reports the statistics computed using the jackknife method. Although the average passenger waiting time remains the same (7.33 minutes), the standard error is slightly smaller 0.23 minutes when the jackknife method is used, as opposed to 0.24 minutes when the BRR method is used. The 95% confidence limits are between 6.76 and 7.90 minutes when the jackknife method is used.

<span id="page-90-1"></span>**Output 114.5.5** MUNI Passenger Waiting Time Analysis Using the Jackknife Method

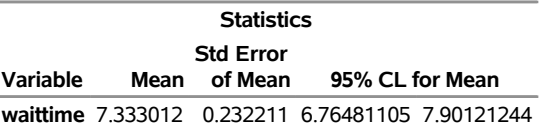

# **Example 114.6: Comparing Domain Means**

Recall the example in the section ["Stratified Sampling"](#page-6-0) on page 9245, which analyzed a stratified simple random sample from a junior high school to estimate students' average weekly spending for ice cream. When the data are collected, a student's gender is also recorded in the data. Then you can use the same sample to analyze the average weekly spending among male and female students.

The data set follows:

```
data IceCreamDataDomain;
  input Grade Spending Gender$ @@;
  datalines;
7 7 M 7 7 F 8 12 F
9 10 M 7 1 M 7 10 M
7 3 M 8 20 F 8 19 M
7 2 M 7 2 F 9 15 F
8 16 F 7 6 F 7 6 M
7 6 M 9 15 M 8 17 F
8 14 M 9 8 M 9 8 F
9 7 F 7 3 F 7 12 M
7 4 M 9 14 F 8 18 M
9 9 F 7 2 F 7 1 M
7 4 M 7 11 M 9 8 M
8 10 M 8 13 F 7 2 F
9 6 F 9 11 M 7 2 F
7 9 F
;
data IceCreamDataDomain;
  set IceCreamDataDomain;
  if Grade=7 then Prob=20/1824;
  if Grade=8 then Prob=9/1025;
  if Grade=9 then Prob=11/1151;
  Weight=1/Prob;
run;
data StudentTotals;
  input Grade _TOTAL_;
  datalines;
7 1824
8 1025
9 1151
;
```
In the IceCreamDataDomain data set, the Grade variable indicates a student's grade, which is the stratification variable. The Spending variable contains the dollar amount of each student's average weekly spending for ice cream. The Gender variable indicates a student's gender. The sampling weights are created by using the reciprocals of the probabilities of selection.

In the StudentTotals data set, the variable Grade is the stratification variable, and the \_TOTAL\_ variable contains the total numbers of students in the strata in the survey population.

Suppose you are interested in comparing differences in spending among grades. In particular, you want to examine whether average ice cream spending differs significantly between male and female students in the eighth grade. You can use the [DIFFMEANS](#page-26-0) option in a DOMAIN statement to request these analyses as follows:

```
ods graphics on;
proc surveymeans data=IceCreamDataDomain total=StudentTotals;
   strata Grade;
   var spending;
   domain Grade / diffmeans adjust=bon;
   domain Gender*Grade('8') / diffmeans;
   weight Weight;
run;
```
The first DOMAIN statement defines a domain definition by the Grade variable, which has three levels in the data: Grade='7', Grade='8', and Grade='9'. The [DIFFMEANS](#page-26-0) option requests pairwise comparison of spending among three grades. The [ADJUST=BON](#page-25-1) option requests a Bonferroni multiple comparison adjustment for the *p*-values for testing the pairwise differences in spending among grades.

<span id="page-92-0"></span>[Output 114.6.1](#page-92-0) displays the domain statistics that PROC SURVEYMEANS produces for the first DOMAIN statement.

| Output 114.6.1 Average Spending in Each Grade |  |  |  |  |
|-----------------------------------------------|--|--|--|--|
|-----------------------------------------------|--|--|--|--|

**The SURVEYMEANSProcedure**

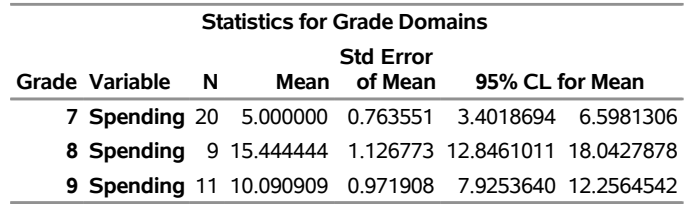

<span id="page-92-1"></span>[Output 114.6.2](#page-92-1) displays the comparison of spending among grades, as requested by the first DOMAIN statement.

| Differences of Spending Means for Grade Domains |   |                                              |                     |  |  |                  |       |
|-------------------------------------------------|---|----------------------------------------------|---------------------|--|--|------------------|-------|
| Diff Standard                                   |   |                                              |                     |  |  |                  |       |
| Grade -Grade                                    |   | Estimate Error DF t Value Pr >  t            |                     |  |  |                  | Adi P |
|                                                 |   | 8 -10.444444 1.361113 19 -7.67 < 0001 < 0001 |                     |  |  |                  |       |
| 7                                               |   | $9 - 5090909$ 1 235967 19 -4 12 00006 00018  |                     |  |  |                  |       |
| 8                                               | 9 |                                              | 5.353535 1.488026 8 |  |  | 3.60.00070.00210 |       |

**Output 114.6.2** Comparison of Average Spending in Each Grade

<span id="page-92-2"></span>[Figure 114.6.3](#page-92-2) displays the plot for average spending in each grade.

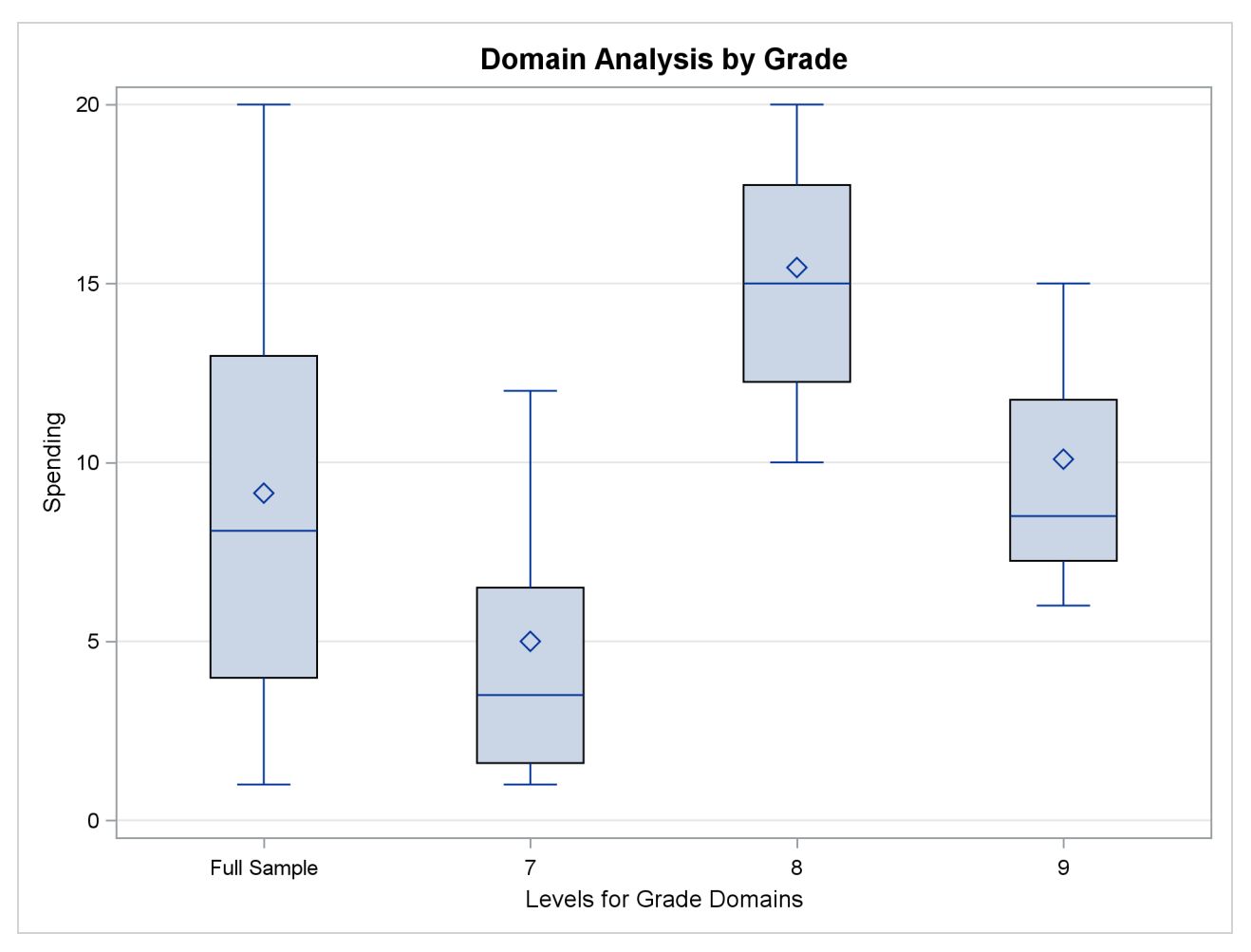

**Output 114.6.3** Average Spending in Each Grade

The second DOMAIN statement uses the combination of levels of two DOMAIN variables (Gender and Grade) to form domain levels. In addition to the three levels of the Grade variable, the Gender variable has two levels Gender='F' and Gender='M'. However, specification of **Grade('8')** indicates that only the results associated with the eighth grade are of interest. The [DIFFMEANS](#page-26-0) option requests that PROC SURVEYMEANS compare the difference between domain means under this specification, which are the average spending for male and female in the eighth grade.

Therefore, PROC SURVEYMEANS compares the average spending only between male and female students within Grade 8.

<span id="page-93-0"></span>[Output 114.6.4](#page-93-0) displays the domain statistics by gender only for students in the eighth grade.

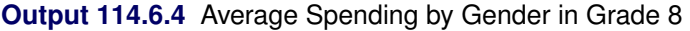

| <b>Statistics for Gender*Grade Domains</b> |  |                         |  |  |                  |                                                       |  |
|--------------------------------------------|--|-------------------------|--|--|------------------|-------------------------------------------------------|--|
|                                            |  |                         |  |  | <b>Std Error</b> |                                                       |  |
|                                            |  | Gender Grade Variable N |  |  |                  | Mean of Mean 95% CL for Mean                          |  |
| E                                          |  |                         |  |  |                  | 8 Spending 5 15.600000 1.355626 12.4739216 18.7260784 |  |
| м                                          |  |                         |  |  |                  | 8 Spending 4 15.250000 1.880699 10.9131011 19.5868989 |  |

**The SURVEYMEANSProcedure**

<span id="page-94-0"></span>[Output 114.6.5](#page-94-0) displays the comparison of average spending among male and female students in the eighth grade, as requested by the second DOMAIN statement.

**Output 114.6.5** Comparison of Average Spending between Gender in Grade 8

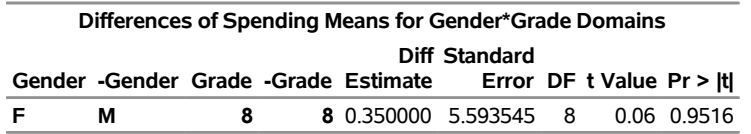

<span id="page-94-1"></span>[Figure 114.6.6](#page-94-1) displays the plot for domain means that correspond to the second DOMAIN statement to compare the difference between male and female students in the eighth grade.

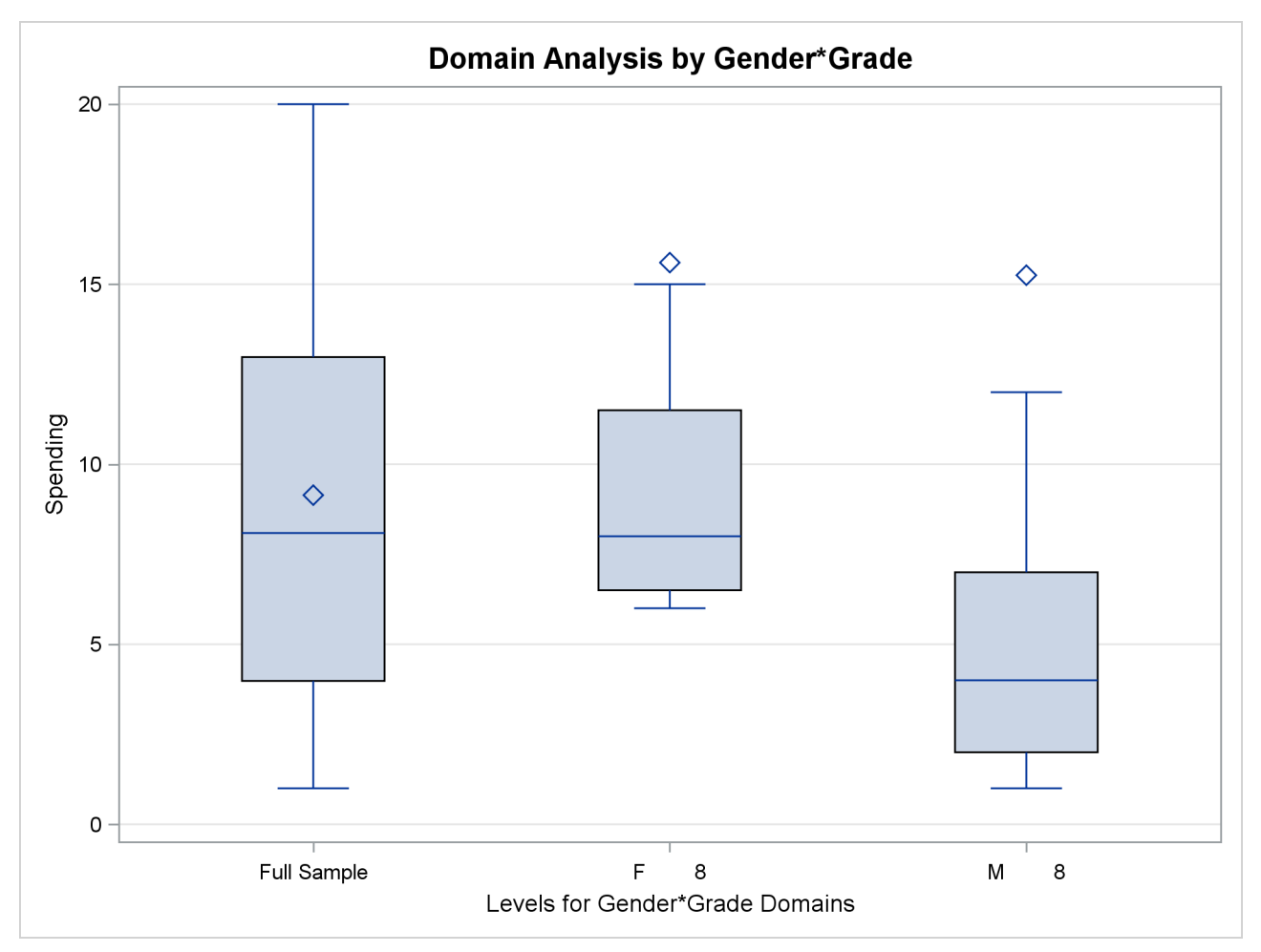

**Output 114.6.6** Average Spending between Gender in Grade 8

# **References**

- Brick, J. M., and Kalton, G. (1996). "Handling Missing Data in Survey Research." *Statistical Methods in Medical Research* 5:215–238.
- Cochran, W. G. (1977). *Sampling Techniques*. 3rd ed. New York: John Wiley & Sons.
- Dippo, C. S., Fay, R. E., and Morganstein, D. H. (1984). "Computing Variances from Complex Samples with Replicate Weights." In *Proceedings of the Survey Research Methods Section*, 489–494. Alexandria, VA: American Statistical Association.
- Dorfman, A. H., and Valliant, R. (1993). "Quantile Variance Estimators in Complex Surveys." In *Proceedings of the Survey Research Methods Section*, 866–871. Alexandria, VA: American Statistical Association.
- Fay, R. E. (1984). "Some Properties of Estimates of Variance Based on Replication Methods." In *Proceedings of the Survey Research Methods Section*, 495–500. Alexandria, VA: American Statistical Association.
- Fay, R. E. (1989). "Theory and Application of Replicate Weighting for Variance Calculations." In *Proceedings of the Survey Research Methods Section*, 212–217. Alexandria, VA: American Statistical Association.
- Francisco, C. A., and Fuller, W. A. (1991). "Quantile Estimation with a Complex Survey Design." *Annals of Statistics* 19:454–469.
- Fuller, W. A. (1975). "Regression Analysis for Sample Survey." *Sankhyā*, *Series C* 37:117–132.
- Fuller, W. A. (2009). *Sampling Statistics*. Hoboken, NJ: John Wiley & Sons.
- Fuller, W. A., Kennedy, W. J., Schnell, D., Sullivan, G., and Park, H. J. (1989). *PC CARP*. Ames: Iowa State University Statistical Laboratory.
- Hansen, M. H., Hurwitz, W. N., and Madow, W. G. (1953). *Sample Survey Methods and Theory.* 2 vols. New York: John Wiley & Sons.
- Hidiroglou, M. A., Fuller, W. A., and Hickman, R. D. (1980). *SUPER CARP*. Ames: Iowa State University Statistical Laboratory.
- Judkins, D. R. (1990). "Fay's Method for Variance Estimation." *Journal of Official Statistics* 6:223–239.
- Kalton, G. (1983). *Introduction to Survey Sampling.* Vol. 07-035 of University Paper Series on Quantitative Applications in the Social Sciences. Beverly Hills, CA: Sage Publications.
- Kalton, G., and Kasprzyk, D. (1986). "The Treatment of Missing Survey Data." *Survey Methodology* 12:1–16.
- Kish, L. (1965). *Survey Sampling*. New York: John Wiley & Sons.
- Lee, E. S., Forthofer, R. N., and Lorimor, R. J. (1989). *Analyzing Complex Survey Data.* Vol. 07-071 of Sage University Paper Series on Quantitative Applications in the Social Sciences. Beverly Hills, CA: Sage Publications.
- Lohr, S. L. (2010). *Sampling: Design and Analysis*. 2nd ed. Boston: Brooks/Cole.
- Rao, J. N. K., and Shao, J. (1996). "On Balanced Half-Sample Variance Estimation in Stratified Random Sampling." *Journal of the American Statistical Association* 91:343–348.
- Rao, J. N. K., and Shao, J. (1999). "Modified Balanced Repeated Replication for Complex Survey Data." *Biometrika* 86:403–415.
- Rao, J. N. K., Wu, C. F. J., and Yue, K. (1992). "Some Recent Work on Resampling Methods for Complex Surveys." *Survey Methodology* 18:209–217.
- Rao, J. N. K., Yung, W., and Hidiroglou, M. A. (2002). "Estimating Equations for the Analysis of Survey Data Using Poststratification Information." Sankhyā, Series A 64:364–378.
- Rust, K. (1985). "Variance Estimation for Complex Estimators in Sample Surveys." *Journal of Official Statistics* 1:381–397.
- Särndal, C.-E., Swensson, B., and Wretman, J. (1992). *Model Assisted Survey Sampling*. New York: Springer-Verlag.
- Terrell, G. R., and Scott, D. W. (1985). "Oversmoothed Nonparametric Density Estimates." *Journal of the American Statistical Association* 80:209–214.
- Wolter, K. M. (2007). *Introduction to Variance Estimation*. 2nd ed. New York: Springer.
- Woodruff, R. S. (1971). "A Simple Method for Approximating the Variance of a Complicated Estimate." *Journal of the American Statistical Association* 66:411–414.

# Subject Index

alpha level SURVEYMEANS procedure, [9250](#page-0-0) balanced repeated replication SURVEYMEANS procedure, [9302](#page-0-0) SURVEYMEANS procedure, [9301](#page-0-0) variance estimation (SURVEYMEANS), [9302](#page-0-0) Bootstrap SURVEYMEANS procedure, [9302](#page-0-0) Bootstrap Method variance estimation (SURVEYMEANS), [9302](#page-0-0) Bootstrap variance estimation SURVEYMEANS procedure, [9302](#page-0-0) box plots SURVEYMEANS procedure, [9251](#page-0-0) BRR SURVEYMEANS procedure, [9302](#page-0-0) SURVEYMEANS procedure, [9301,](#page-0-0) [9327](#page-0-0) BRR variance estimation SURVEYMEANS procedure, [9302](#page-0-0) categorical variable SURVEYMEANS procedure, [9275](#page-0-0) classification variable SURVEYMEANS procedure, [9262,](#page-0-0) [9275,](#page-0-0) [9279](#page-0-0) clustering SURVEYMEANS procedure, [9262](#page-0-0) coefficient of variation SURVEYMEANS procedure, [9279](#page-0-0) compare domain means SURVEYMEANS procedure, [9265,](#page-0-0) [9283](#page-0-0) computational resources SURVEYMEANS procedure, [9306](#page-0-0) confidence level SURVEYMEANS procedure, [9250](#page-0-0) confidence limits SURVEYMEANS procedure, [9278,](#page-0-0) [9281](#page-0-0) covariance of domain means SURVEYMEANS procedure, [9264,](#page-0-0) [9314](#page-0-0) degrees of freedom SURVEYMEANS procedure, [9277](#page-0-0) descriptive statistics survey sampling, [9242](#page-0-0) difference of domain means SURVEYMEANS procedure, [9265,](#page-0-0) [9283](#page-0-0) direct standardization SURVEYMEANS procedure, [9295](#page-0-0) domain analysis

SURVEYMEANS procedure, [9274,](#page-0-0) [9330](#page-0-0) domain analysis under poststratification SURVEYMEANS procedure, [9297](#page-0-0) domain means comparison SURVEYMEANS procedure, [9330](#page-0-0) domain plots SURVEYMEANS procedure, [9251](#page-0-0) domain quantile SURVEYMEANS procedure, [9290](#page-0-0) domain quantile with poststratification SURVEYMEANS procedure, [9292](#page-0-0) domain ratio under poststratification SURVEYMEANS procedure, [9300](#page-0-0) domain statistics SURVEYMEANS procedure, [9282](#page-0-0) donor stratum SURVEYMEANS procedure, [9304](#page-0-0) Fay coefficient SURVEYMEANS procedure, [9303](#page-0-0) Fay's BRR method variance estimation (SURVEYMEANS), [9303](#page-0-0) finite population correction SURVEYMEANS procedure, [9254,](#page-0-0) [9255](#page-0-0) SURVEYMEANS procedure, [9273](#page-0-0) geometric mean SURVEYMEANS procedure, [9293](#page-0-0) Hadamard matrix SURVEYMEANS procedure, [9305](#page-0-0) histogram plots SURVEYMEANS procedure, [9251](#page-0-0) jackknife SURVEYMEANS procedure, [9304](#page-0-0) SURVEYMEANS procedure, [9301,](#page-0-0) [9327](#page-0-0) jackknife coefficients SURVEYMEANS procedure, [9304](#page-0-0) SURVEYMEANS procedure, [9308](#page-0-0) jackknife variance estimation SURVEYMEANS procedure, [9304](#page-0-0) mean per element SURVEYMEANS procedure, [9276](#page-0-0) means SURVEYMEANS procedure, [9276](#page-0-0) MEMSIZE= option SURVEYMEANS procedure, [9307](#page-0-0)

missing values SURVEYMEANS procedure, [9250,](#page-0-0) [9272,](#page-0-0) [9325](#page-0-0) nbins= global plot option SURVEYMEANS procedure, [9251,](#page-0-0) [9252](#page-0-0) nbins= plot option SURVEYMEANS procedure, [9251,](#page-0-0) [9253](#page-0-0) number of replicates SURVEYMEANS procedure, [9302–9304](#page-0-0) ODS graph names SURVEYMEANS procedure, [9317](#page-0-0) ODS Graphics SURVEYMEANS procedure, [9251](#page-0-0) output data sets SURVEYMEANS procedure, [9307](#page-0-0) output jackknife coefficient SURVEYMEANS procedure, [9308](#page-0-0) output poststratification weights SURVEYMEANS procedure, [9308](#page-0-0) output replicate weights SURVEYMEANS procedure, [9307](#page-0-0) output table names SURVEYMEANS procedure, [9316](#page-0-0) percentiles SURVEYMEANS procedure, [9285](#page-0-0) poststrata SURVEYMEANS procedure, [9295](#page-0-0) poststratification SURVEYMEANS procedure, [9265,](#page-0-0) [9288,](#page-0-0) [9292,](#page-0-0) [9295](#page-0-0) poststratification percentages SURVEYMEANS procedure, [9266](#page-0-0) poststratification proportions SURVEYMEANS procedure, [9266](#page-0-0) poststratification totals SURVEYMEANS procedure, [9265](#page-0-0) poststratification weight SURVEYMEANS procedure, [9295](#page-0-0) primary sampling units (PSUs) SURVEYMEANS procedure, [9273](#page-0-0) proportion estimation SURVEYMEANS procedure, [9279](#page-0-0) quantile with poststratification SURVEYMEANS procedure, [9288](#page-0-0) quantiles SURVEYMEANS procedure, [9285](#page-0-0) ratio analysis SURVEYMEANS procedure, [9267,](#page-0-0) [9281](#page-0-0) ratio under poststratification SURVEYMEANS procedure, [9299](#page-0-0) ratios

SURVEYMEANS procedure, [9267,](#page-0-0) [9281](#page-0-0) rectangular table SURVEYMEANS procedure, [9254,](#page-0-0) [9309](#page-0-0) replication methods SURVEYMEANS procedure, [9257](#page-0-0) SURVEYMEANS procedure, [9301,](#page-0-0) [9327](#page-0-0) sampling rates SURVEYMEANS procedure, [9254](#page-0-0) SURVEYMEANS procedure, [9273](#page-0-0) sampling weights SURVEYMEANS procedure, [9268,](#page-0-0) [9271](#page-0-0) simple random sampling SURVEYMEANS procedure, [9242](#page-0-0) stacking table SURVEYMEANS procedure, [9254,](#page-0-0) [9309](#page-0-0) standard deviations SURVEYMEANS procedure, [9280](#page-0-0) standard errors SURVEYMEANS procedure, [9276](#page-0-0) standardization SURVEYMEANS procedure, [9295](#page-0-0) statistic-keywords SURVEYMEANS procedure, [9255](#page-0-0) statistical computations SURVEYMEANS procedure, [9274](#page-0-0) stratification SURVEYMEANS procedure, [9270](#page-0-0) stratified cluster sample SURVEYMEANS procedure, [9318](#page-0-0) stratified sampling SURVEYMEANS procedure, [9245](#page-0-0) subdomain analysis, *see also* domain analysis subgroup analysis, *see also* domain analysis subpopulation analysis, *see also* domain analysis summary panel plots SURVEYMEANS procedure, [9251](#page-0-0) summary plots SURVEYMEANS procedure, [9251](#page-0-0) SUMSIZE= option SURVEYMEANS procedure, [9307](#page-0-0) survey sampling descriptive statistics, [9242](#page-0-0) SURVEYMEANS procedure balanced repeated replication, [9302](#page-0-0) Bootstrap, [9302](#page-0-0) Bootstrap variance estimation, [9302](#page-0-0) BRR, [9302](#page-0-0) BRR variance estimation, [9302](#page-0-0) clustering, [9262](#page-0-0) domain variable, [9263](#page-0-0) donor stratum, [9304](#page-0-0) Fay coefficient, [9303](#page-0-0) Fay's BRR variance estimation, [9303](#page-0-0)

finite population correction, [9254,](#page-0-0) [9255](#page-0-0) Hadamard matrix, [9305](#page-0-0) jackknife, [9304](#page-0-0) jackknife coefficients, [9304](#page-0-0) jackknife variance estimation, [9304](#page-0-0) list of strata, [9271](#page-0-0) number of replicates, [9302–9304](#page-0-0) population totals, [9255](#page-0-0) replication methods, [9257](#page-0-0) sampling rates, [9254](#page-0-0) sampling weights, [9268,](#page-0-0) [9271](#page-0-0) stratification, [9270](#page-0-0) VARMETHOD=Bootstrap option, [9302](#page-0-0) VARMETHOD=BRR option, [9302](#page-0-0) VARMETHOD=JACKKNIFE option, [9304](#page-0-0) VARMETHOD=JK option, [9304](#page-0-0) weighting, [9268,](#page-0-0) [9271](#page-0-0) SURVEYMEANS procedure, [9242](#page-0-0) alpha level, [9250](#page-0-0) balanced repeated replication, [9301](#page-0-0) box plots, [9251](#page-0-0) BRR, [9301,](#page-0-0) [9327](#page-0-0) categorical variable, [9262,](#page-0-0) [9275,](#page-0-0) [9279](#page-0-0) class level information table, [9311](#page-0-0) classification variable, [9275](#page-0-0) coefficient of variation, [9279](#page-0-0) compare domain means, [9265,](#page-0-0) [9283](#page-0-0) computational resources, [9306](#page-0-0) confidence level, [9250](#page-0-0) confidence limits, [9278,](#page-0-0) [9281](#page-0-0) data and sample design summary table, [9310](#page-0-0) degrees of freedom, [9277](#page-0-0) denominator variable, [9267](#page-0-0) difference of domain means, [9265,](#page-0-0) [9283,](#page-0-0) [9314](#page-0-0) direct standardization, [9295](#page-0-0) domain analysis, [9274,](#page-0-0) [9330](#page-0-0) domain analysis table, [9314](#page-0-0) domain analysis under poststratification, [9297](#page-0-0) domain geometric means table, [9316](#page-0-0) domain means, [9282](#page-0-0) domain means comparison, [9330](#page-0-0) domain plots, [9251](#page-0-0) domain quantile, [9290](#page-0-0) domain quantile with poststratification, [9292](#page-0-0) domain quantiles table, [9314](#page-0-0) domain ratio, [9284](#page-0-0) domain ratio analysis table, [9315](#page-0-0) domain ratio under poststratification, [9300](#page-0-0) domain statistics, [9282](#page-0-0) domain totals, [9284](#page-0-0) estimated frequencies, [9280](#page-0-0) estimated totals, [9280](#page-0-0) finite population correction, [9273](#page-0-0) geometric mean, [9293](#page-0-0)

geometric means table, [9316](#page-0-0) Hadamard matrix, [9315](#page-0-0) histogram plots, [9251](#page-0-0) jackknife, [9301,](#page-0-0) [9327](#page-0-0) jackknife coefficients, [9308](#page-0-0) mean per element, [9276](#page-0-0) means, [9276](#page-0-0) MEMSIZE= option, [9307](#page-0-0) missing values, [9250,](#page-0-0) [9272,](#page-0-0) [9325](#page-0-0) nbins= global plot option, [9251,](#page-0-0) [9252](#page-0-0) nbins= plot option, [9251,](#page-0-0) [9253](#page-0-0) numerator variable, [9267](#page-0-0) ODS graph names, [9317](#page-0-0) ODS Graphics, [9251](#page-0-0) ODS table names, [9316](#page-0-0) output data sets, [9247,](#page-0-0) [9307](#page-0-0) output jackknife coefficient, [9308](#page-0-0) output poststratification weights, [9308](#page-0-0) output replicate weights, [9307](#page-0-0) output table names, [9316](#page-0-0) percentiles, [9285](#page-0-0) population totals, [9273](#page-0-0) poststrata, [9295](#page-0-0) poststratification, [9265,](#page-0-0) [9288,](#page-0-0) [9292,](#page-0-0) [9295](#page-0-0) poststratification percentages, [9266](#page-0-0) poststratification proportions, [9266](#page-0-0) poststratification totals, [9265](#page-0-0) poststratification weight, [9295](#page-0-0) primary sampling units (PSUs), [9273](#page-0-0) proportion estimation, [9279](#page-0-0) quantile with poststratification, [9288](#page-0-0) quantiles, [9285](#page-0-0) quantiles table, [9313](#page-0-0) ratio analysis, [9267,](#page-0-0) [9281](#page-0-0) ratio analysis table, [9315](#page-0-0) ratio under poststratification, [9299](#page-0-0) ratios, [9267,](#page-0-0) [9281](#page-0-0) rectangular table, [9254,](#page-0-0) [9309](#page-0-0) replication methods, [9301,](#page-0-0) [9327](#page-0-0) sampling rates, [9273](#page-0-0) simple random sampling, [9242](#page-0-0) specify domain level, [9263](#page-0-0) stacking table, [9254,](#page-0-0) [9309](#page-0-0) standard deviations of totals, [9280](#page-0-0) standard errors, [9276](#page-0-0) standard errors of means, [9276](#page-0-0) standard errors of ratios, [9281](#page-0-0) standardization, [9295](#page-0-0) statistic-keywords, [9255](#page-0-0) statistical computations, [9274](#page-0-0) statistics table, [9312](#page-0-0) stratified cluster sample, [9318](#page-0-0) stratified sampling, [9245](#page-0-0) stratum information table, [9311](#page-0-0)

subpopulation analysis, [9330](#page-0-0) subset of domain levels, [9263](#page-0-0) summary panel plots, [9251](#page-0-0) summary plots, [9251](#page-0-0) SUMSIZE= option, [9307](#page-0-0) *t* test, [9277](#page-0-0) Taylor series variance estimation, [9276,](#page-0-0) [9278,](#page-0-0) [9280](#page-0-0) valid observation, [9310](#page-0-0) variance estimation, [9274](#page-0-0) variance estimation table, [9312](#page-0-0) variances of means, [9276](#page-0-0) variances of totals, [9280](#page-0-0) *t* test SURVEYMEANS procedure, [9277](#page-0-0) Taylor series variance estimation SURVEYMEANS procedure, [9276,](#page-0-0) [9278,](#page-0-0) [9280](#page-0-0) variance estimation Bootstrap (SURVEYMEANS), [9302](#page-0-0) BRR (SURVEYMEANS), [9302](#page-0-0) jackknife (SURVEYMEANS), [9304](#page-0-0) SURVEYMEANS procedure, [9274](#page-0-0) Taylor series (SURVEYMEANS), [9276,](#page-0-0) [9278,](#page-0-0) [9280](#page-0-0) variances of totals SURVEYMEANS procedure, [9280](#page-0-0) VARMETHOD=Bootstrap option SURVEYMEANS procedure, [9302](#page-0-0) VARMETHOD=BRR option SURVEYMEANS procedure, [9302](#page-0-0) VARMETHOD=JACKKNIFE option SURVEYMEANS procedure, [9304](#page-0-0) VARMETHOD=JK option SURVEYMEANS procedure, [9304](#page-0-0) weighting

```
SURVEYMEANS procedure, 9268, 9271
```
# Syntax Index

ADJUST= option DOMAIN statement (SURVEYMEANS), [9264](#page-0-0) ALPHA= option PROC SURVEYMEANS statement, [9250](#page-0-0) BY statement SURVEYMEANS procedure, [9261](#page-0-0) CLASS statement SURVEYMEANS procedure, [9262](#page-0-0) CLDIFF option DOMAIN statement (SURVEYMEANS), [9264](#page-0-0) CLUSTER statement SURVEYMEANS procedure, [9262](#page-0-0) COV option DOMAIN statement (SURVEYMEANS), [9264](#page-0-0) DATA= option PROC SURVEYMEANS statement, [9250](#page-0-0) DF= option REPWEIGHTS statement (SURVEYMEANS), [9269](#page-0-0) DFADJ option DOMAIN statement (SURVEYMEANS), [9264](#page-0-0) VARMETHOD=BRR (PROC SURVEYMEANS statement), [9258](#page-0-0) VARMETHOD=JACKKNIFE (PROC SURVEYMEANS statement), [9260](#page-0-0) DIFF option DOMAIN statement (SURVEYMEANS), [9265](#page-0-0) DIFFMEANS option DOMAIN statement (SURVEYMEANS), [9265](#page-0-0) DOMAIN statement SURVEYMEANS procedure, [9263](#page-0-0) FAY= option VARMETHOD=BRR (PROC SURVEYMEANS statement), [9258](#page-0-0) HADAMARD= option VARMETHOD=BRR (PROC SURVEYMEANS statement), [9259](#page-0-0) JKCOEFS= option REPWEIGHTS statement (SURVEYMEANS), [9269](#page-0-0) LIST option STRATA statement (SURVEYMEANS), [9271](#page-0-0)

MISSING option PROC SURVEYMEANS statement, [9250](#page-0-0) N= option PROC SURVEYMEANS statement, [9255](#page-0-0) NAIVEQVAR option VARMETHOD=BRR (PROC SURVEYMEANS statement), [9259](#page-0-0) VARMETHOD=JK (PROC SURVEYMEANS statement), [9261](#page-0-0) NOMCAR option PROC SURVEYMEANS statement, [9250](#page-0-0) NONSYMCL option PROC SURVEYMEANS statement, [9250](#page-0-0) NOSPARSE option PROC SURVEYMEANS statement, [9250](#page-0-0) ORDER= option PROC SURVEYMEANS statement, [9250](#page-0-0) OUT= option POSTSTRATA statement (SURVEYMEANS), [9267](#page-0-0) OUTJKCOEFS= option VARMETHOD=JACKKNIFE (PROC SURVEYMEANS statement), [9261](#page-0-0) OUTPSWGT= option POSTSTRATA statement (SURVEYMEANS), [9267](#page-0-0) OUTWEIGHTS= option VARMETHOD=BRR (PROC SURVEYMEANS statement), [9259](#page-0-0) VARMETHOD=JACKKNIFE (PROC SURVEYMEANS statement), [9261](#page-0-0) PERCENTILE= option PROC SURVEYMEANS statement, [9251](#page-0-0) PLOTS= option PROC SURVEYMEANS statement, [9251](#page-0-0) PLOTS=BOXPLOT option PROC SURVEYMEANS statement, [9252](#page-0-0) POSTPCT= POSTSTRATA statement, [9266](#page-0-0) POSTSTRATA statement SURVEYMEANS procedure, [9265](#page-0-0) POSTTOTAL= POSTSTRATA statement, [9265](#page-0-0) PRINTH option VARMETHOD=BRR (PROC SURVEYMEANS statement), [9259](#page-0-0)

PROC SURVEYMEANS statement, *see* SURVEYMEANS procedure PSCONTROL= POSTSTRATA statement, [9265](#page-0-0) PSPCT= POSTSTRATA statement, [9266](#page-0-0)  $PSTOTAI =$ POSTSTRATA statement, [9265](#page-0-0) QUANTILE= option PROC SURVEYMEANS statement, [9253](#page-0-0) R= option PROC SURVEYMEANS statement, [9254](#page-0-0) RATE= option PROC SURVEYMEANS statement, [9254](#page-0-0) RATIO statement SURVEYMEANS procedure, [9267](#page-0-0) REPCOEFS= option REPWEIGHTS statement (SURVEYMEANS), [9270](#page-0-0) REPS= option VARMETHOD=BRR (PROC SURVEYMEANS statement), [9260](#page-0-0) REPWEIGHTS statement SURVEYMEANS procedure, [9268](#page-0-0) STACKING option PROC SURVEYMEANS statement, [9254](#page-0-0) STRATA statement SURVEYMEANS procedure, [9270](#page-0-0) SUBGROUP statement SURVEYMEANS procedure, [9263](#page-0-0) SURVEYMEANS procedure, BY statement, [9261](#page-0-0) SURVEYMEANS procedure, CLUSTER statement, [9262](#page-0-0) SURVEYMEANS procedure, DOMAIN statement, [9263](#page-0-0) SURVEYMEANS procedure, PROC SURVEYMEANS statement DFADJ option (VARMETHOD=BRR), [9258](#page-0-0) DFADJ option (VARMETHOD=JACKKNIFE), [9260](#page-0-0) FAY= option (VARMETHOD=BRR), [9258](#page-0-0) HADAMARD= option (VARMETHOD=BRR), [9259](#page-0-0) N= option, [9255](#page-0-0) NAIVEQVAR option (VARMETHOD=BRR), [9259](#page-0-0) NAIVEQVAR option (VARMETHOD=JK), [9261](#page-0-0) OUTJKCOEFS= option (VARMETHOD=JACKKNIFE), [9261](#page-0-0) OUTWEIGHTS= option (VARMETHOD=BRR), [9259](#page-0-0)

OUTWEIGHTS= option (VARMETHOD=JACKKNIFE), [9261](#page-0-0) PRINTH option (VARMETHOD=BRR), [9259](#page-0-0) RATE= option, [9254](#page-0-0) REPS= option (VARMETHOD=BRR), [9260](#page-0-0) TOTAL= option, [9255](#page-0-0) VARMETHOD= option, [9257](#page-0-0) VARMETHOD=BOOTSTRAP option, [9258](#page-0-0) VARMETHOD=BRR option, [9258](#page-0-0) VARMETHOD=JACKKNIFE option, [9260](#page-0-0) VARMETHOD=TAYLOR option, [9261](#page-0-0) SURVEYMEANS procedure, REPWEIGHTS statement, [9268](#page-0-0) DF= option, [9269](#page-0-0) JKCOEFS= option, [9269](#page-0-0) REPCOEFS= option, [9270](#page-0-0) SURVEYMEANS procedure, STRATA statement, [9270](#page-0-0) LIST option, [9271](#page-0-0) SURVEYMEANS procedure, WEIGHT statement, [9271](#page-0-0) SURVEYMEANS procedure syntax, [9248](#page-0-0) SURVEYMEANS procedure, CLASS statement, [9262](#page-0-0) SURVEYMEANS procedure, DOMAIN statement ADJUST= option, [9264](#page-0-0) CLDIFF option, [9264](#page-0-0) COV option, [9264](#page-0-0) DFADJ option, [9264](#page-0-0) DIFF option, [9265](#page-0-0) DIFFMEANS option, [9265](#page-0-0) SURVEYMEANS procedure, POSTSTRATA statement, [9265](#page-0-0) OUT= option, [9267](#page-0-0) OUTPSWGT= option, [9267](#page-0-0) POSTPCT=, [9266](#page-0-0) POSTTOTAL=, [9265](#page-0-0) SURVEYMEANS procedure, PROC SURVEYMEANS statement, [9249](#page-0-0) ALPHA= option, [9250](#page-0-0) DATA= option, [9250](#page-0-0) MISSING option, [9250](#page-0-0) NOMCAR option, [9250](#page-0-0) NONSYMCL option, [9250](#page-0-0) NOSPARSE option, [9250](#page-0-0) ORDER= option, [9250](#page-0-0) PERCENTILE= option, [9251](#page-0-0) PLOTS= option, [9251](#page-0-0) PLOTS=BOXPLOT option, [9252](#page-0-0) QUANTILE= option, [9253](#page-0-0) STACKING option, [9254](#page-0-0) SURVEYMEANS procedure, RATIO statement, [9267](#page-0-0) SURVEYMEANS procedure, VAR statement, [9271](#page-0-0)

VAR statement SURVEYMEANS procedure, [9271](#page-0-0) VARMETHOD= option PROC SURVEYMEANS statement, [9257](#page-0-0) VARMETHOD=BOOTSTRAP option PROC SURVEYMEANS statement, [9258](#page-0-0) VARMETHOD=BRR option PROC SURVEYMEANS statement, [9258](#page-0-0) VARMETHOD=JACKKNIFE option PROC SURVEYMEANS statement, [9260](#page-0-0) VARMETHOD=TAYLOR option PROC SURVEYMEANS statement, [9261](#page-0-0)

WEIGHT statement SURVEYMEANS procedure, [9271](#page-0-0)